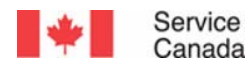

# **GRANTS AND CONTRIBUTIONS CHANGE AGENDA: ADMINISTRATIVE CHANGES E-LEARNING FOR SPONSORS**

 $\rightarrow$   $\rightarrow$ 

**Canada** 

#### **TABLE OF CONTENTS**

#### **Lesson 1 - Introduction**

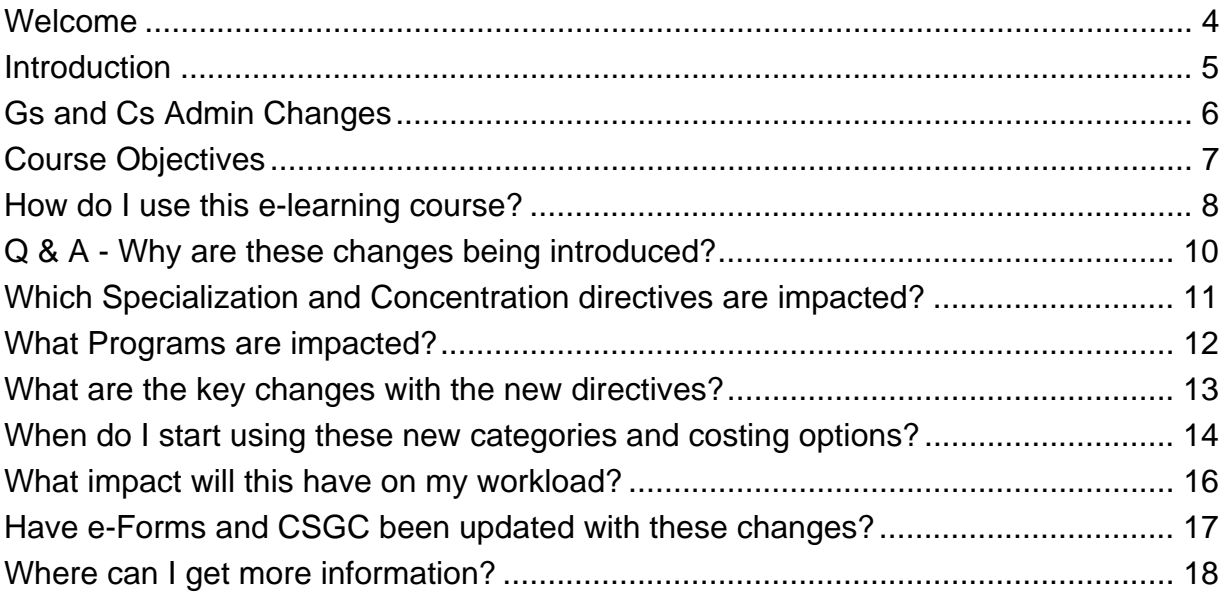

# **Lesson 2 - New LIst of Eligible Costs**

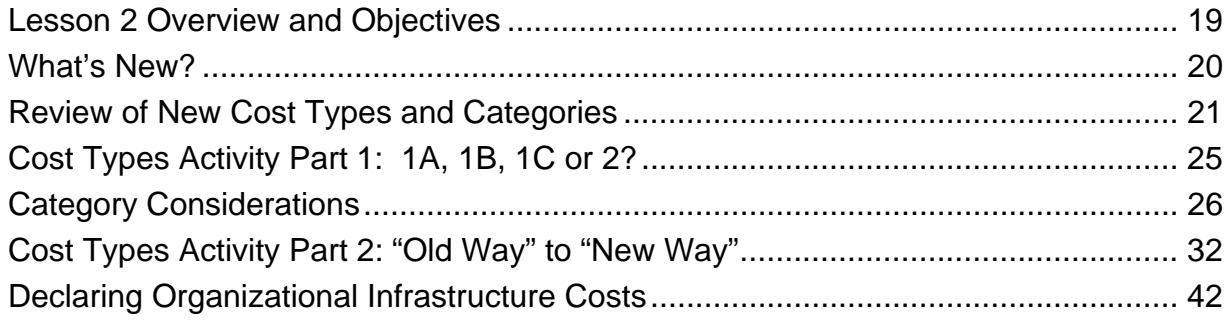

#### **Lesson 3 - New Costing Options**

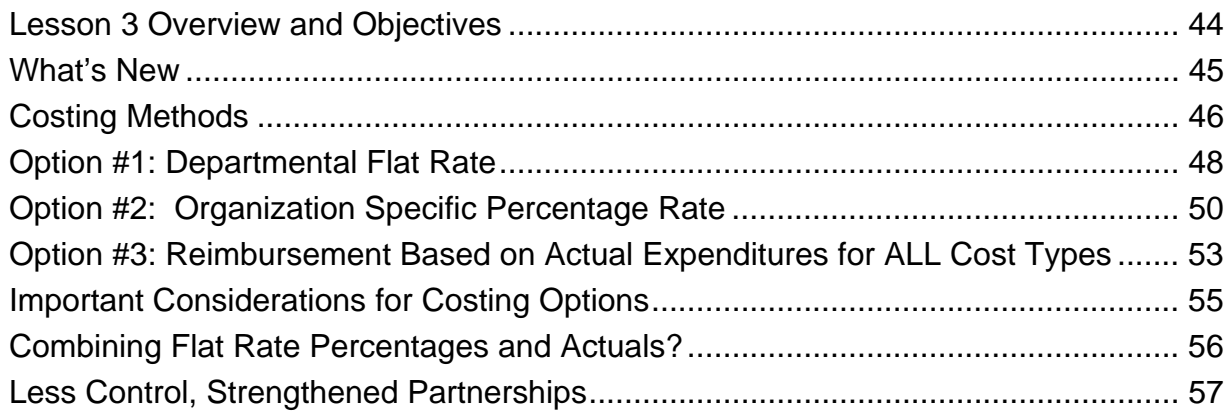

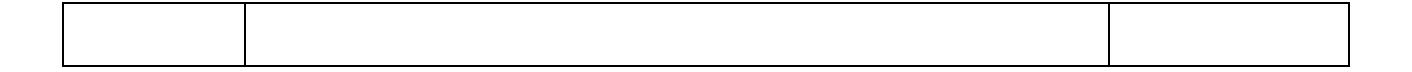

# **Lesson 4 - Budget Flexibility and Claims Processing**

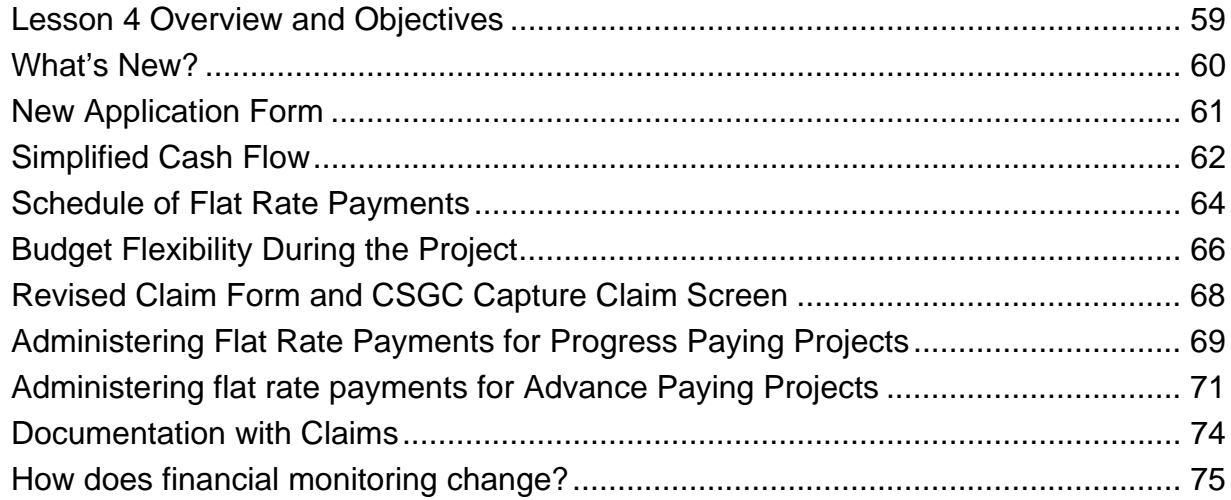

# **Lesson 5 - Other Important Changes and Wrap-Up**

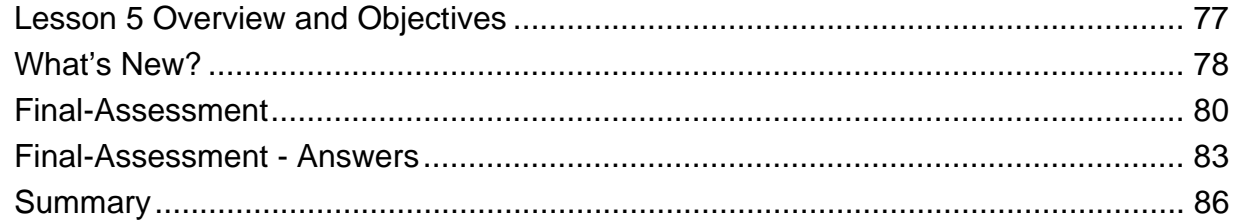

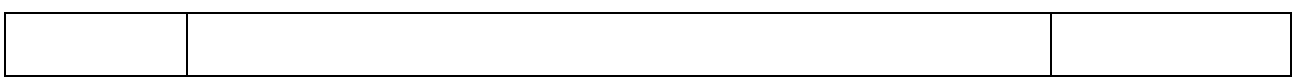

<span id="page-3-0"></span>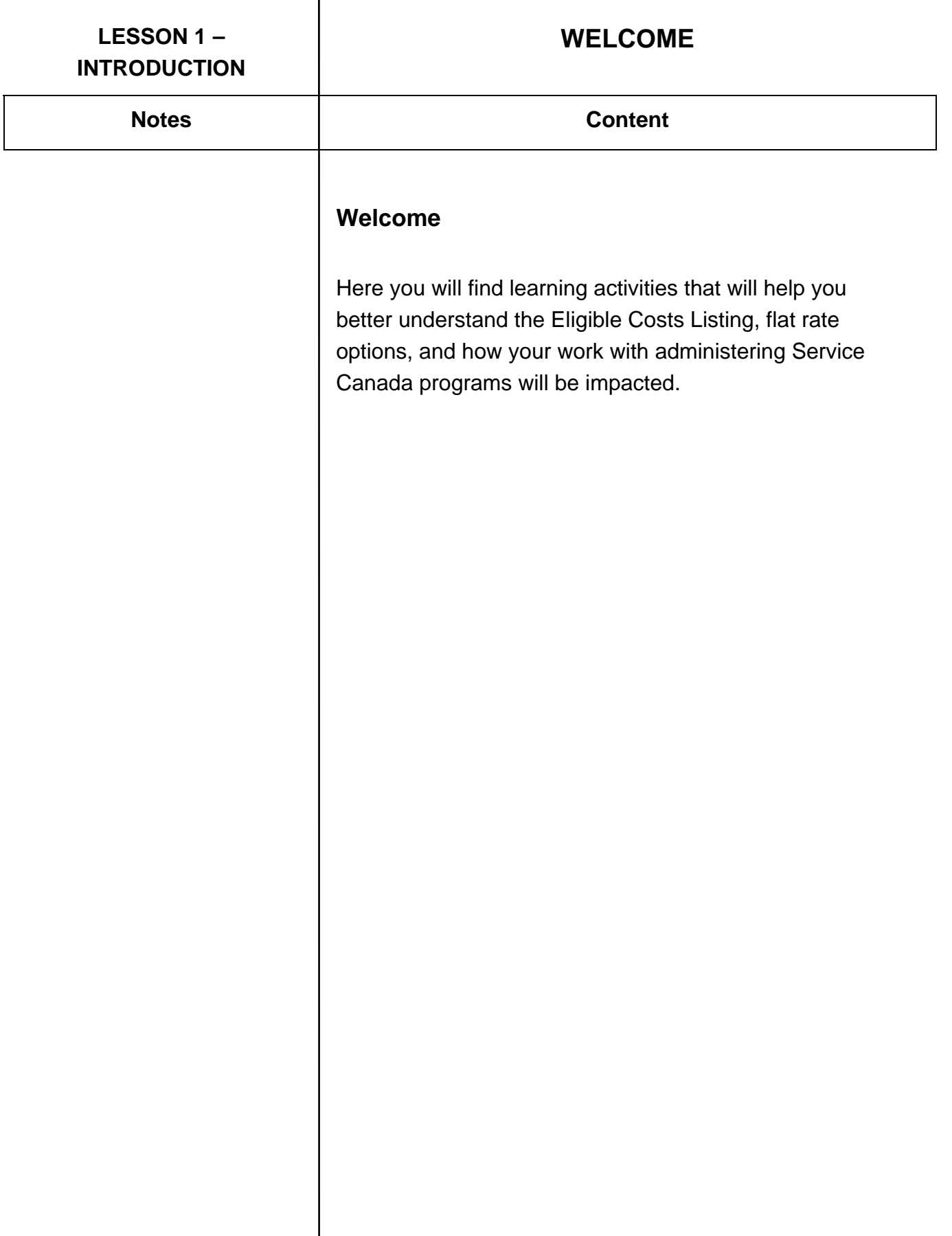

<span id="page-4-0"></span>Notes and **Notes Content** 

#### **INTRODUCTION**

#### **Introduction**

This online module aims to provide a starting point to clarify the new directives on eligible costs and costing options for Grants and Contributions programs.

This e-learning course will not be able to answer every question that you may have about the new directives. However, this is one tool which will help you better understand what the directives mean to sponsors. Service Canada will continue to develop clarifying notes and additional resources that will help with implementing the changes over the coming months.

The changes addressed here are part of a larger initiative around enhancing our services to Canadians. As all phases of the project life cycle and the overall Service Canada vision are operationalized, you will be provided with the needed information in order to apply the changes in your work. Step-by-step we will be moving to a focus that is more on outcomes, rather than on very detailed financial transactions.

<span id="page-5-0"></span>Notes and **Notes Notes Content** 

### **GS AND CS ADMIN CHANGES**

#### **Gs and Cs Admin Changes**

Service Canada gives us an unprecedented opportunity to vastly improve the way we manage our relationships with our service delivery partners. We are now ready with the first set of directives for what will be a broad and long term change agenda to do that.

This agenda is all about our transformation goal of delivering seamless citizen and community centered service to our stakeholders. It has benefited enormously from some excellent collaboration with the Joint Service Canada/Voluntary Sector Working Group.

Reducing some of the administrative burden involved in the management of contribution agreements with this first wave of changes is just the beginning. Our ultimate goal is to streamline and simplify all funding processes for staff and sponsors alike; improve the coherence of the various funding arrangements we use across all the programs we deliver, and improve our overall ability to focus on outcomes and results.

These changes are about getting the balance right and not abandoning our commitment to a fully accountable approach that delivers good value for money.

#### **OBJECTIVES**

#### <span id="page-6-0"></span>Notes and **Notes Content**

#### **Course Objectives**

This module relates to a larger course under development entitled "Budget Development and Assessment" which is aimed at training new Program Officers in this phase of the Project Life Cycle. The larger course introduces many of the skills and knowledge that experienced staff are already comfortable with. For this reason, the lessons in the module you are about to look at present only the key sections that focus on the **new Administrative Changes directives**.

#### **Module Objective:**

By the end of this course, participants will be able to select the appropriate cost category for proposed cost items, given the Eligible Costs Listing, by answering multiple choice questions.

<span id="page-7-0"></span>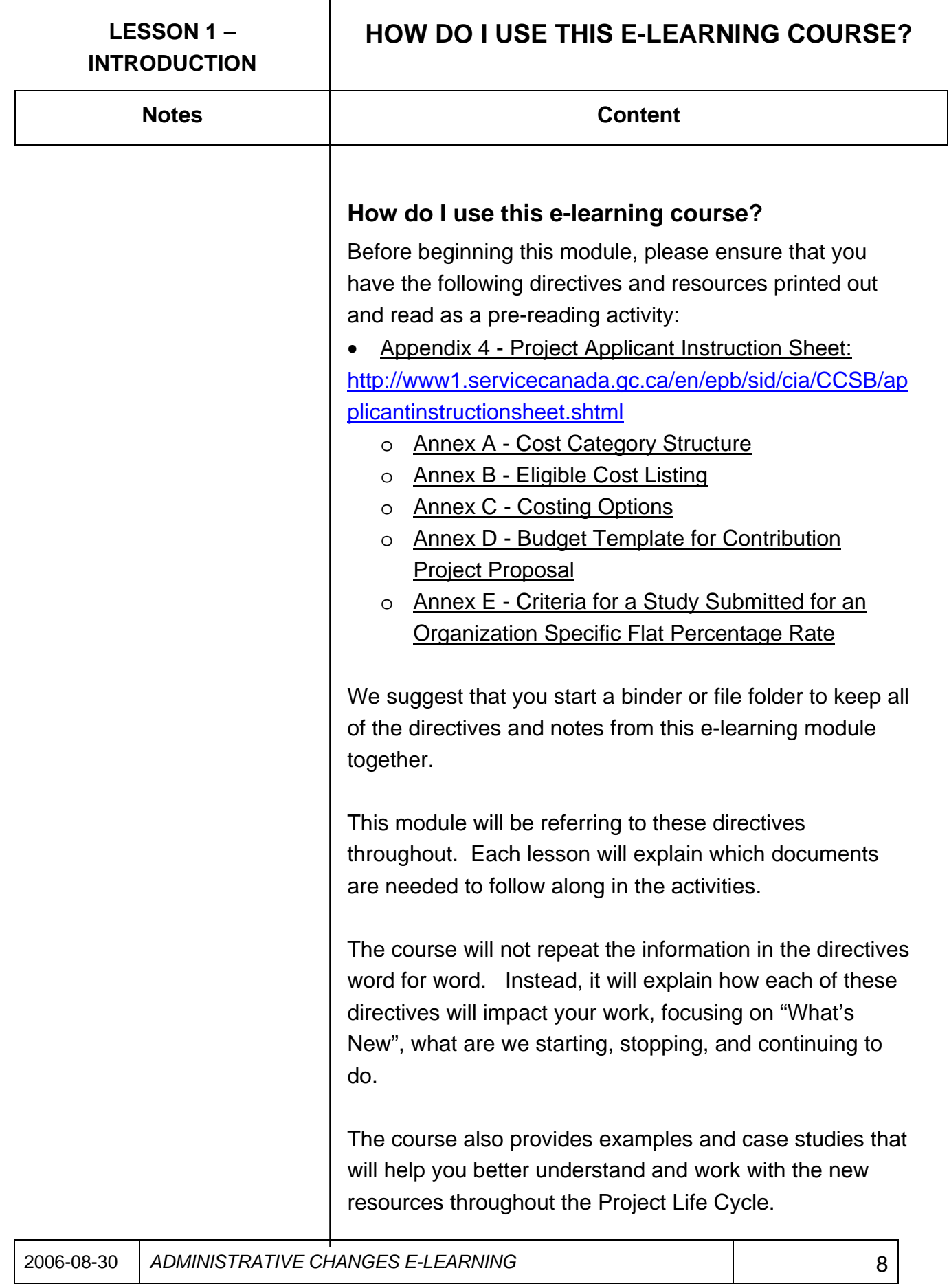

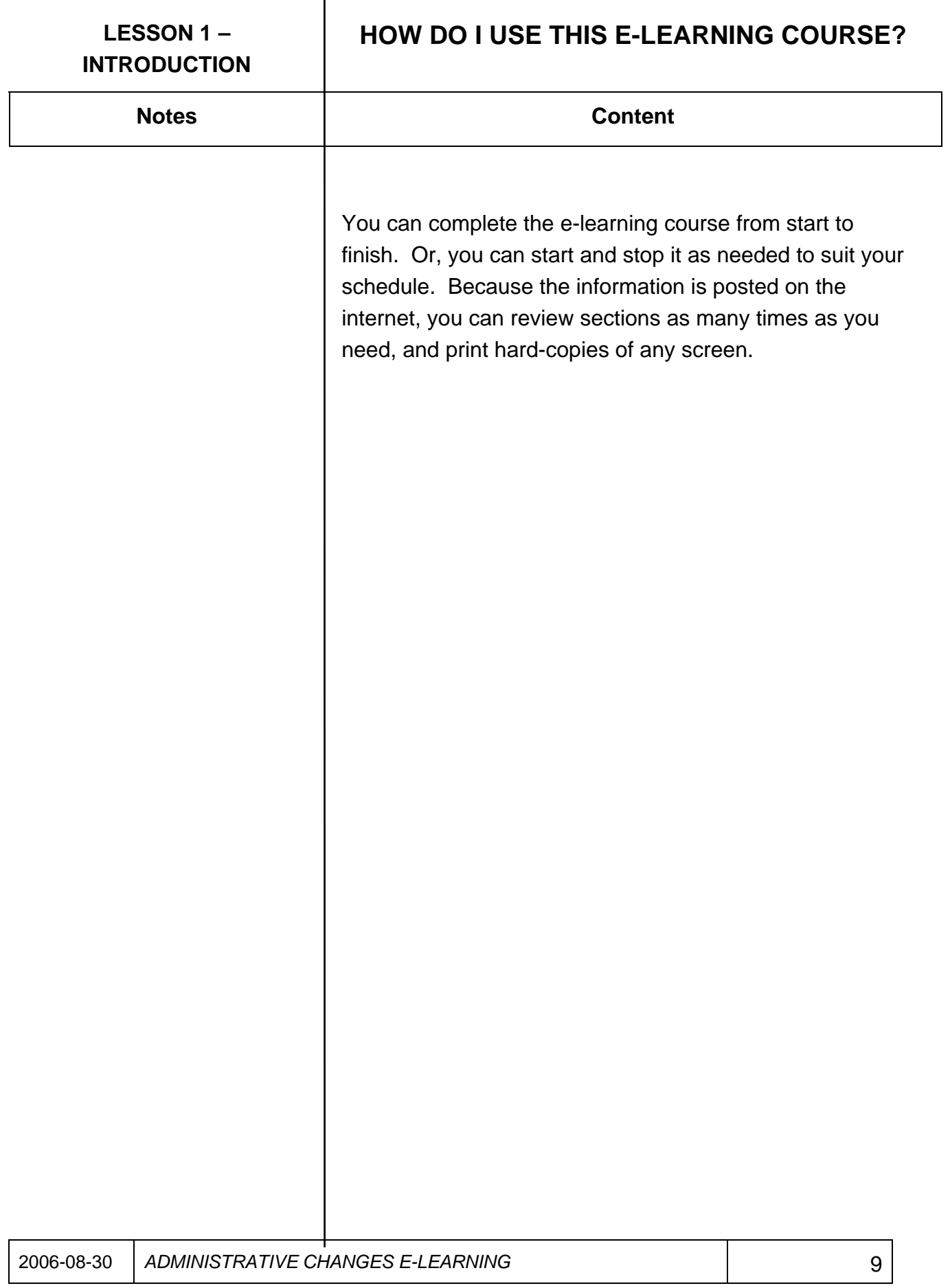

<span id="page-9-0"></span>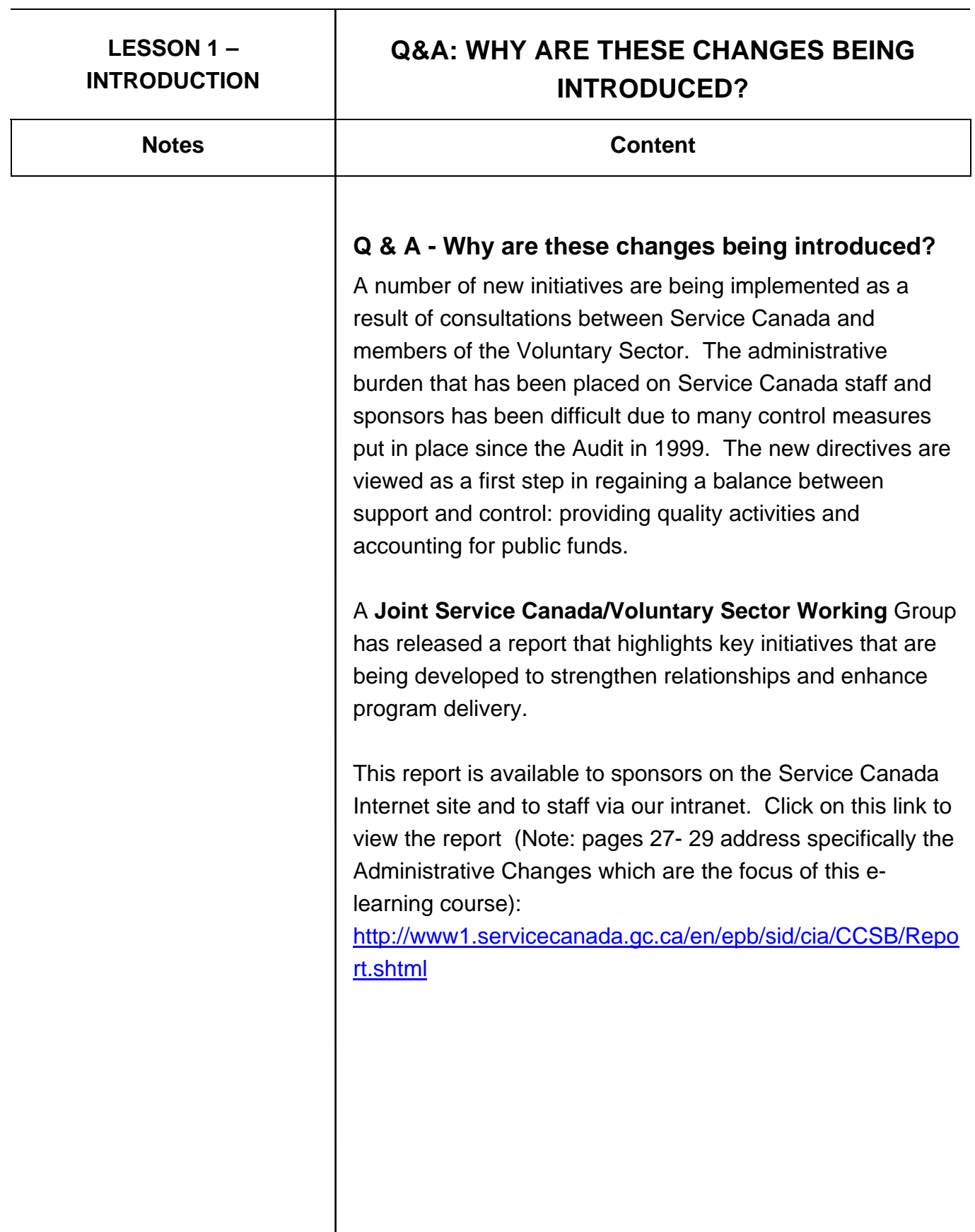

<span id="page-10-0"></span>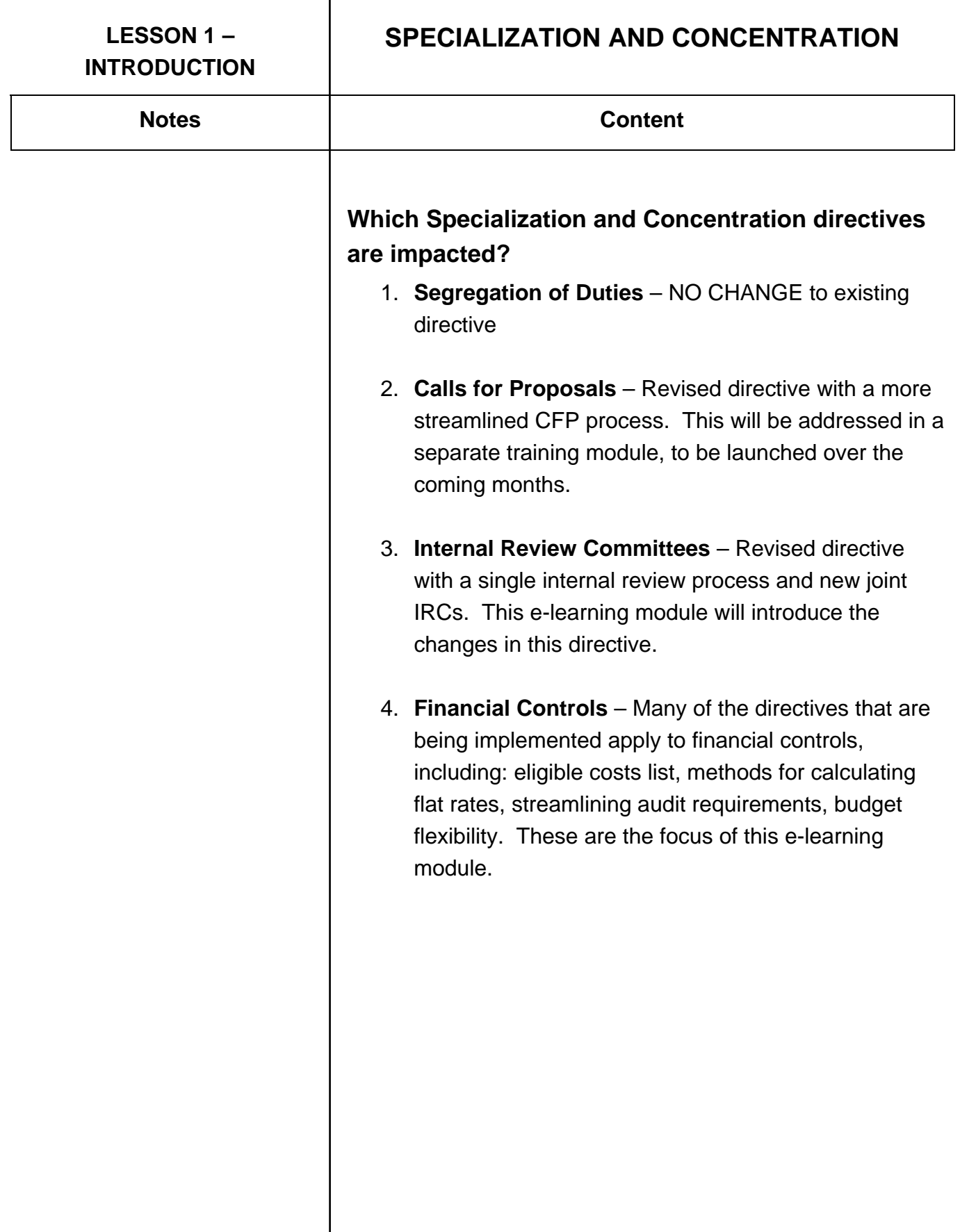

<span id="page-11-0"></span>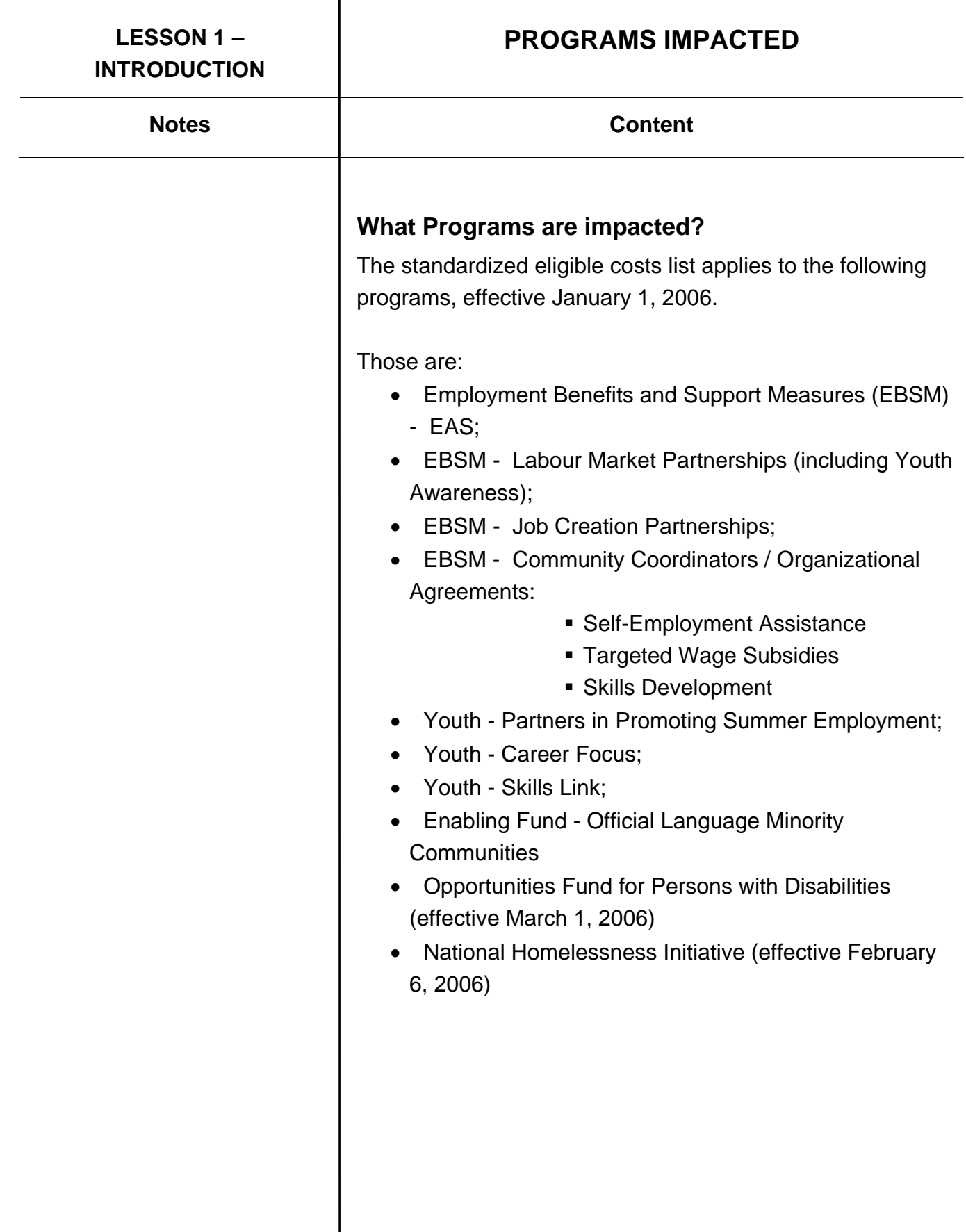

<span id="page-12-0"></span>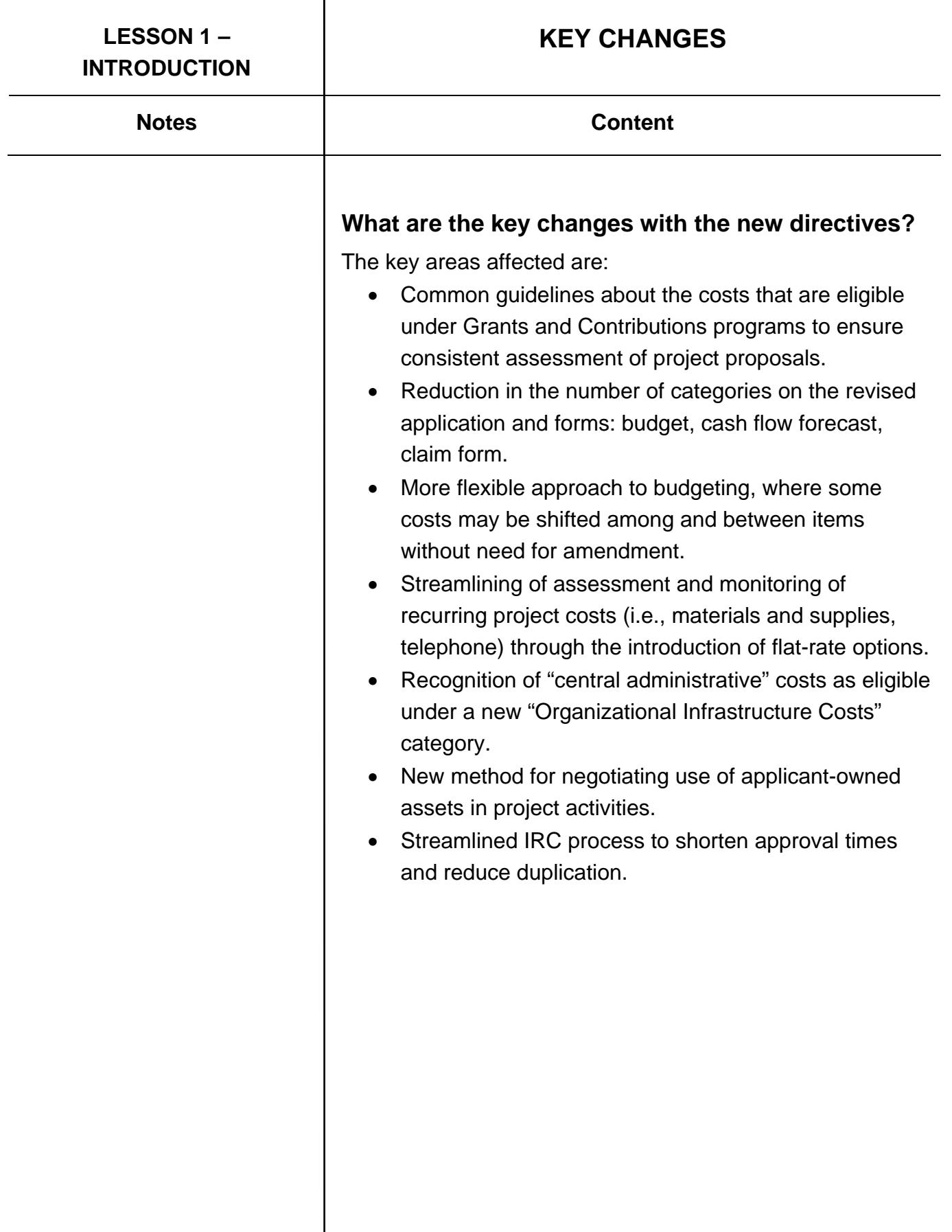

<span id="page-13-0"></span>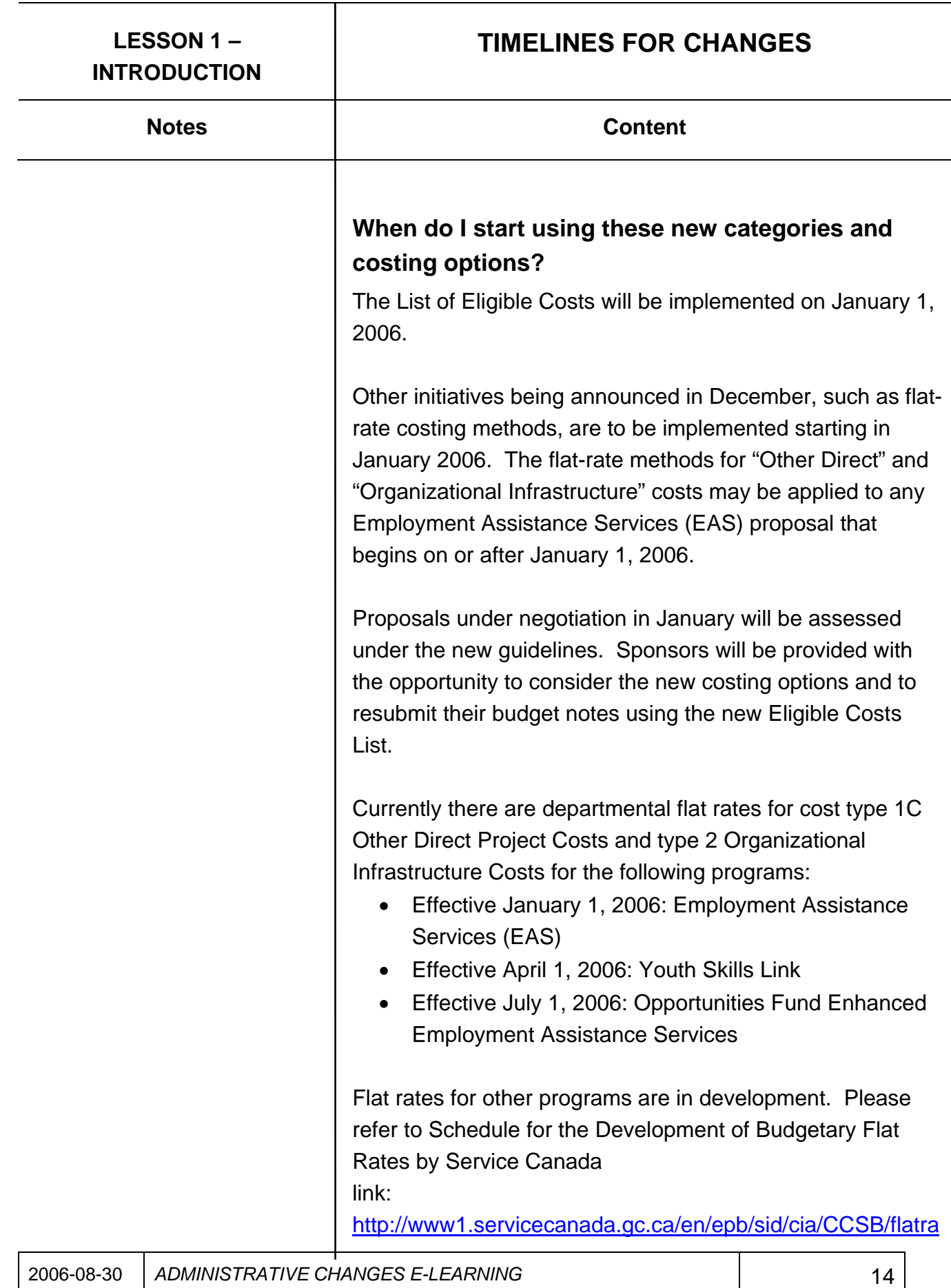

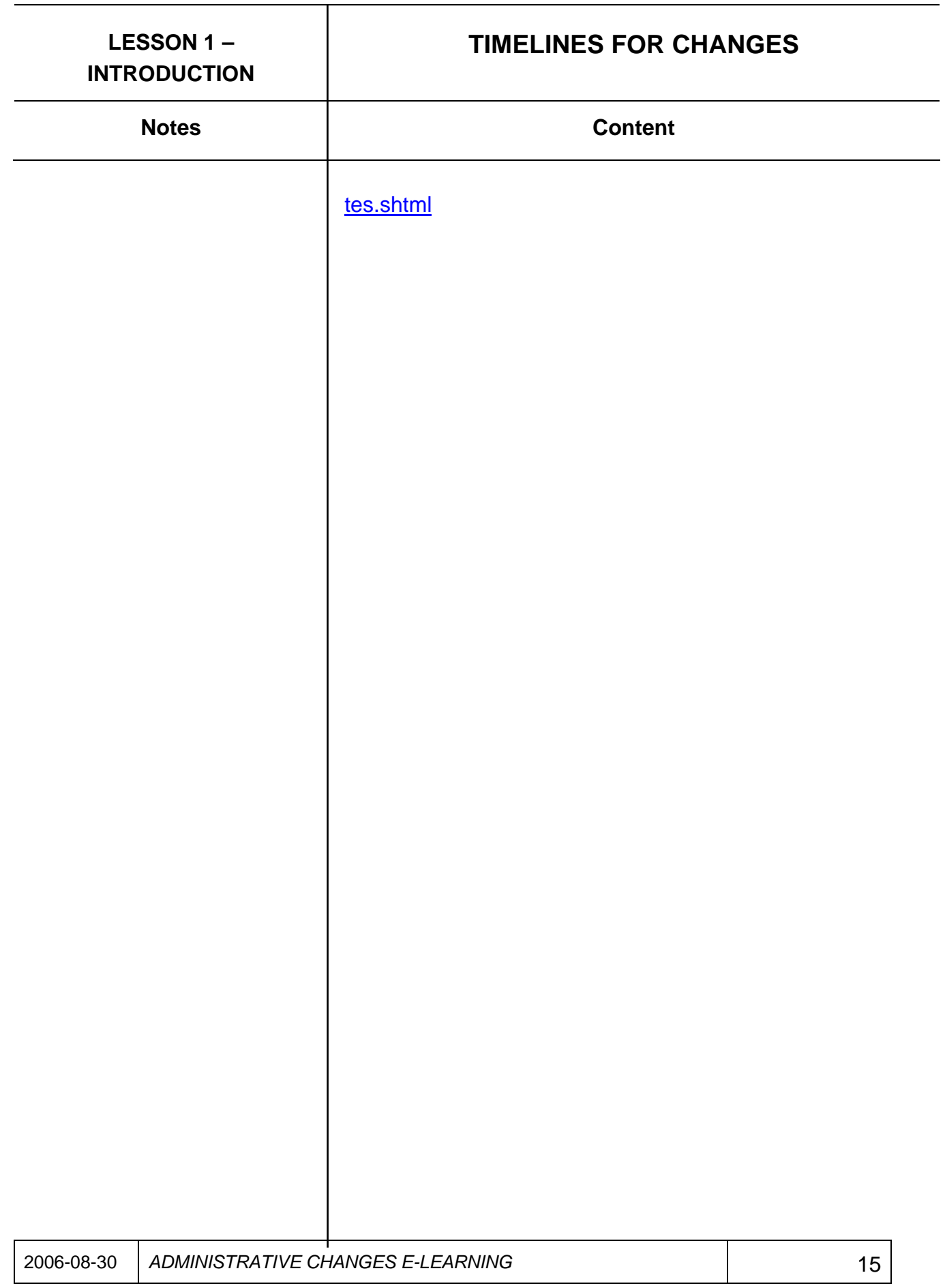

#### **WORKLOAD IMPACT**

<span id="page-15-0"></span>Notes and **Notes Content** 

#### **What impact will this have on my workload?**

Over the next few months, it may take you some time to get used to working with the new list of eligible costs, categories and working with the flat-rate costing options. It will require a time investment to complete this e-learning, participate in information sessions, and ask questions along the way if things are not clear.

As employees and sponsors become more comfortable with the processes, and all the tools are put in place, the administrative changes are expected to streamline your work with managing agreements. The time spent on negotiating and monitoring is expected to be reduced, since any costs covered under flat rates will not be assessed or monitored.

<span id="page-16-0"></span>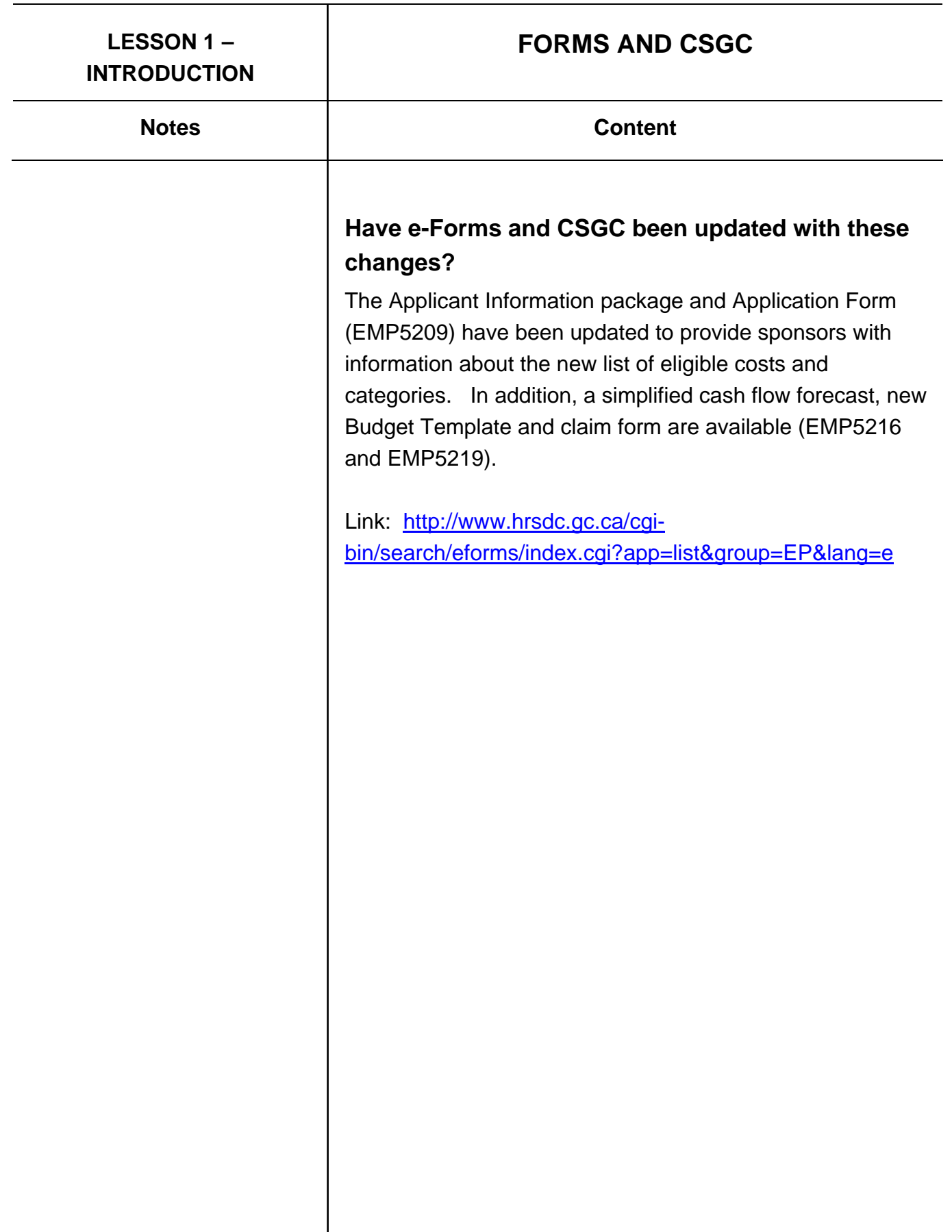

<span id="page-17-0"></span>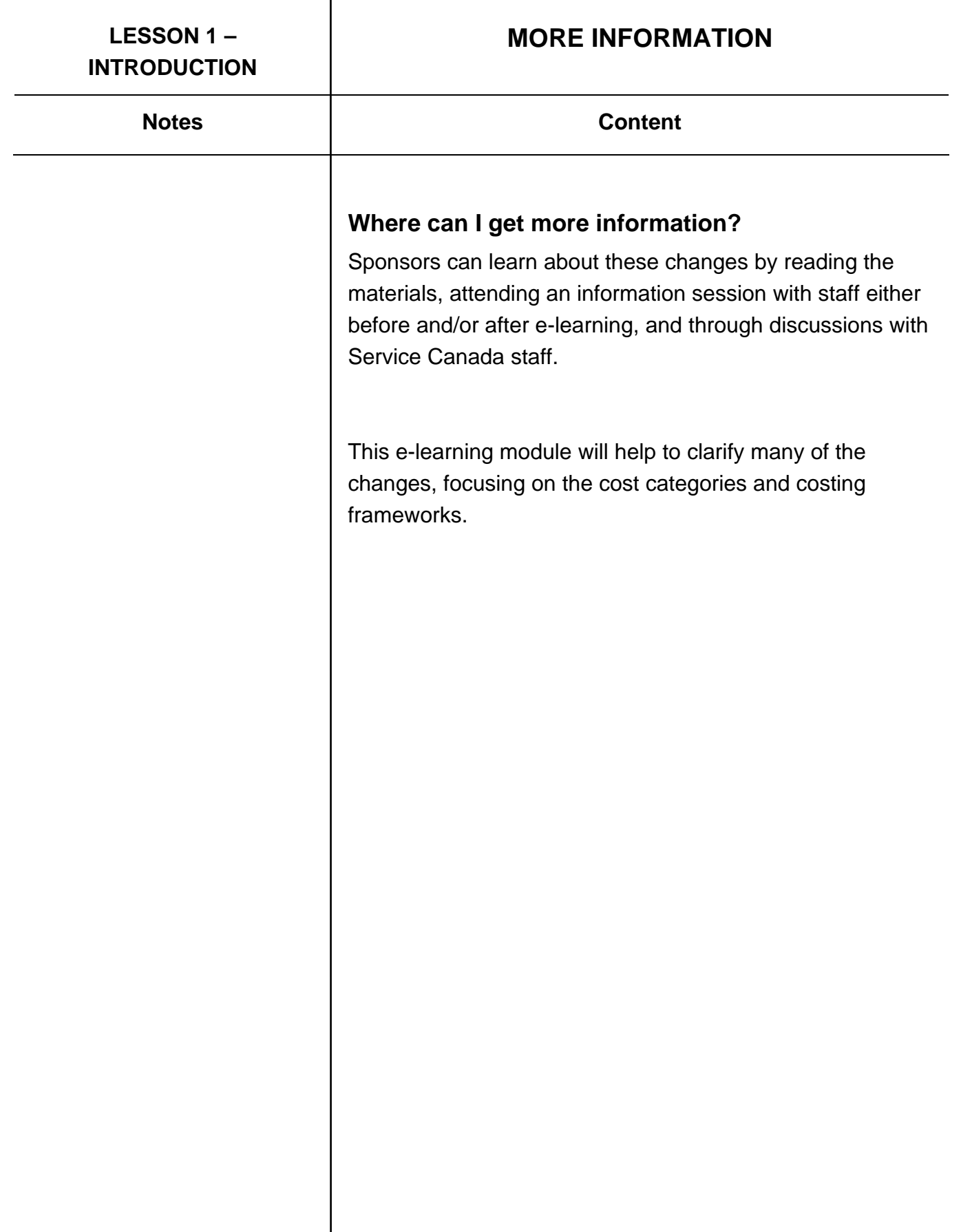

### <span id="page-18-0"></span>LESSON 2 – NEW LIST OF **CONTAINATION CONTROLLY AND OBJECTIVES**

#### Notes **Notes Notes Notes Content**

#### **Lesson 2 Overview and Objectives**

In this lesson, participants will have the opportunity to review the cost types, cost categories and items eligible under Grants & Contributions programs. Participants will be provided with examples to assess the appropriate cost categories for proposed cost items.

#### **What You Need for this Lesson:**

- Appendix 4 Project Applicant Instruction Sheet
- [Annex A Cost Category Structure](http://gctt.prv/layout.asp?cmd=disp_cat&cat_id=8888&lang=e)
- Annex B Eligible Cost Listing

#### **What You'll Learn:**

Participants will be able to:

- classify the eligible costs that fall under each cost category
- assess whether a proposed cost is an Activity Related Direct cost, Participant-Related cost, or Other Direct cost

#### <span id="page-19-0"></span>LESSON 2 – NEW LIST OF **WHAT'S NEW ELIGIBLE COSTS**

Notes **Notes Notes Notes Content** 

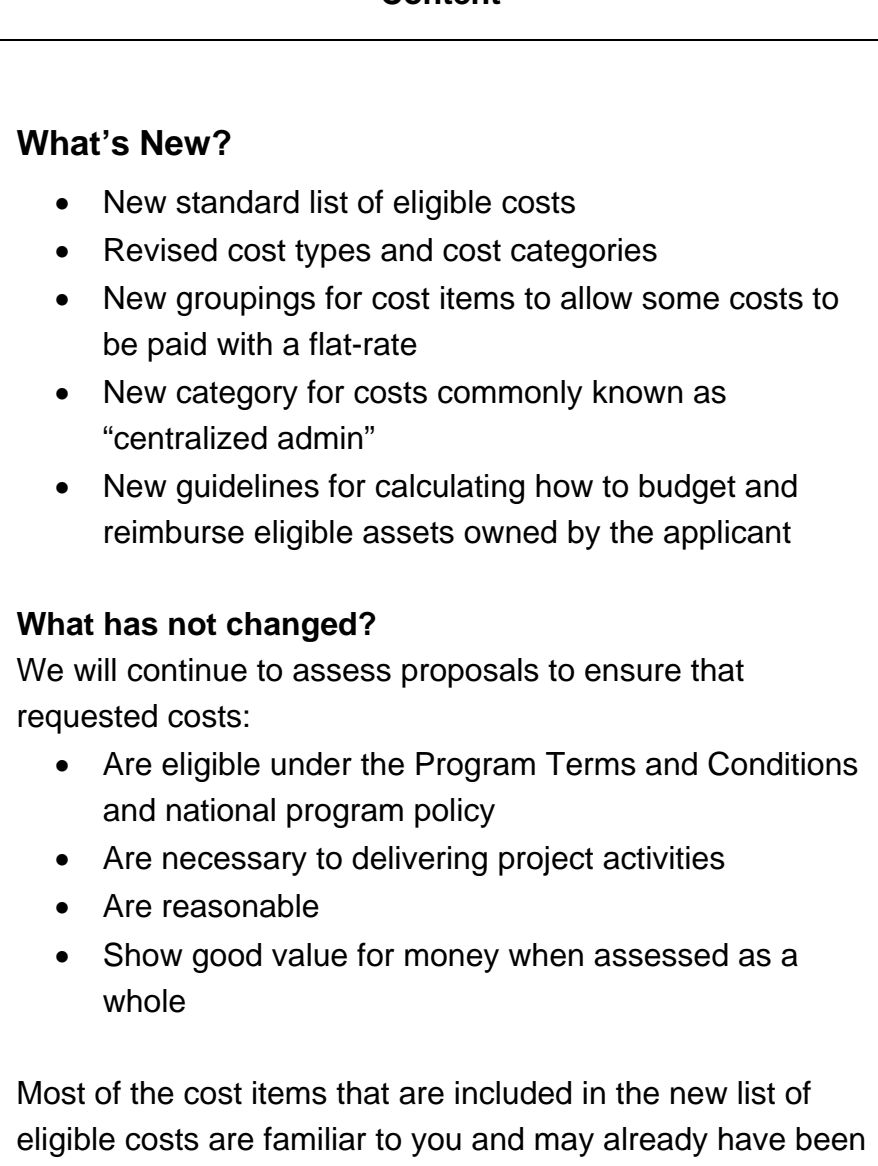

allowed in past or current agreements. However, there are several items which have been 'grey areas' for many offices.

<span id="page-20-0"></span>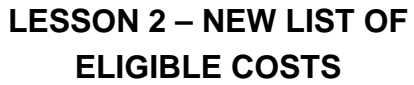

# **REVIEW OF NEW COST TYPES AND ELIGIBLE COSTS CATEGORIES**

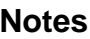

#### **Content**

#### **Review of New Cost Types and Categories**

Captivate Presentation (storyboard)

Click here to view and print a Word version of this presentation.

Slide 1 – Presentation Introduction This presentation will walk you through an overview of the eligible costs list. It will clarify what is meant by cost types, cost categories and cost items.

"Click here to start"

Slide 2 – Cost Types

There are NEW Cost Types:

- 1. Project Costs
- A. Activity-Related Direct Project Costs
- B. Participant-Related Direct Project Costs
- C. Other Direct Project Costs
- 2. Organizational Infrastructure Costs
- 3. National Homeless Initiative Costs (NHI Only)[1](#page-20-1)
	- a. Pre-development costs
	- b. Capital Purchase: land & building
	- c. Capital Purchase: renovations

1 Note: These NHI costs are to be categorized under 1A.

A key reason behind these new types is to provide a structure that will allow us to use a flat-rate option for some costs. By grouping all of the eligible expenses under these types, we can separate those costs we will reimburse based on actuals

<span id="page-20-1"></span>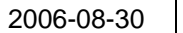

1

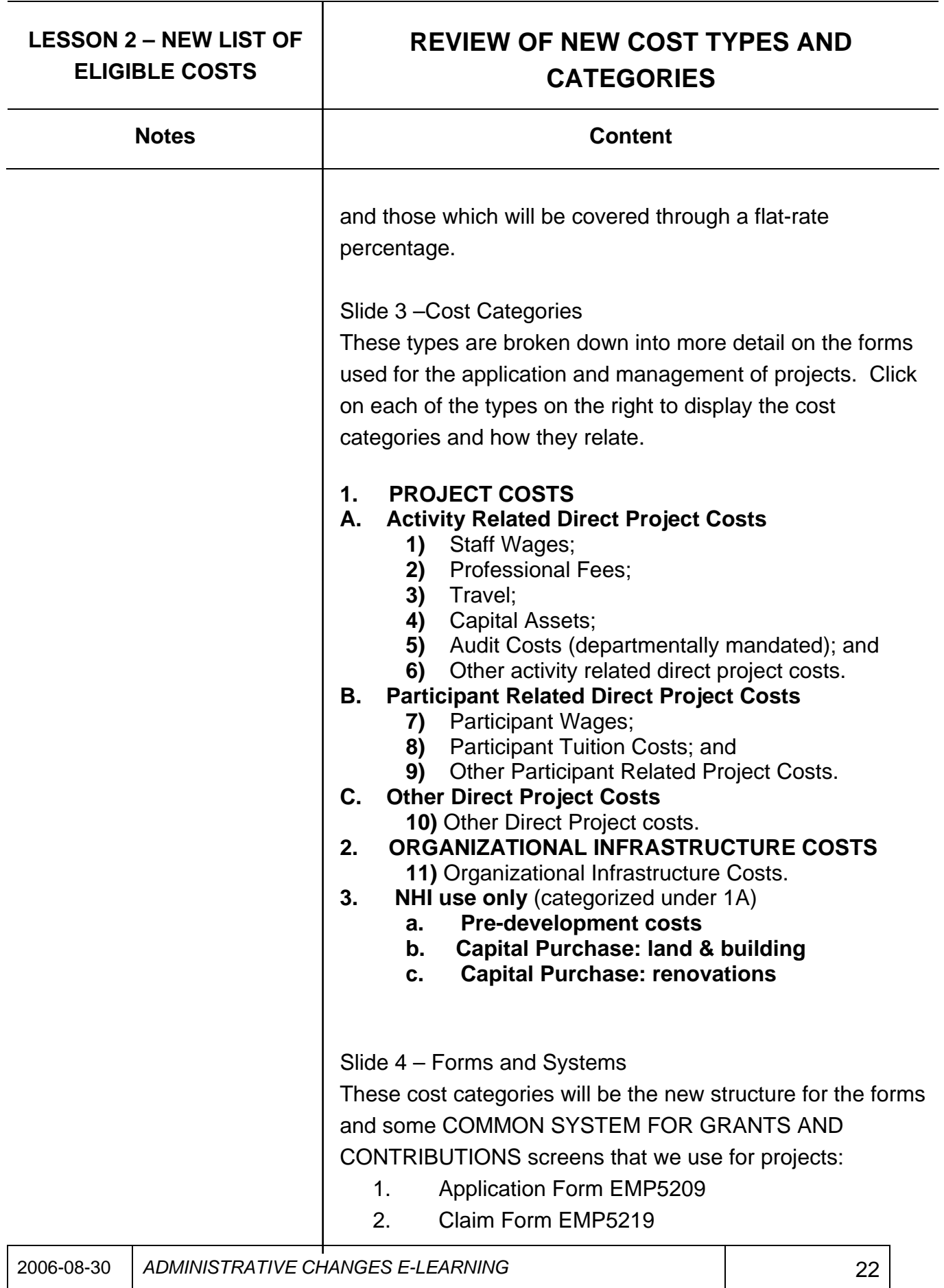

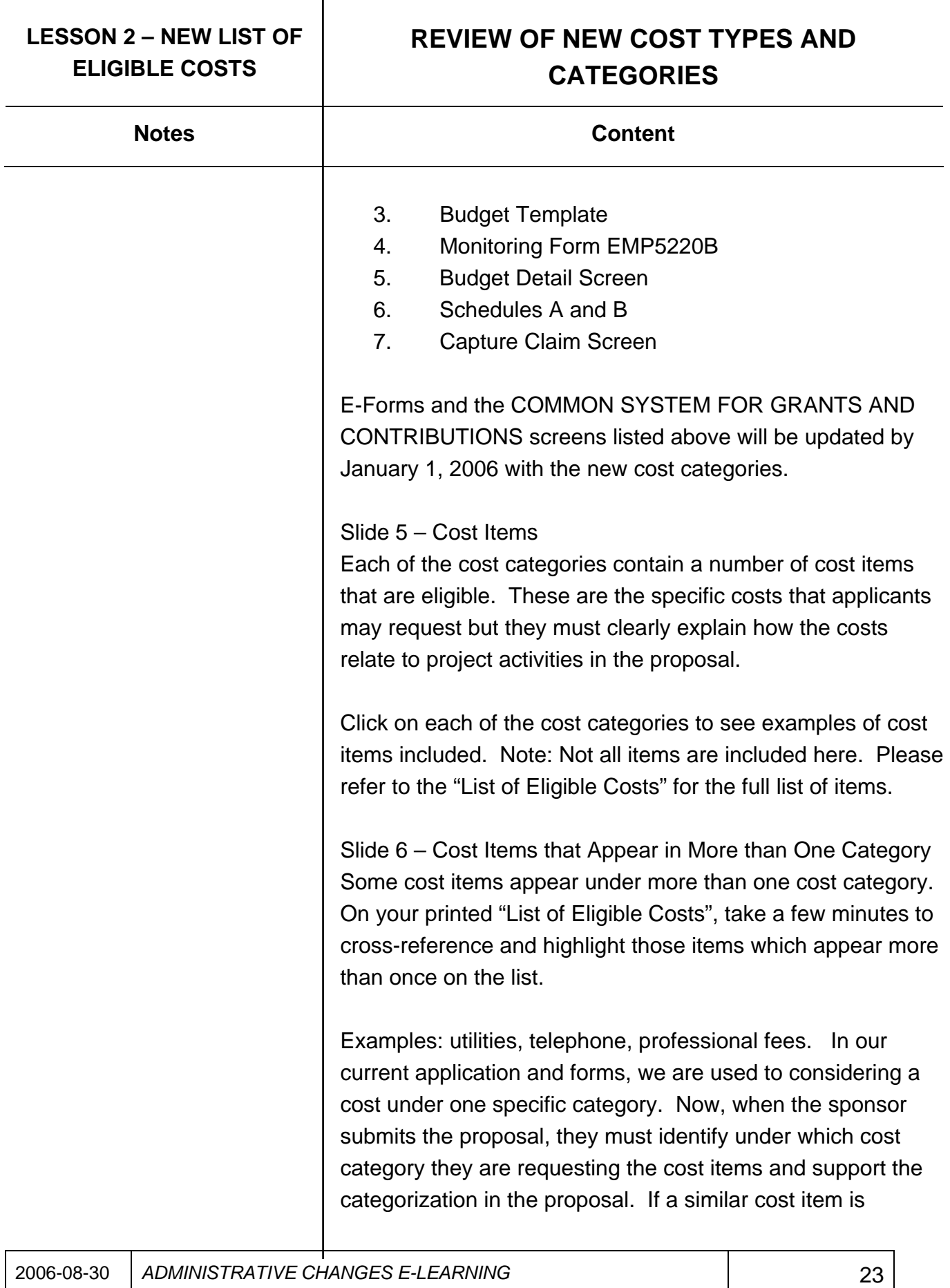

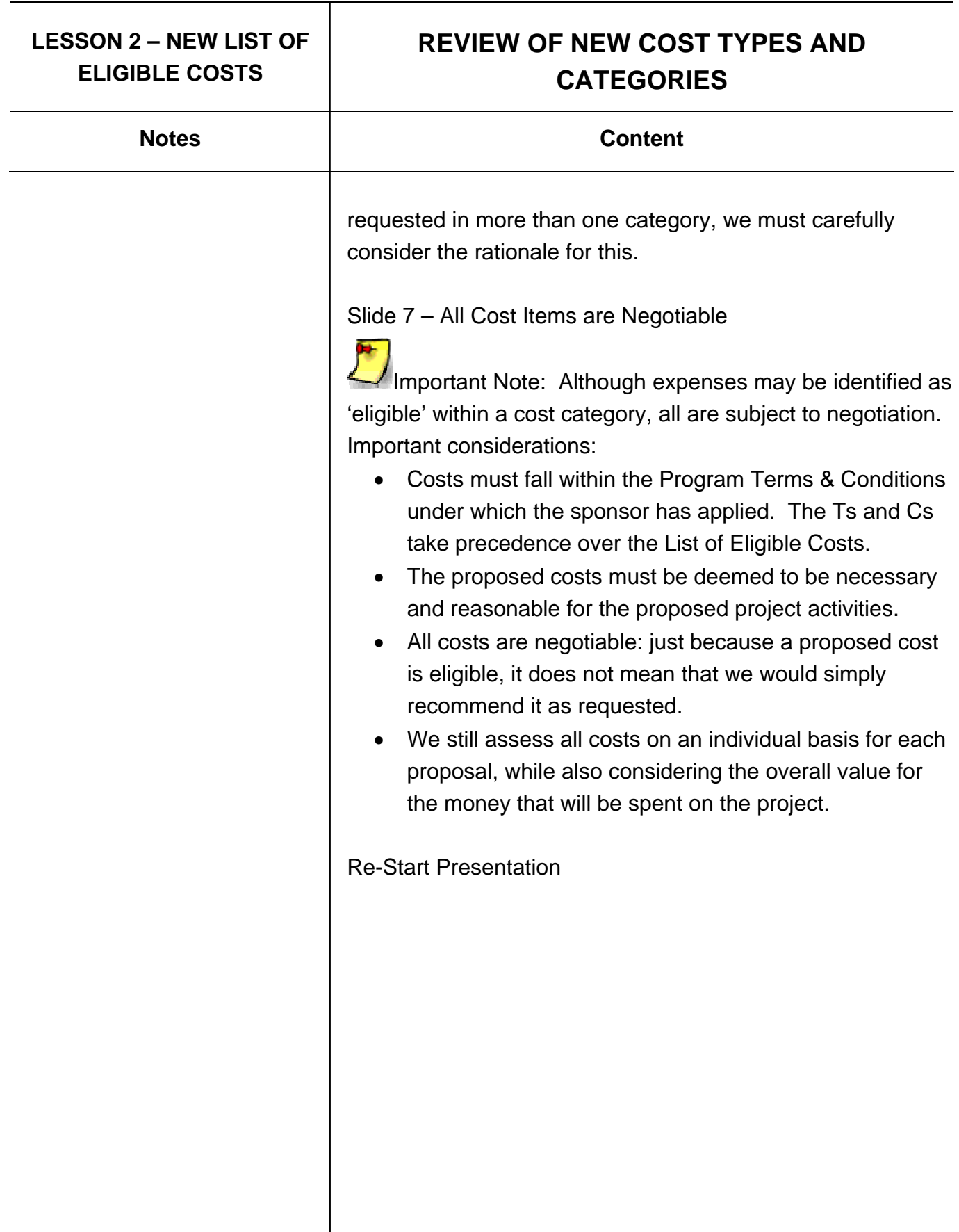

<span id="page-24-0"></span>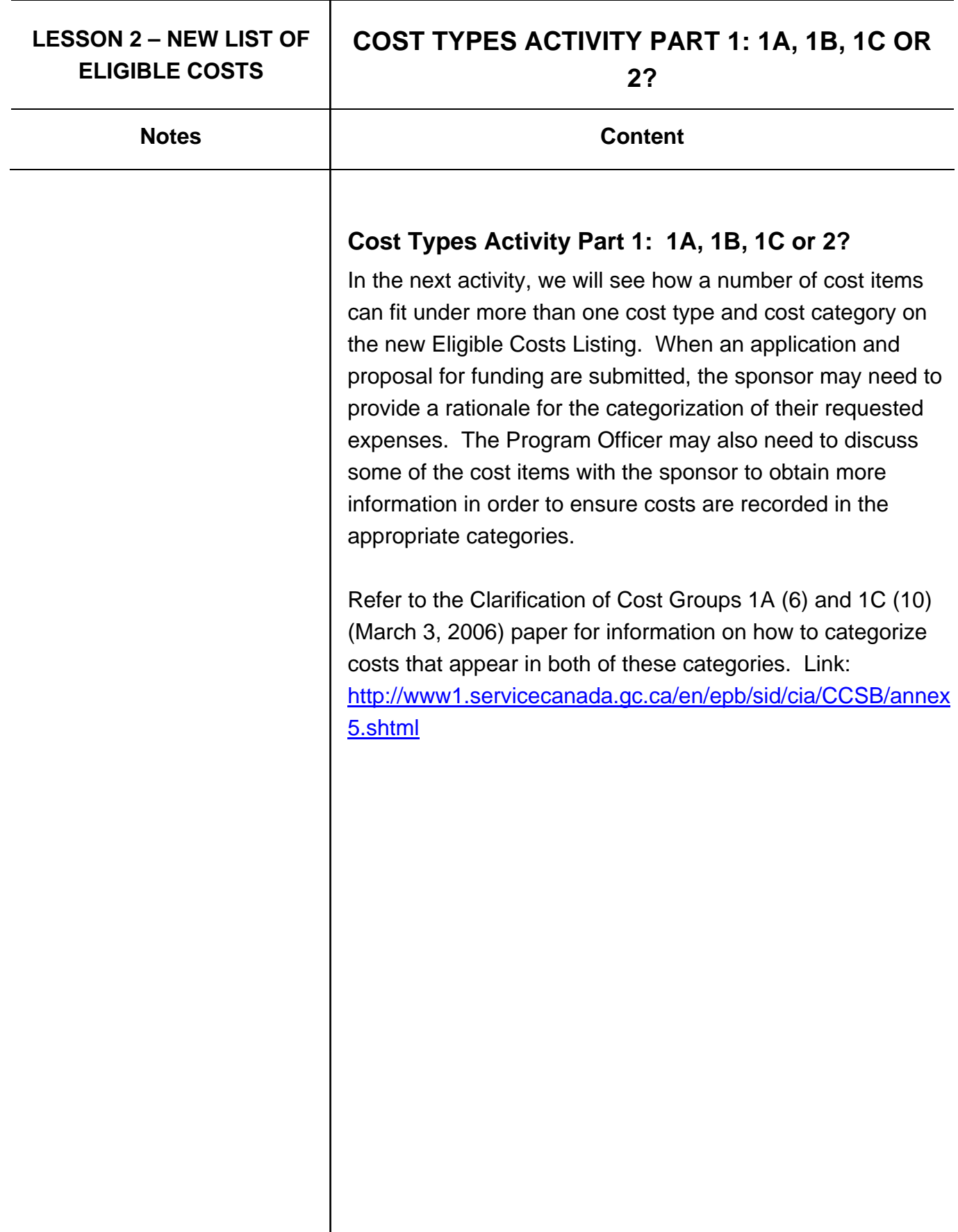

# <span id="page-25-0"></span>**ELIGIBLE COSTS**

Notes **Notes Content** 

# LESSON 2 – NEW LIST OF **CATEGORY CONSIDERATIONS**

#### **Category Considerations**

#### **Captivate Presentation (storyboard)**

In this presentation, you will be provided with some considerations for assessing proposed costs and determining how to categorize these under the new costing structure.

Throughout this activity, click on the green highlighted areas to display additional information.

"Click here to start"

The cost category for Bookkeeper will depend on whether the Bookkeeper:

- is hired as staff for the project (either full time or part time) - Cost Type 1A - 1. Staff Wages, or
- is part of the head office support functions Cost Type 2 - 11. Org Infras.

#### Next>>

The cost category for Computer Tech will depend on whether this IT function will be:

- A project employee (full or part time) Cost Type 1A - 1. Staff Wages, or
- Part of the head office IT support function Cost Type 2 - 11. Org Infras.

Next>>

The cost type and category would depend on whether the MERCs and other benefits are:

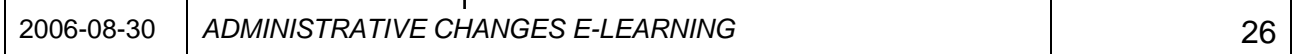

# LESSON 2 – NEW LIST OF **CATEGORY CONSIDERATIONS ELIGIBLE COSTS Notes Content**  • for project staff - Cost Type 1A - 1. Staff Wages, or • for project participants - Cost Type 1B - 7. Participant Wages, or • for head office staff - Cost Type 2 - 11. Org Infras. Next>> The cost category for furniture and computers (assuming they are capital costs), will depend on whether they are purchased: • specifically for the project site and/or project staff to use - Cost Type 1A - 4. Capital Assets, or • for use in head office support functions - Cost Type 2 - 11. Org Infras. Next>> These costs are specific to participants. Next>> These Bookkeeping/ Accounting costs will be categorized depending on whether they are: • contracted professional fees specifically for the project - Cost Type 1A - 2. Prof Fees, or • part of the support functions provided by the head office - Cost Type 2 - 11. Org Infras. Audit costs will now be categorized depending on whether they are: • Audit costs specifically for the project (departmentally mandated) - Cost Type 1A - 5. Audit Costs, or

# LESSON 2 – NEW LIST OF **CATEGORY CONSIDERATIONS ELIGIBLE COSTS** Notes **Notes Notes Notes Content** • Audit costs related to the larger organization (not project specific) - Cost Type 2 - 11. Org Infras. Next>> For costs such as photocopier and equipment rental, repair, maintenance, as well as furniture and computer software (which are not capital assets), we would categorize these costs differently depending on whether they are: • for use by project staff specifically - Cost Type 1A - 6. Other Activity Related, or • 1C - Other Direct Project Costs, or • for the larger head office support functions - Cost Type 2 - 11. Org. Infras. We would need to find out if the Books and Resources are being purchased and used by: • project staff - Cost Type 1A - 6. Other Activity Related, or • project participants - Cost Type 1B - 9. Other Participant-Related. Materials and Office Supplies will be categorized as: Cost Type 1C - 10 Other Direct Costs Next>>

These types of costs will be categorized differently depending on whether they are:

> • "significant" direct project costs - Cost Type 1A - 6. Other Activity Related, or

# **ELIGIBLE COSTS**

LESSON 2 – NEW LIST OF **CATEGORY CONSIDERATIONS** 

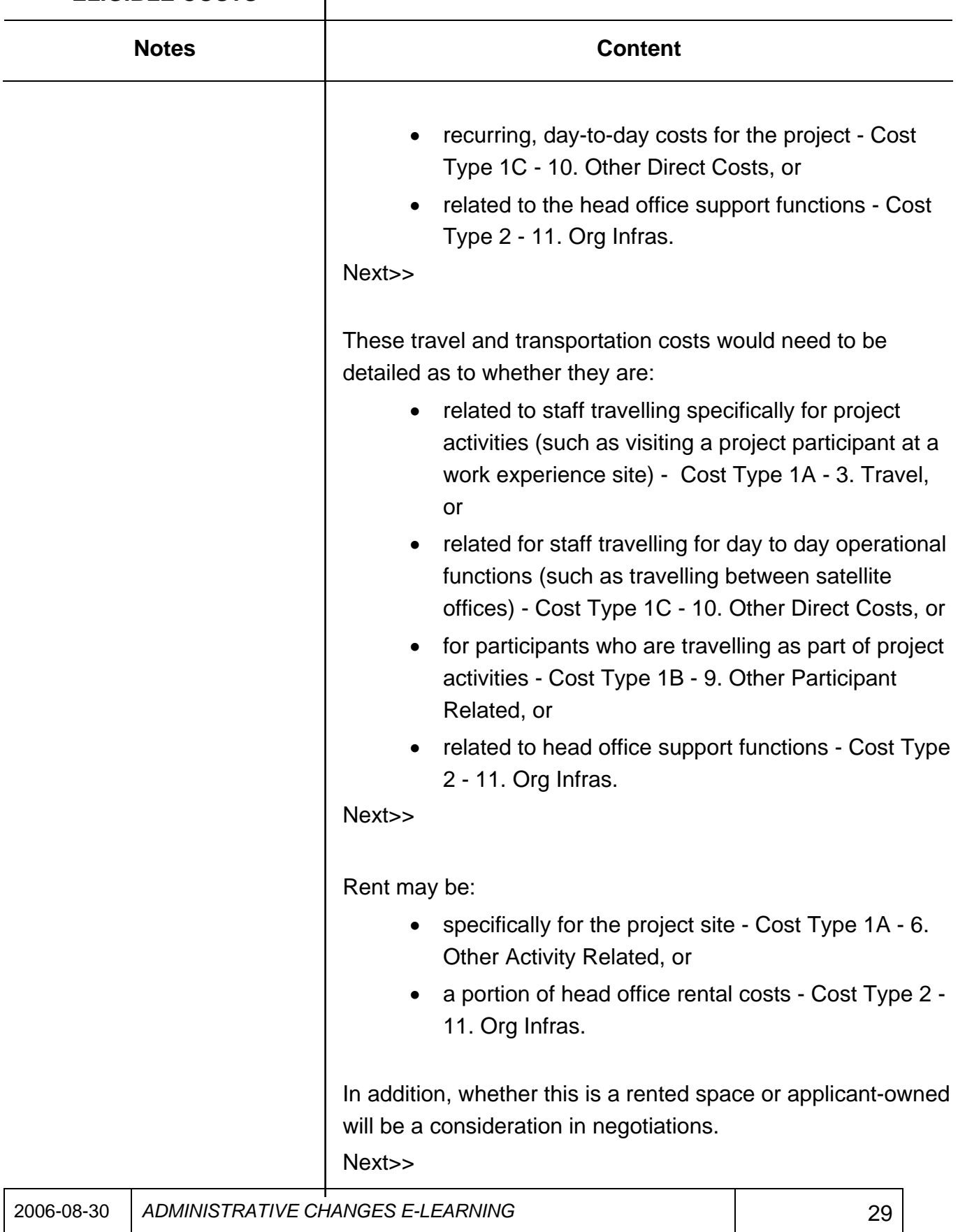

# **ELIGIBLE COSTS**

### LESSON 2 – NEW LIST OF **CATEGORY CONSIDERATIONS**

Notes **Notes Notes Notes Content** 

These utility and professional fees will be categorized depending on whether they are:

- for the project site specifically Cost Type 1A 2. Prof Fees, and 6. Other Direct Costs, or
- for the head office Cost Type 2 11. Org Infras.

#### Next>>

Professional development could be categorized differently depending on the professional development is for:

- project staff and specifically related to delivering project activities - Cost Type 1A - 6. Other Activity Related, or
- project staff and part of the organization's required routine training - Cost Type 1C - 10. Other Direct Costs, or
- head office staff professional development Cost Type 2 - 11. Org Infras.

Bank charges and insurance will be categorized depending on whether they are:

- for the project specifically Cost Type 1C 10. Other Direct Costs, or
- part of the head office functions Cost Type 2 11. Org Infras.

Memberships will be categorized depending on whether they are:

- for the project specifically Cost Type 1A 6. Other Activity Related Costs, or
- part of the head office functions Cost Type 2 11.

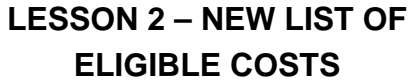

# **CATEGORY CONSIDERATIONS**

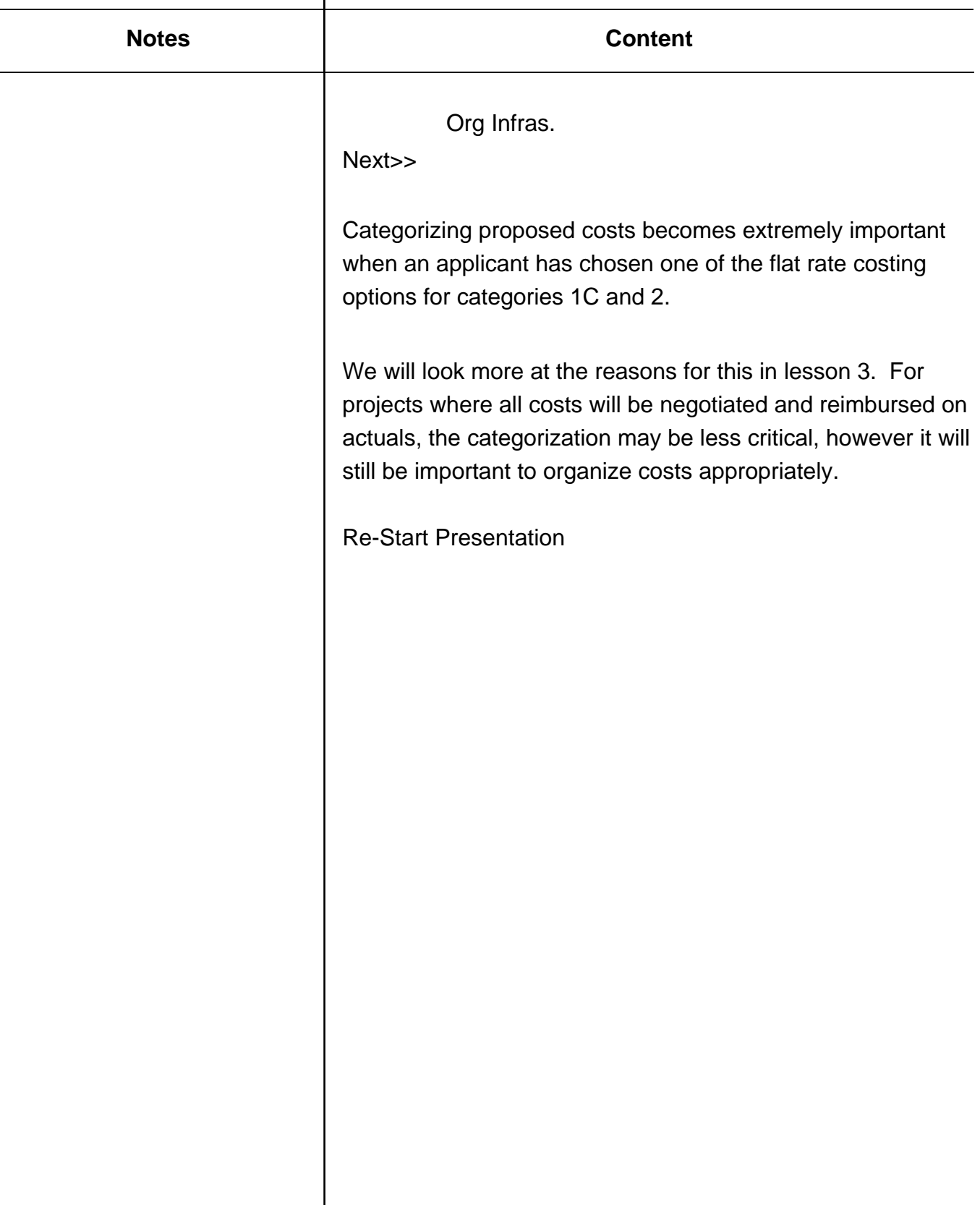

<span id="page-31-0"></span>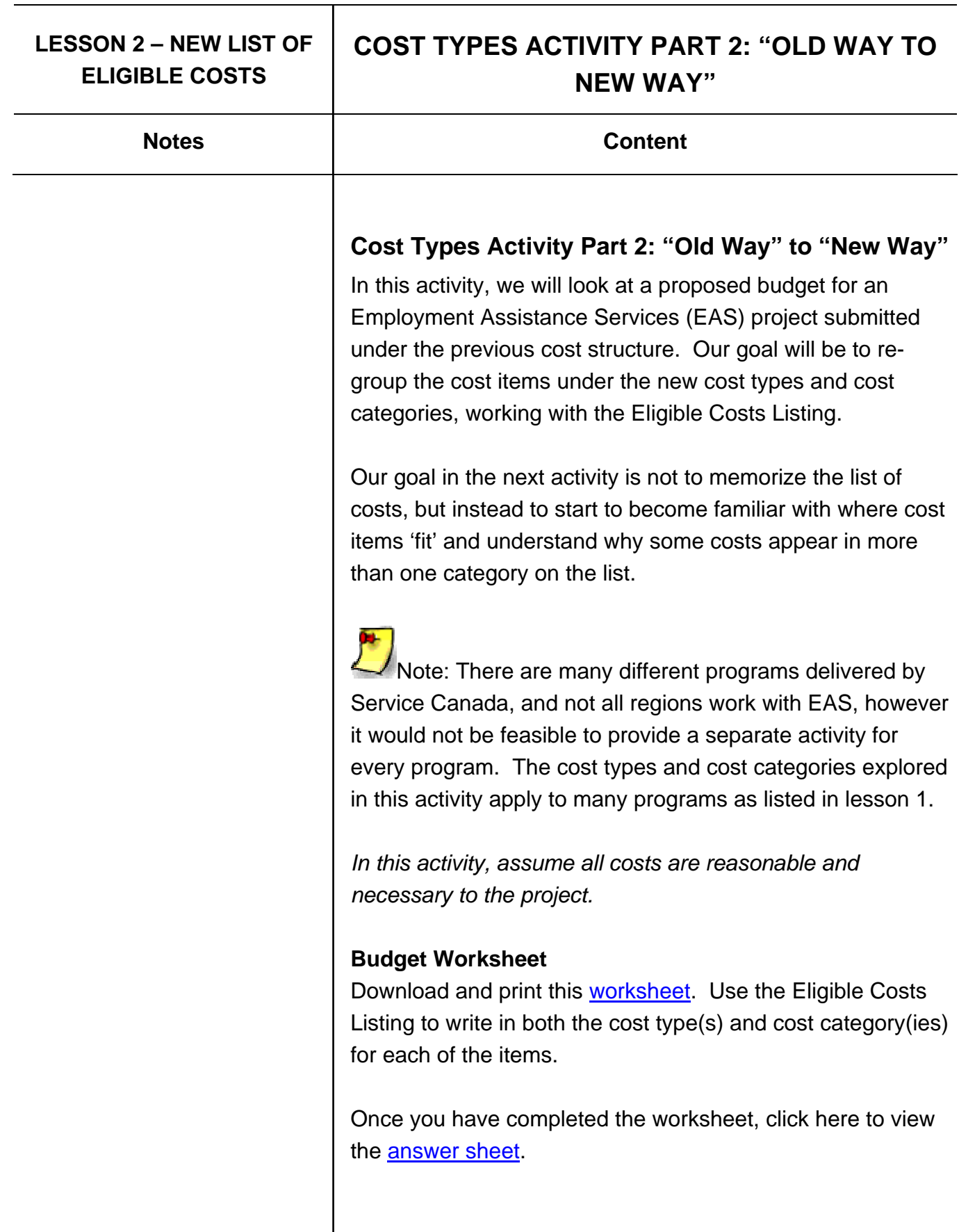

#### **Budget Worksheet**

**The columns on this chart show the "old way" that costs were categorized, in comparison to the new cost structure. The column "New Cost Type" below indicates the Cost Type (1A Activity Related Direct Project Costs, 1B Participant Related Direct Project Costs, 1C Other Direct Project Costs or 2 Organizational Infrastructure Costs) for the cost item.** 

**INSTRUCTIONS: For each cost item listed under "Previous Cost Categories" below:** 

- **look up the cost item under the new cost type(s) on the Eligible Costs List (1A, 1B, 1C, 2), then**
- **write the new cost category(ies) (numbered 1-11) for the cost item in the right hand column.**

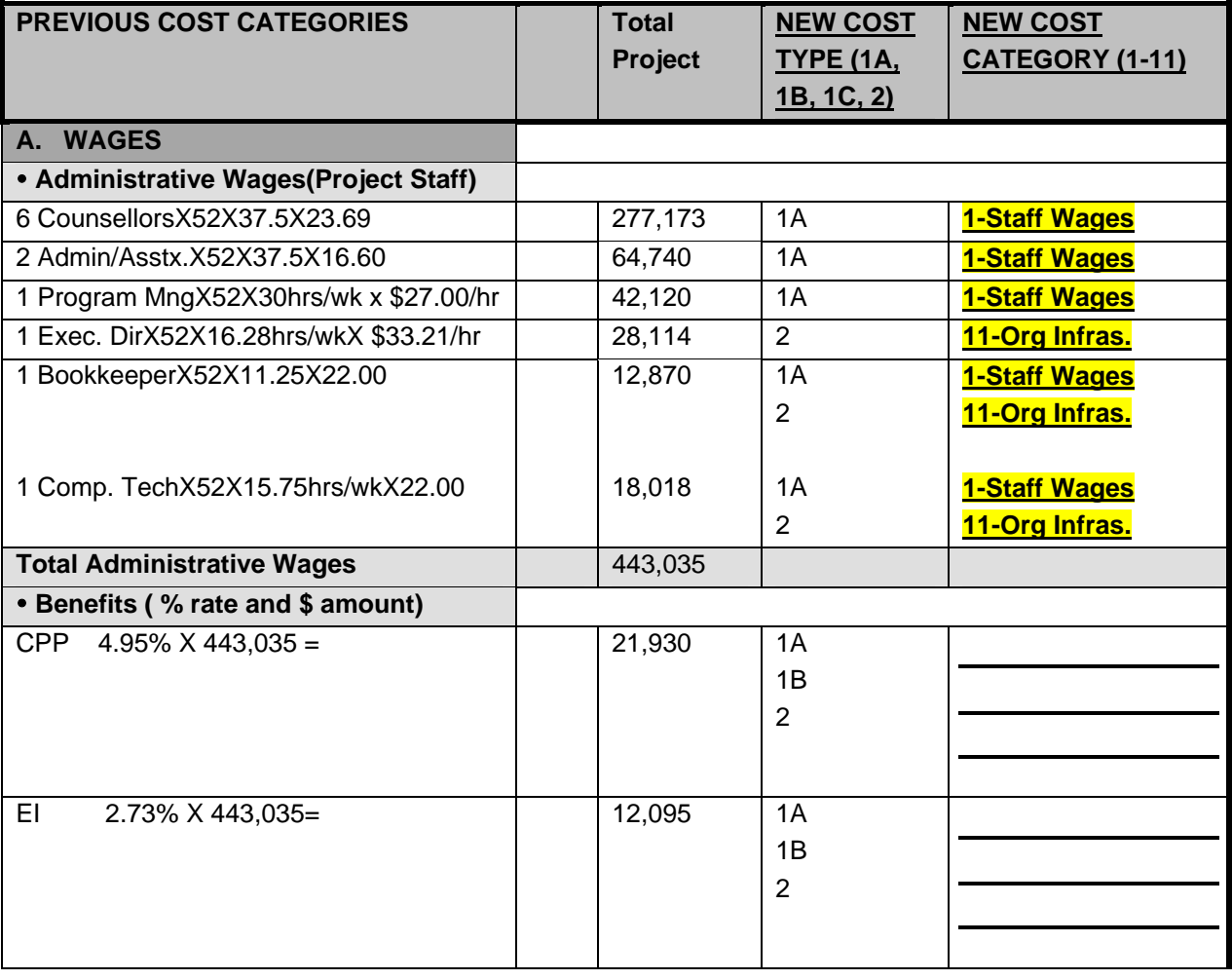

#### **The first 6 costs are completed below as an example.**

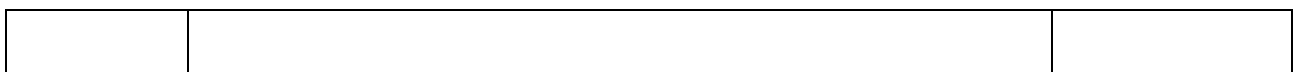

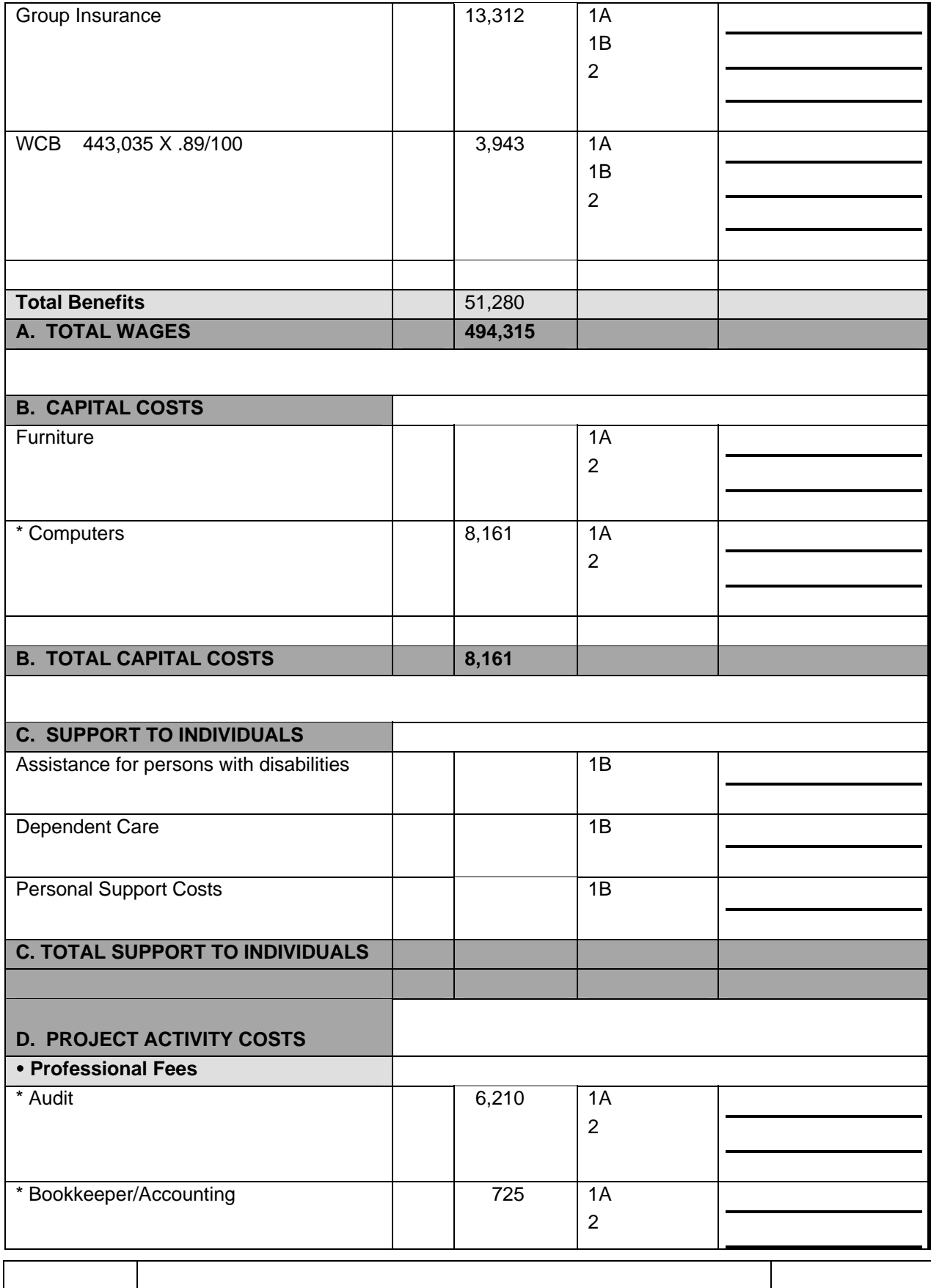

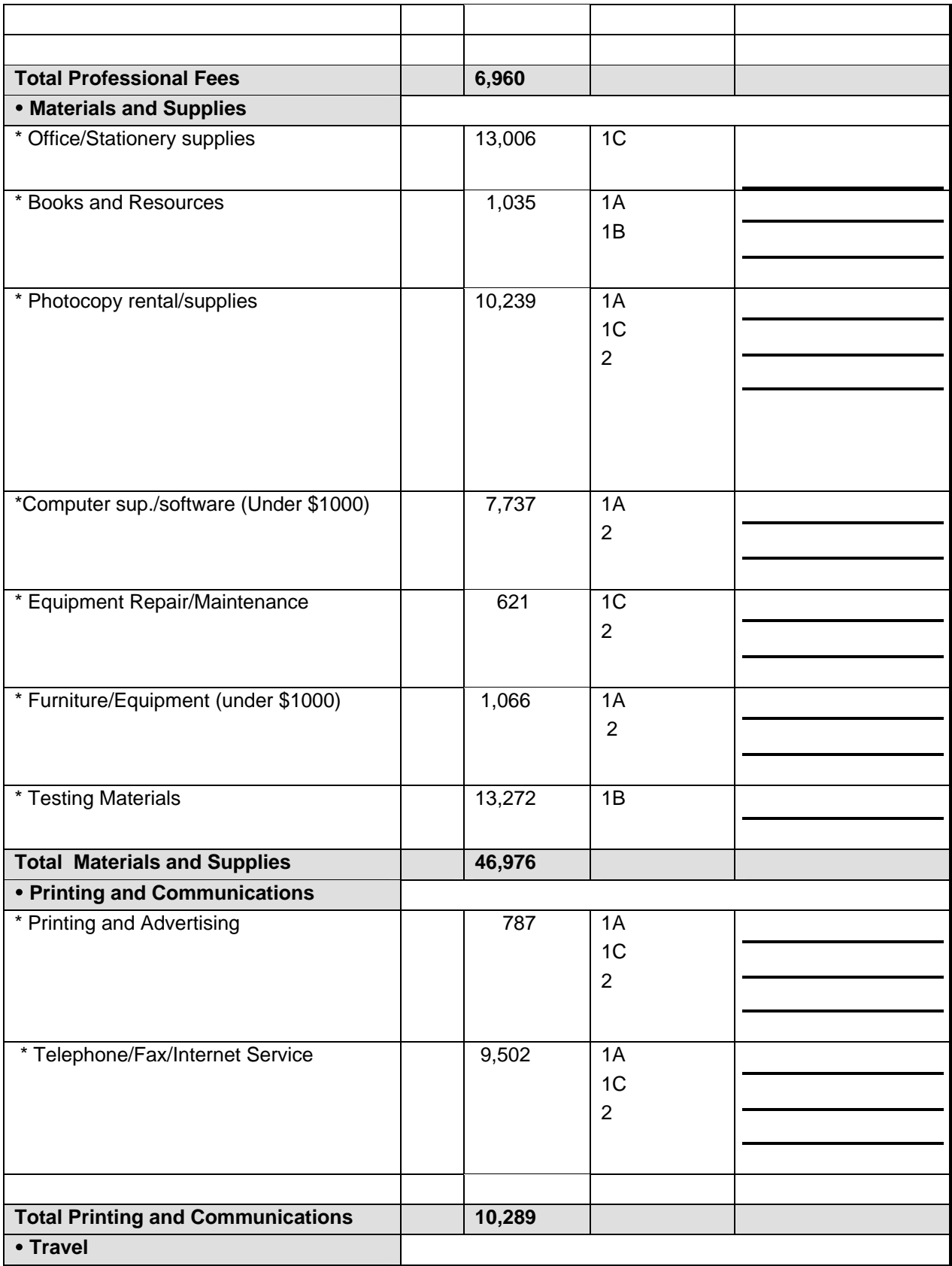

2006-08-30 *ADMINISTRATIVE CHANGES E-LEARNING* 35

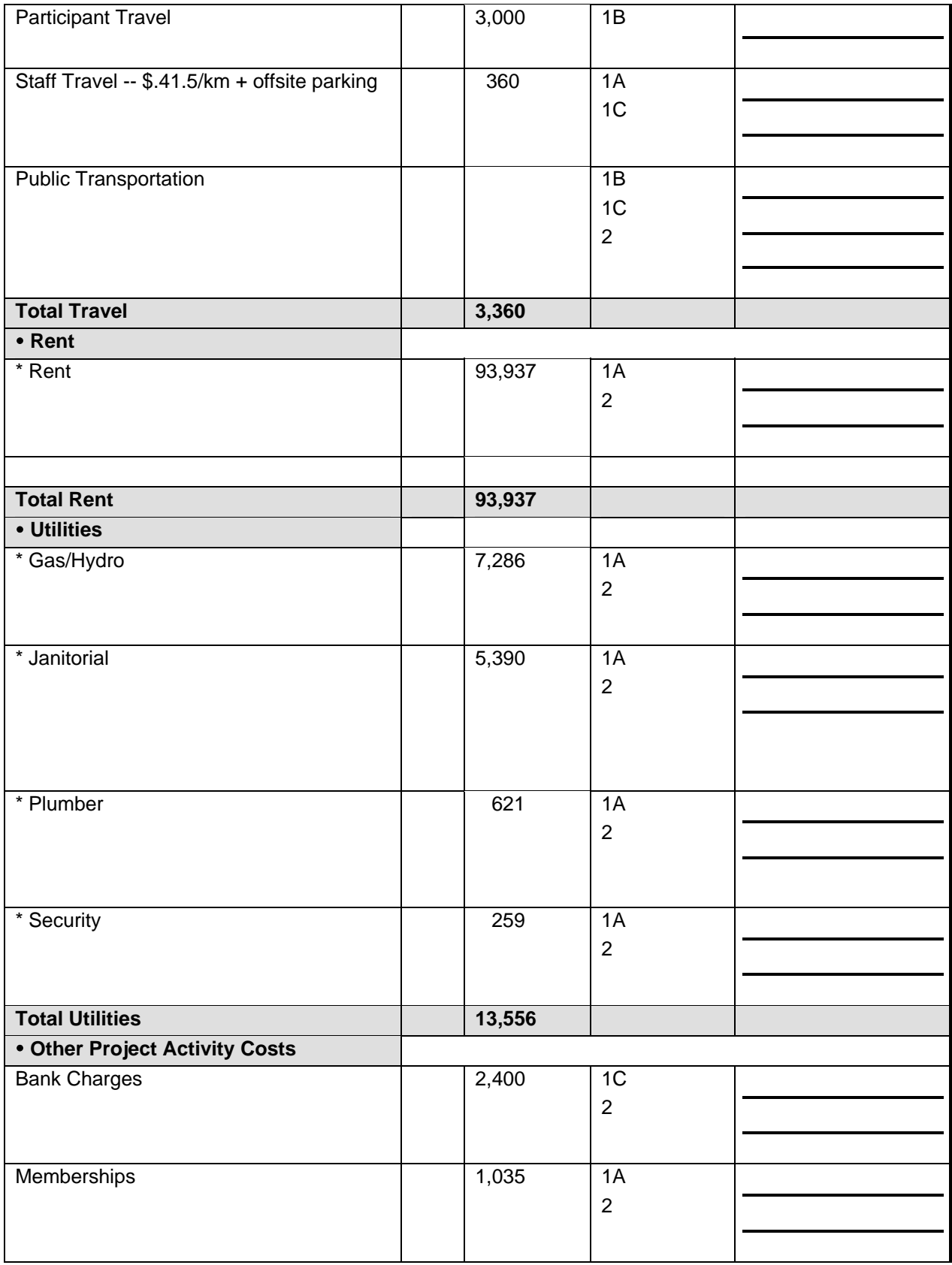

2006-08-30 *ADMINISTRATIVE CHANGES E-LEARNING* 36
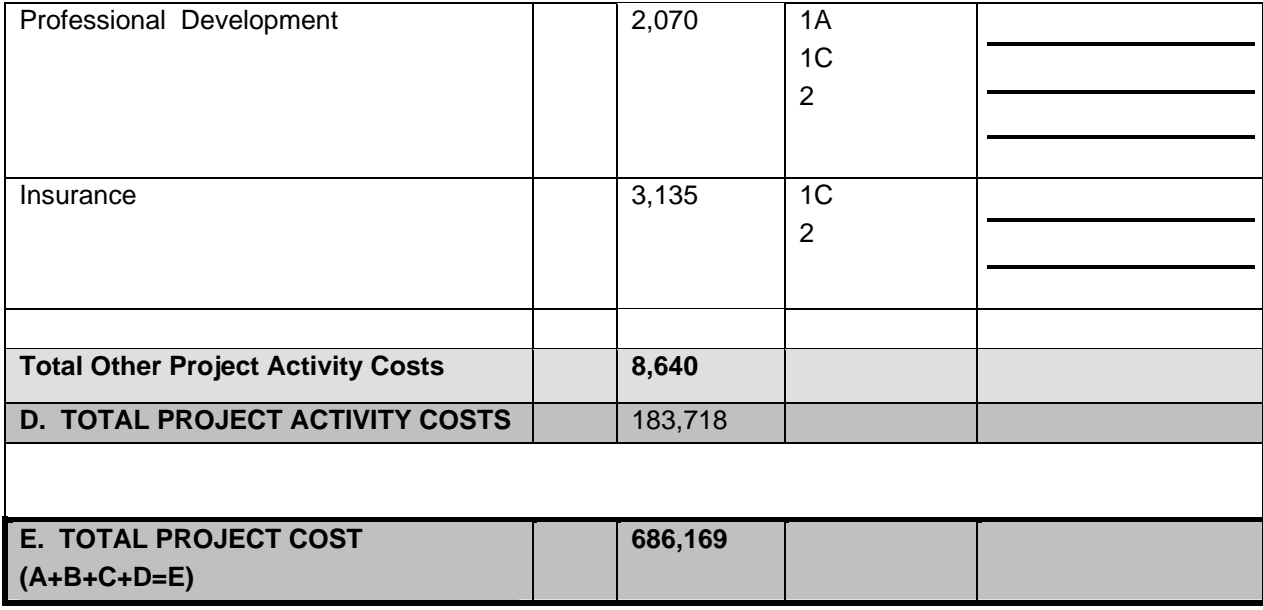

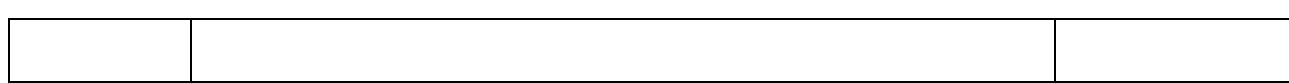

### **ANSWERS: BUDGET WORKSHEET (Self-Assessment)**

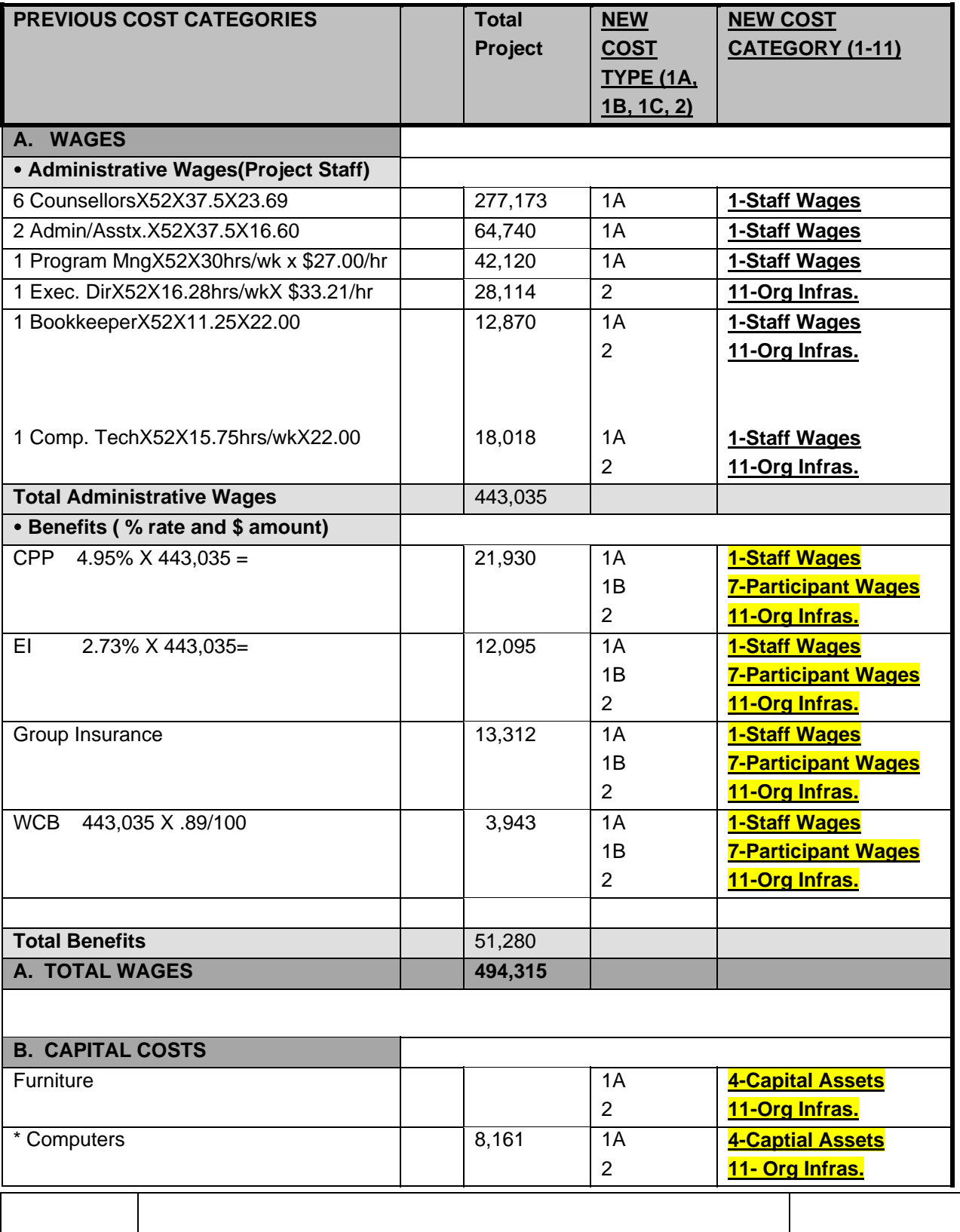

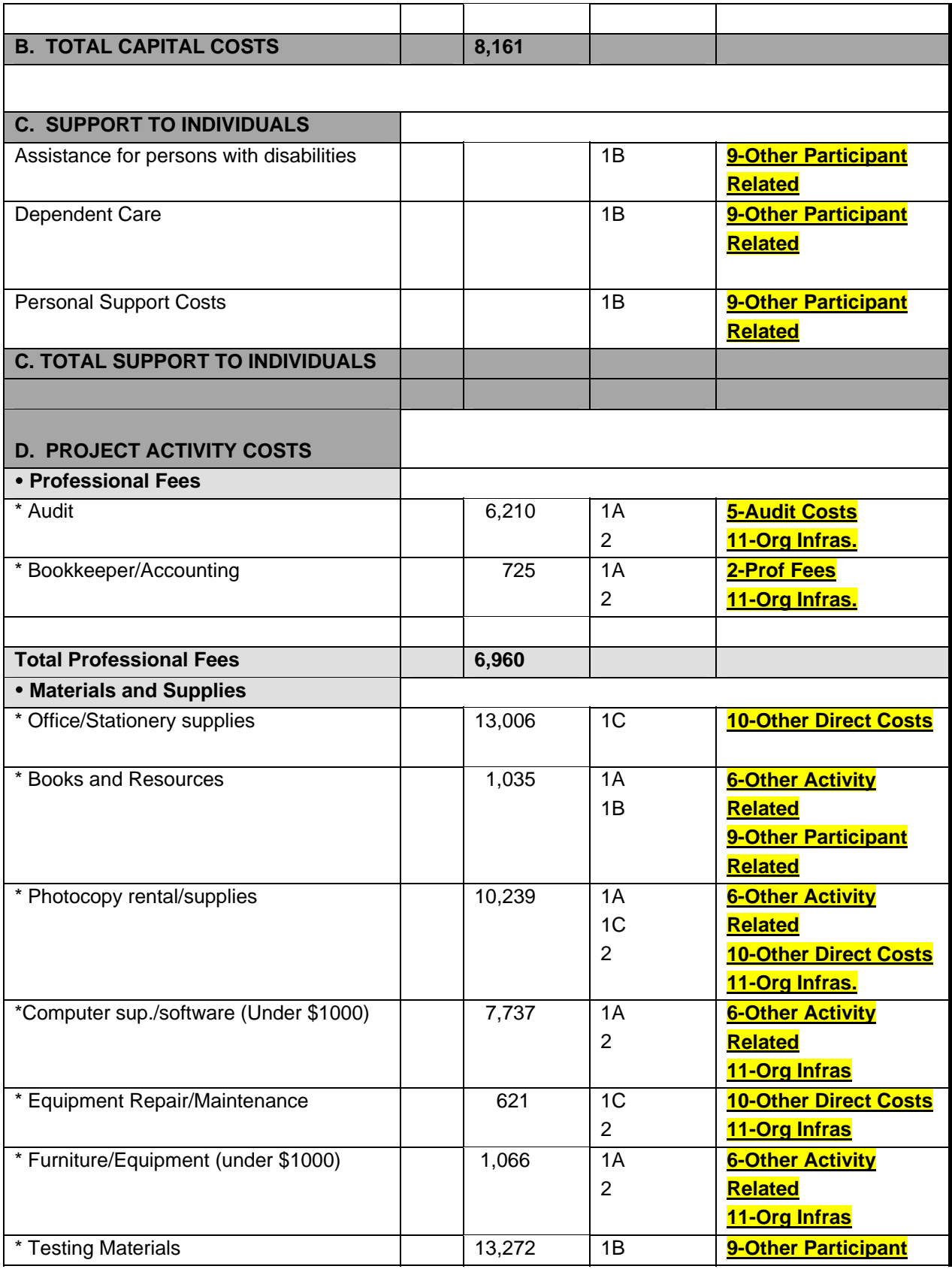

2006-08-30 *ADMINISTRATIVE CHANGES E-LEARNING* 39

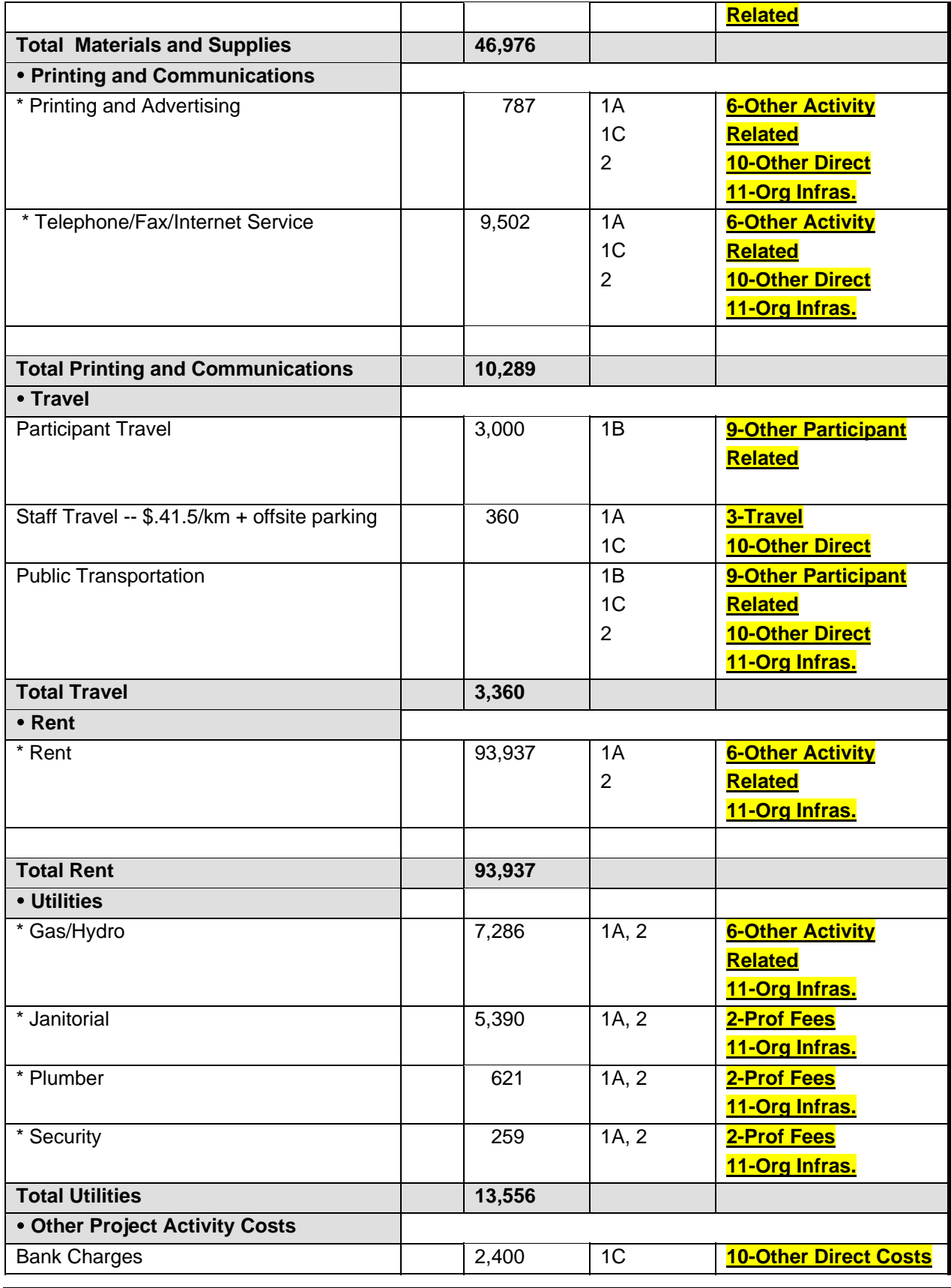

2006-08-30 *ADMINISTRATIVE CHANGES E-LEARNING* 40

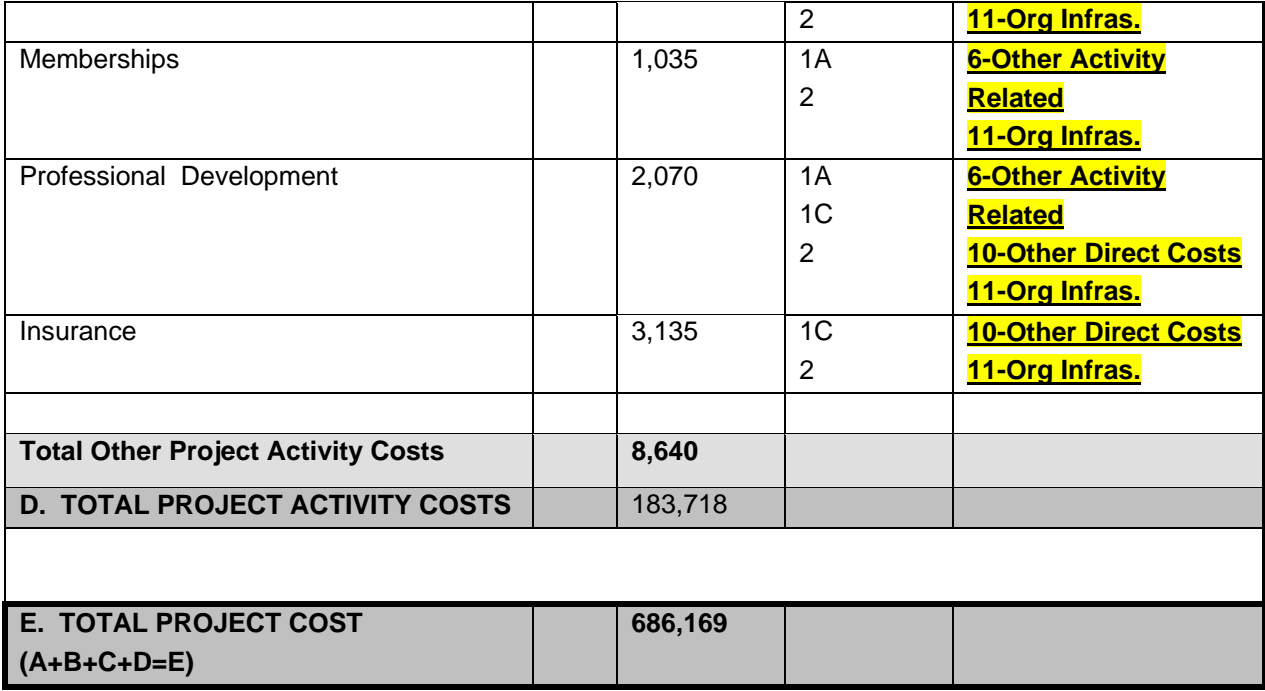

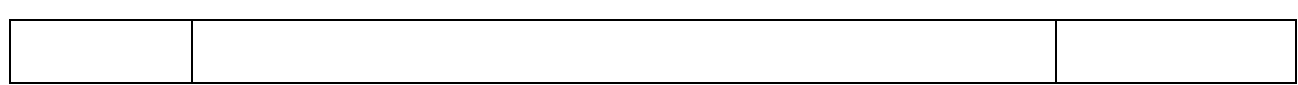

# LESSON 2 – NEW LIST OF **DECLARING ORGANIZATIONAL ELIGIBLE COSTS INFRASTRUCTURE COSTS**

### Notes and **Notes Notes Notes Content**

### **Declaring Organizational Infrastructure Costs**

When a sponsor prepares an application and proposal for funding, they will be using the Project Applicant Instruction Sheet which includes the Eligible Costs Listing, and information to help them understand the cost structure and cost options.

There are no restrictions as to the type of organization that can claim organizational infrastructure costs under a flat rate scenario. This payment methodology is not only to address the needs of large organizations. Sponsors will declare if they have such costs. To determine if these costs apply, the sponsor should consider if their organization has resources which guide and enable effective program delivery and contribute to the success of the project by providing support through overall organization governance, management, planning, finance, communications, human resources and information technology. If this applies, then the organization may declare that they incur organizational infrastructure costs.

Though this is a new cost type and cost category, many of the expenses that are eligible under Organizational Infrastructure have been negotiated and included in some projects. Under the previous costing structure, head office type costs may have been detailed under the Other General Project Costs, or even under Wages (for example, a portion of a head-office payroll position may have been allocated to the project and budgeted into the costs). Under the new structure, these head office costs are categorized separately in order to allow for a flat rate option for calculating and reimbursing these. We will learn more about this in lesson

# LESSON 2 – NEW LIST OF **DECLARING ORGANIZATIONAL**

# **ELIGIBLE COSTS INFRASTRUCTURE COSTS**

#### Notes and **Notes Notes Content**

3.

### **Supporting Documentation for Organizational Infrastructure Costs**

There has been a recent change to the audit policy for agreements using flat percentage rate options. For all new agreements signed on or after September 1, 2006, should they be randomly selected to form a part of an audit sample, Cost Type 2 – Organizational Infrastructure Costs will be subject to an audit. Such an audit will be limited to verifying that the organization incurs organizational infrastructure costs at least to the extent of the amount reimbursed by the department for those costs. This will, therefore, introduce significant savings of time to both recipient and departmental staff. This change does not affect Cost Type 1C – Other Direct Project Costs which will not be subject to an audit.

All parties have agreed that this is an important verification to include as part of the internal control framework. Please note that sponsors who signed contribution agreements on or after January 1, 2006, but prior to September 1, 2006, will not be subject to this requirement.

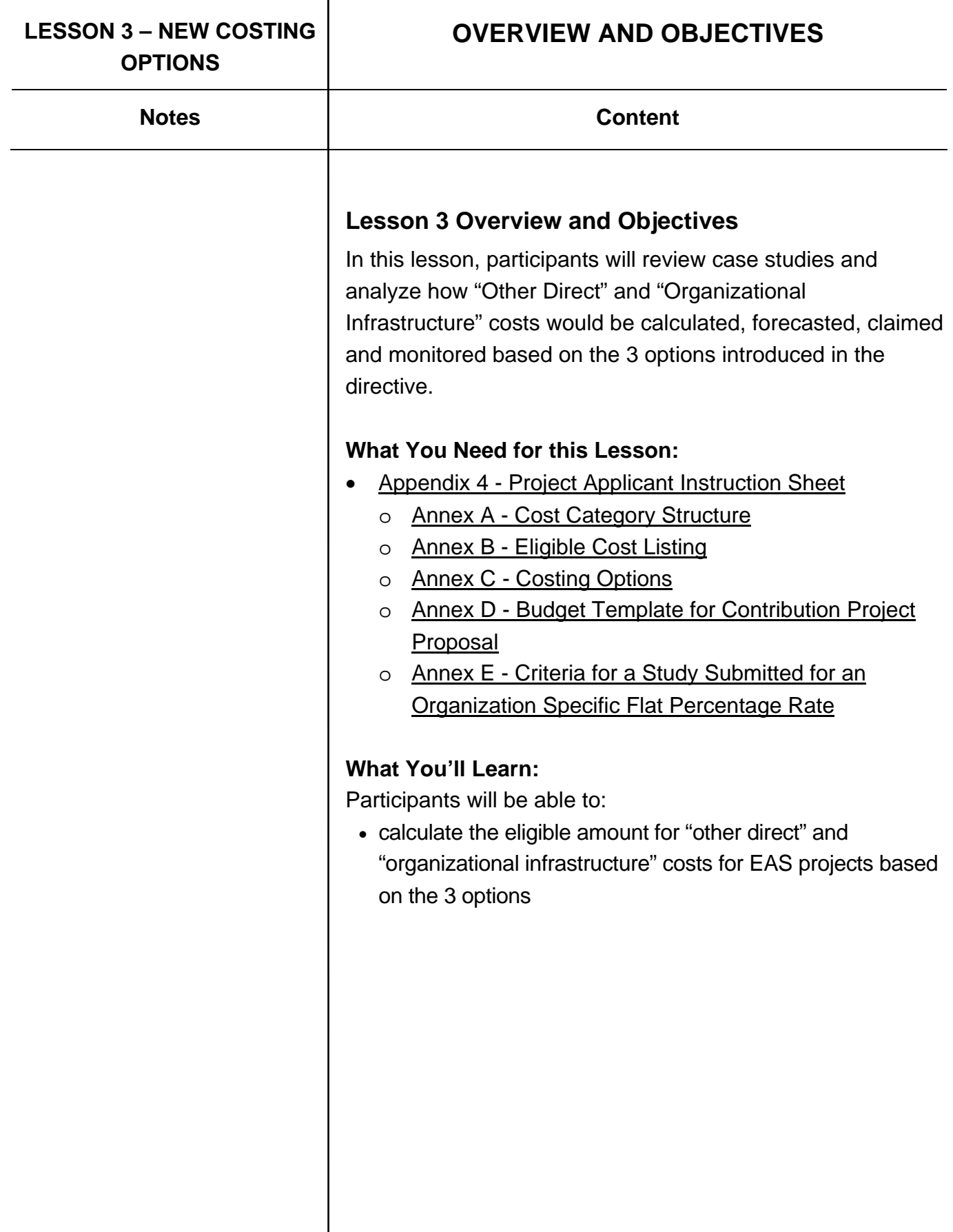

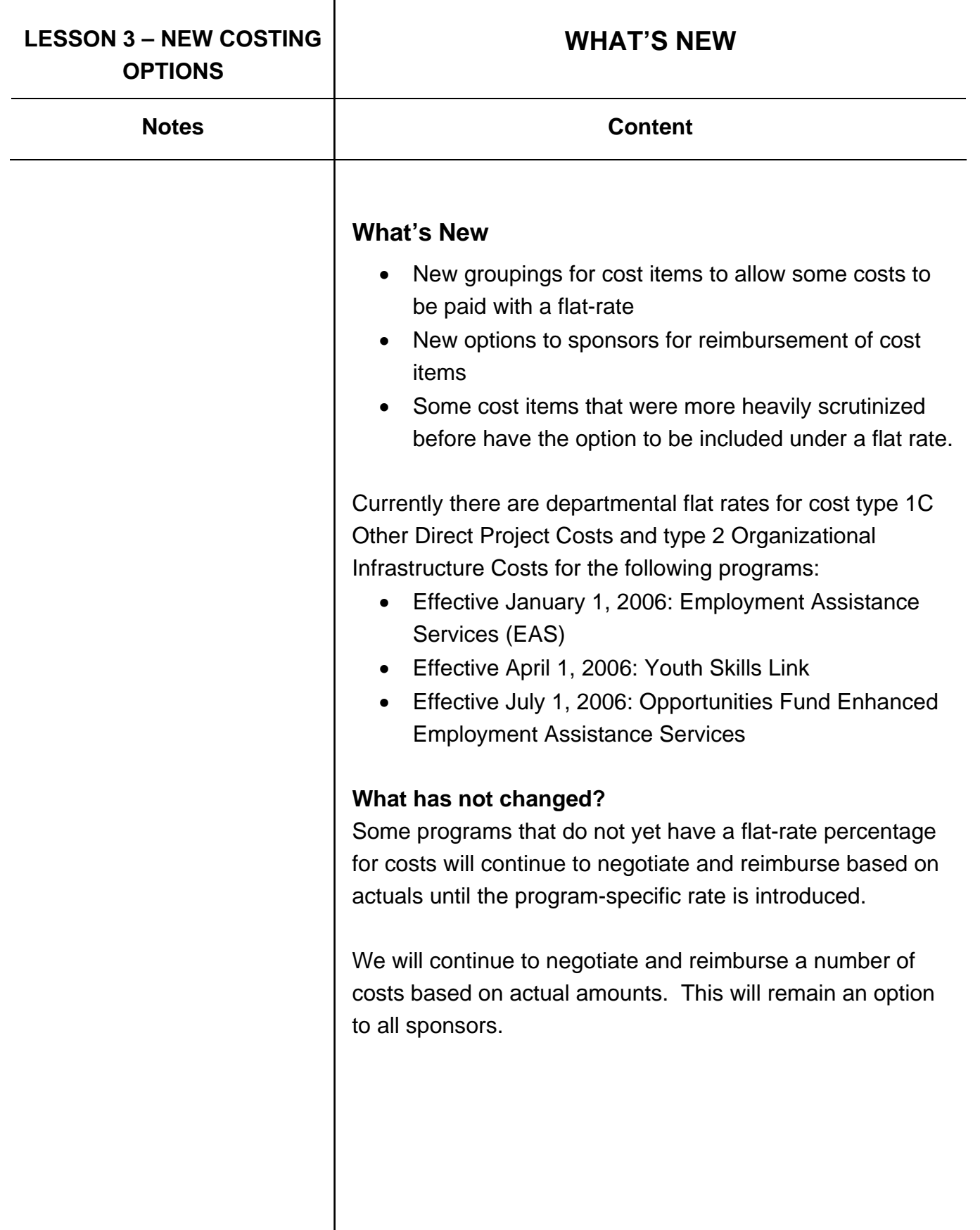

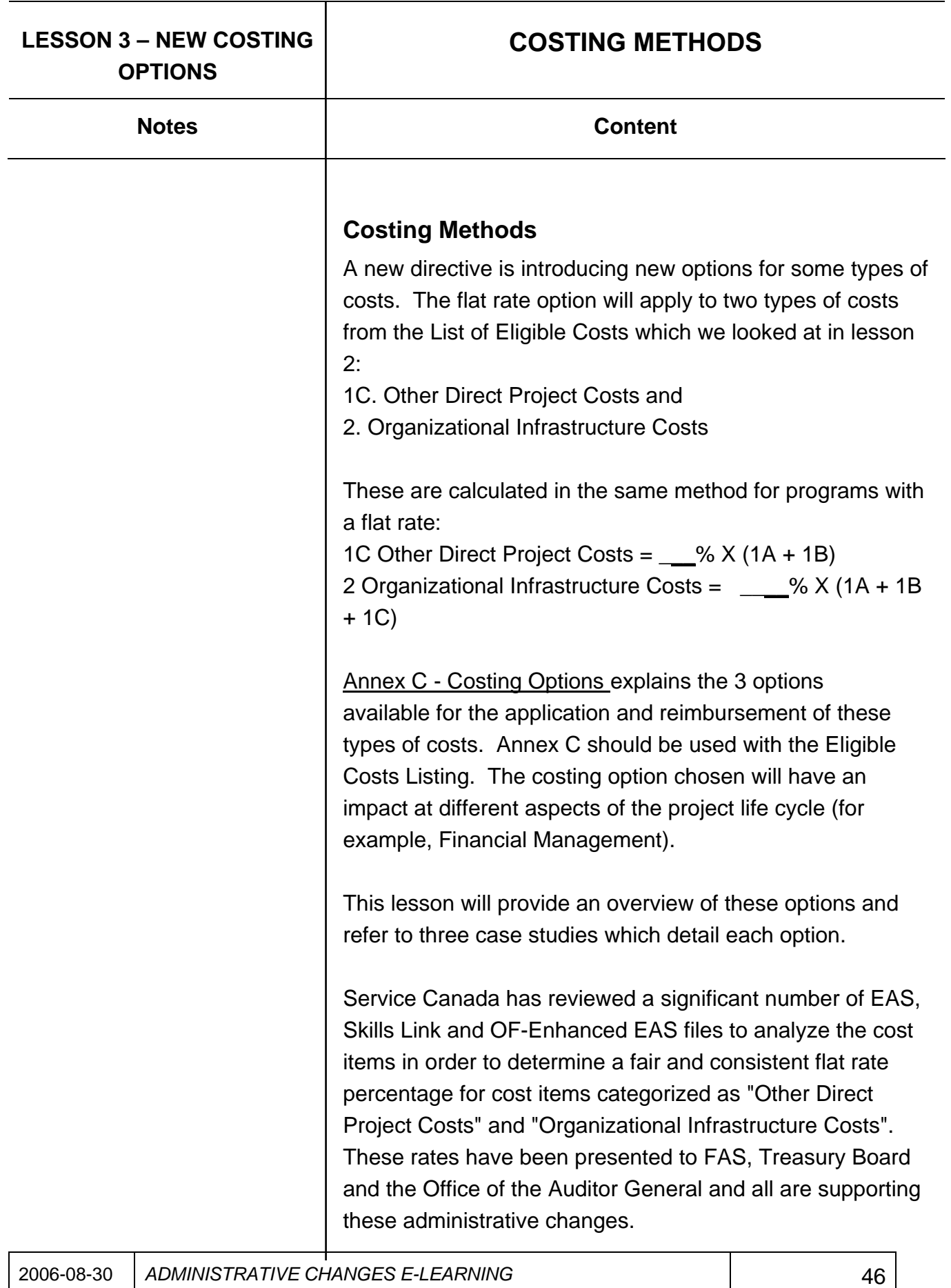

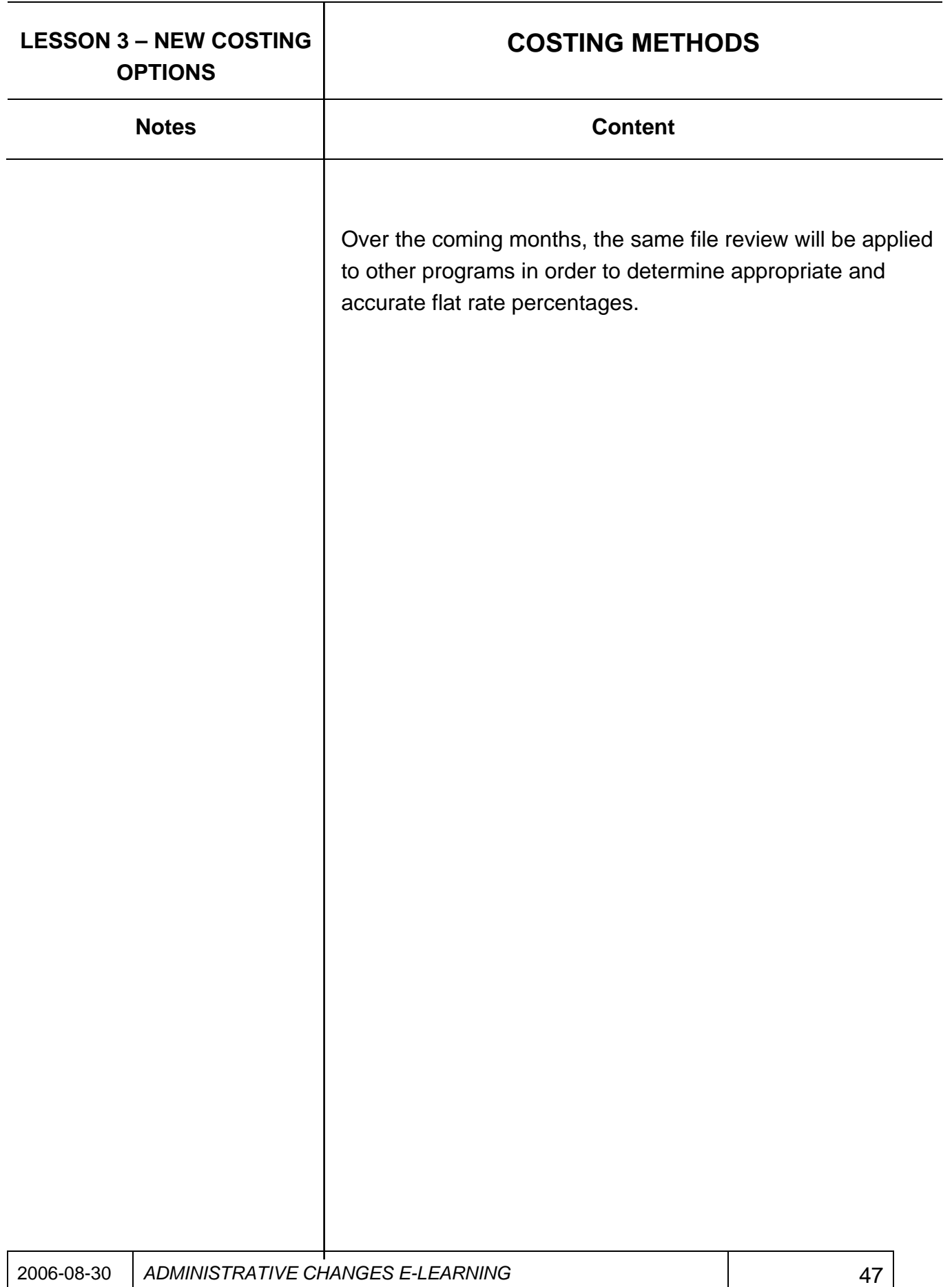

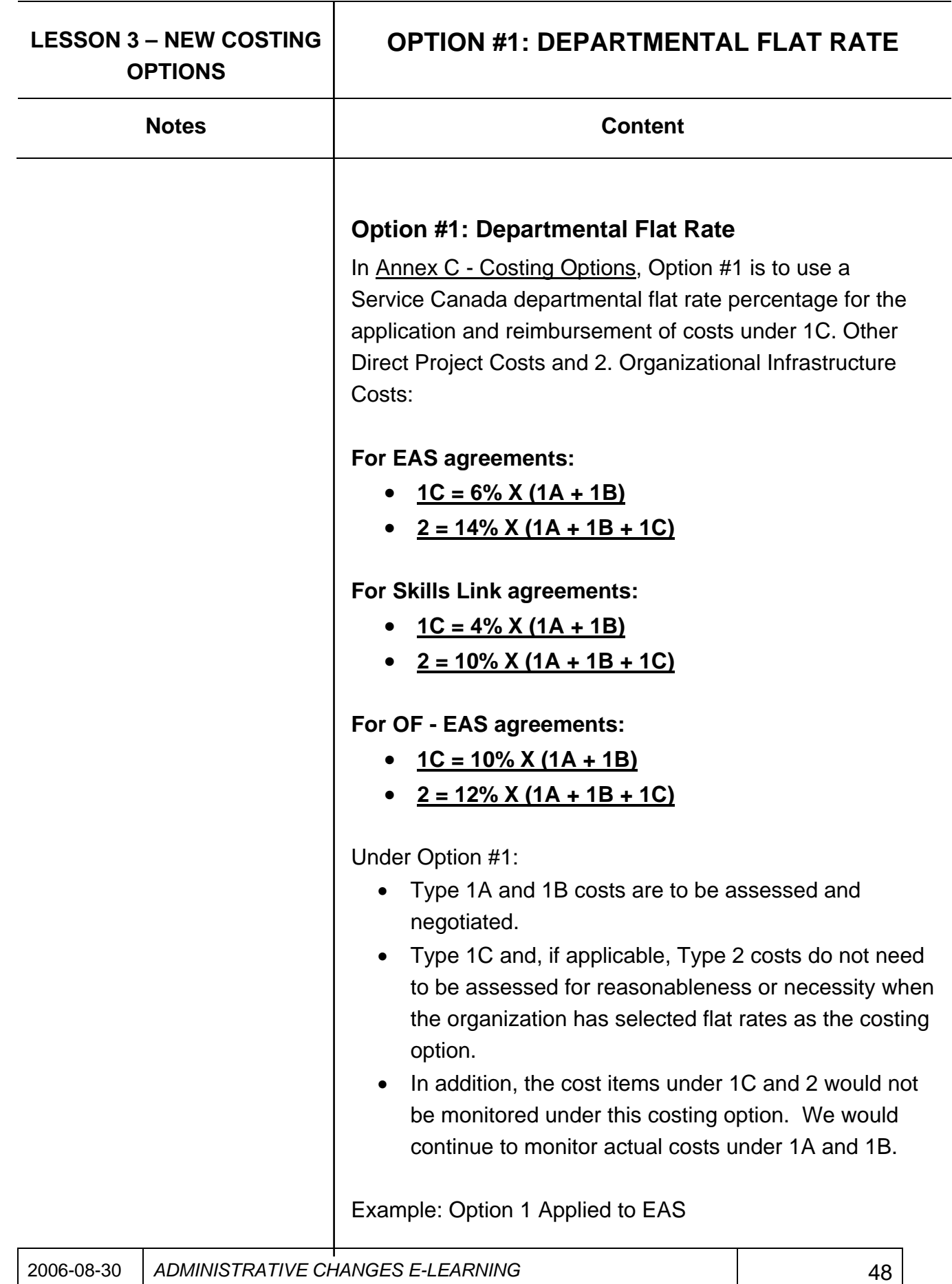

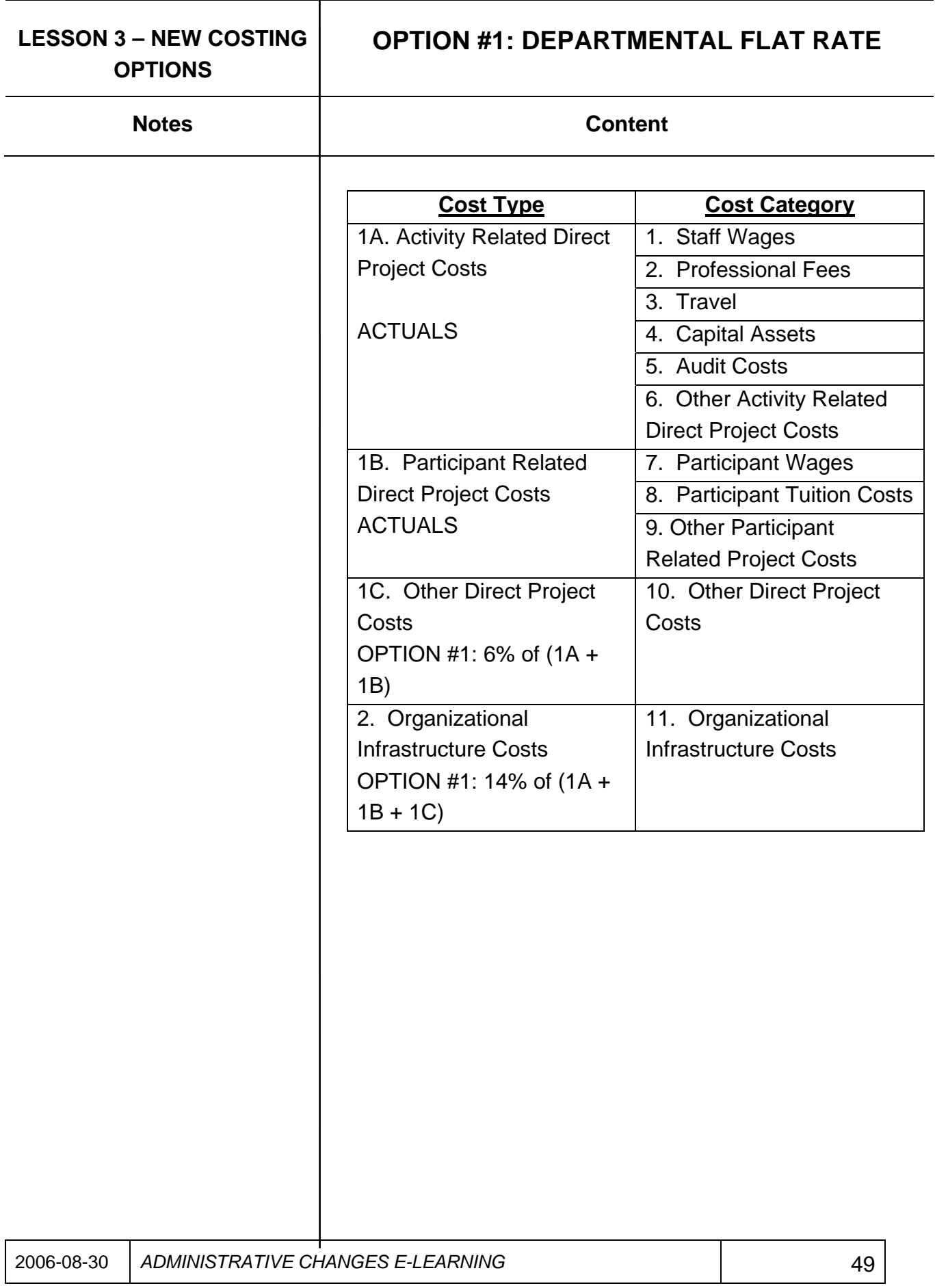

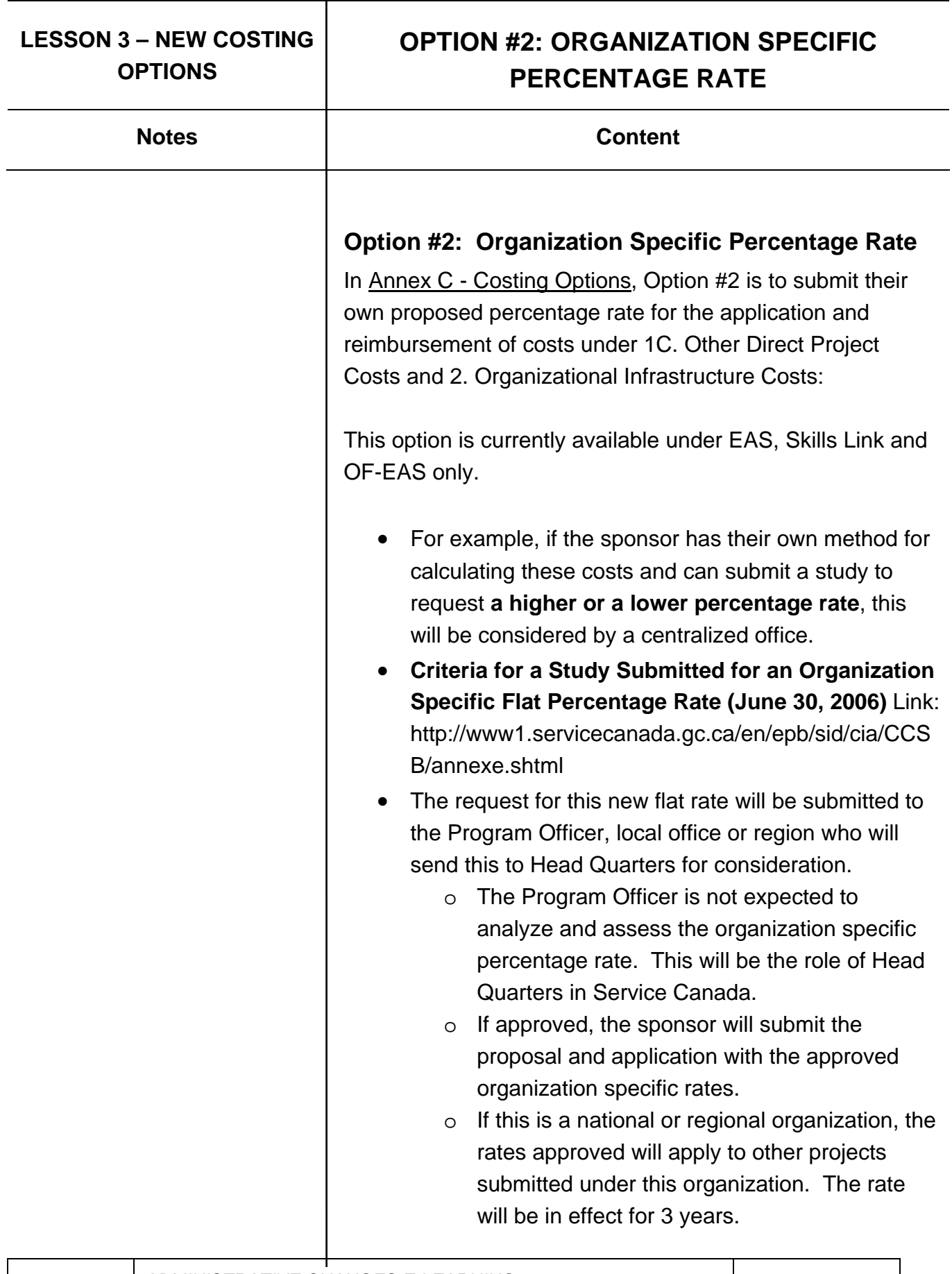

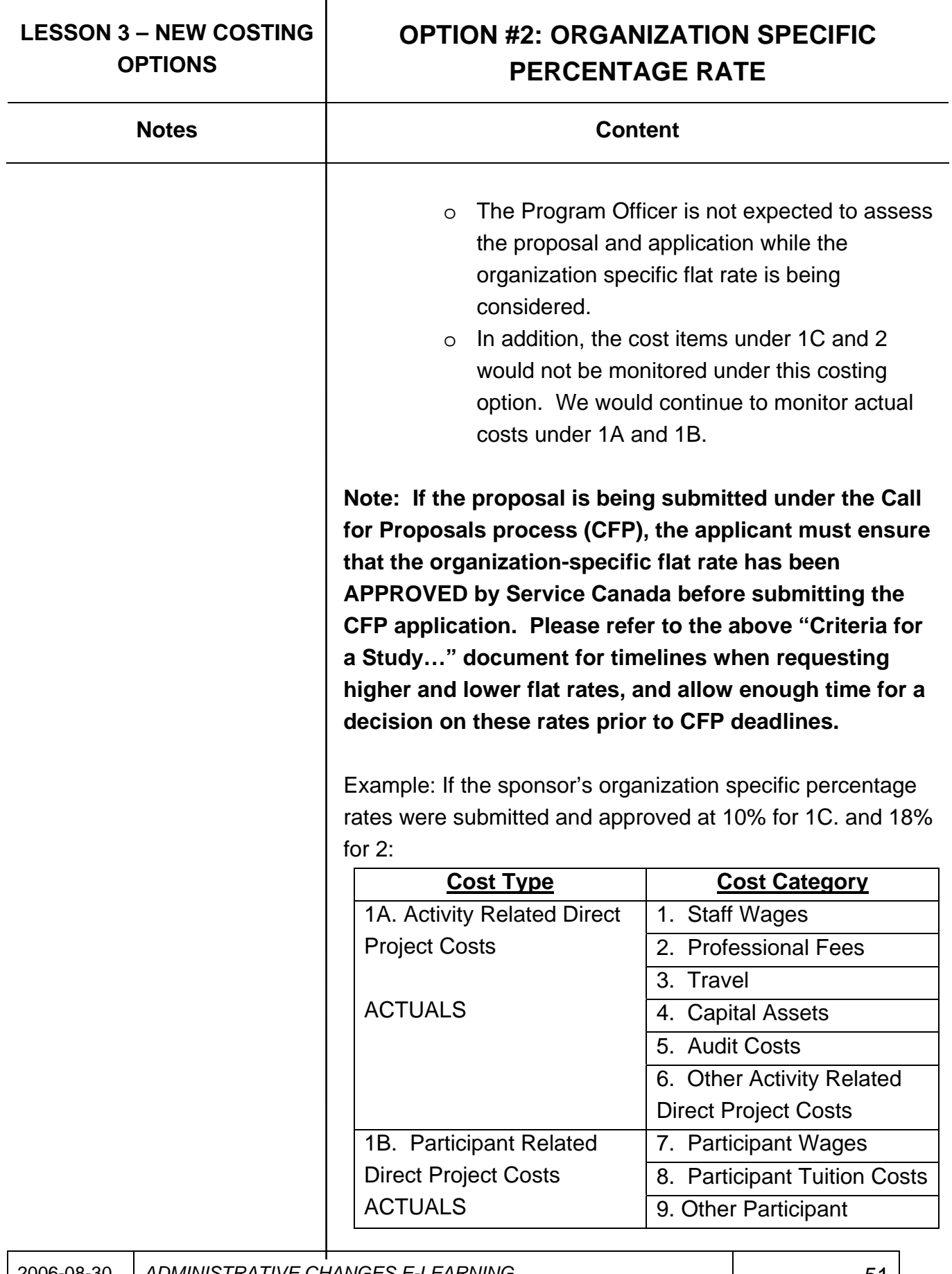

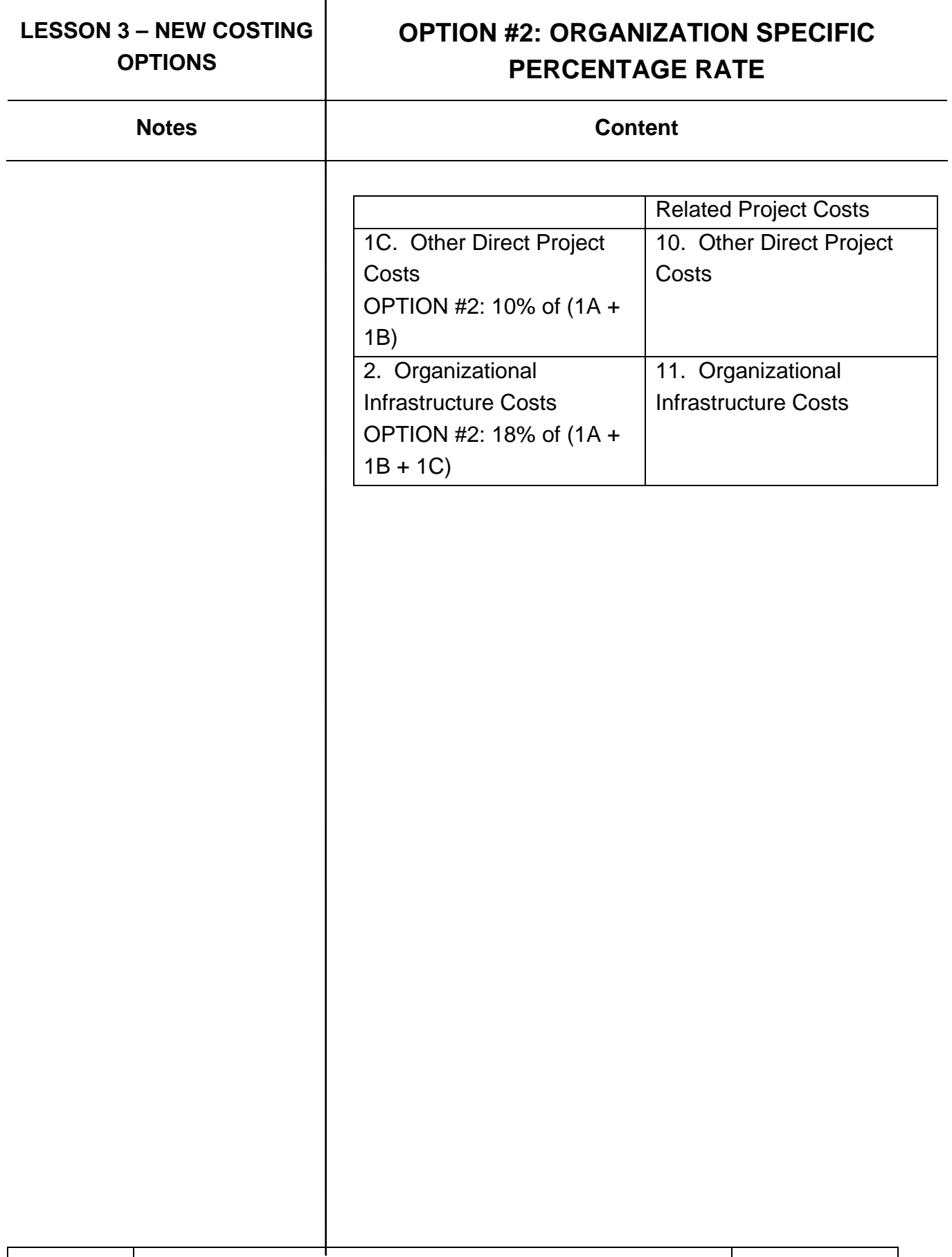

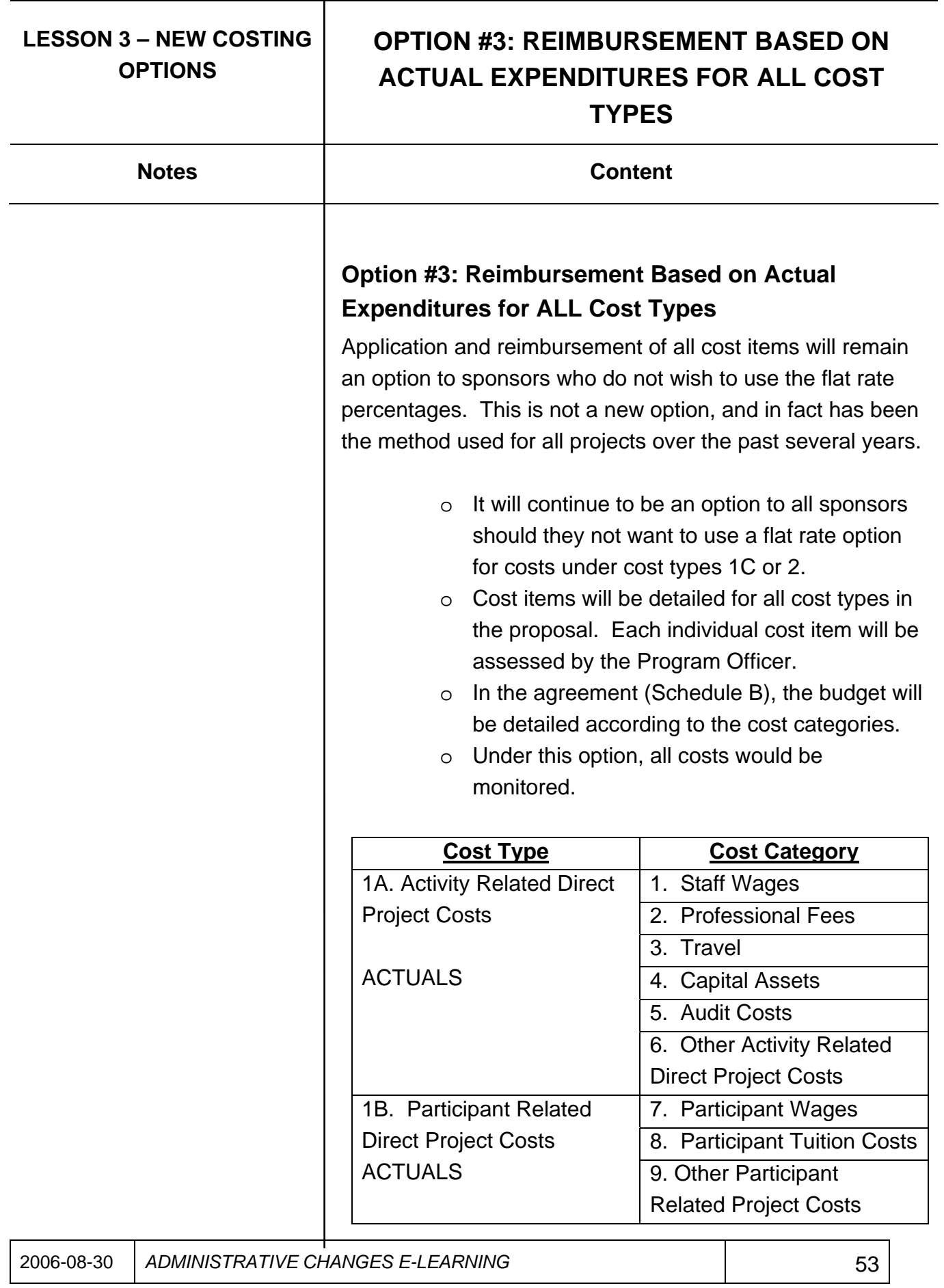

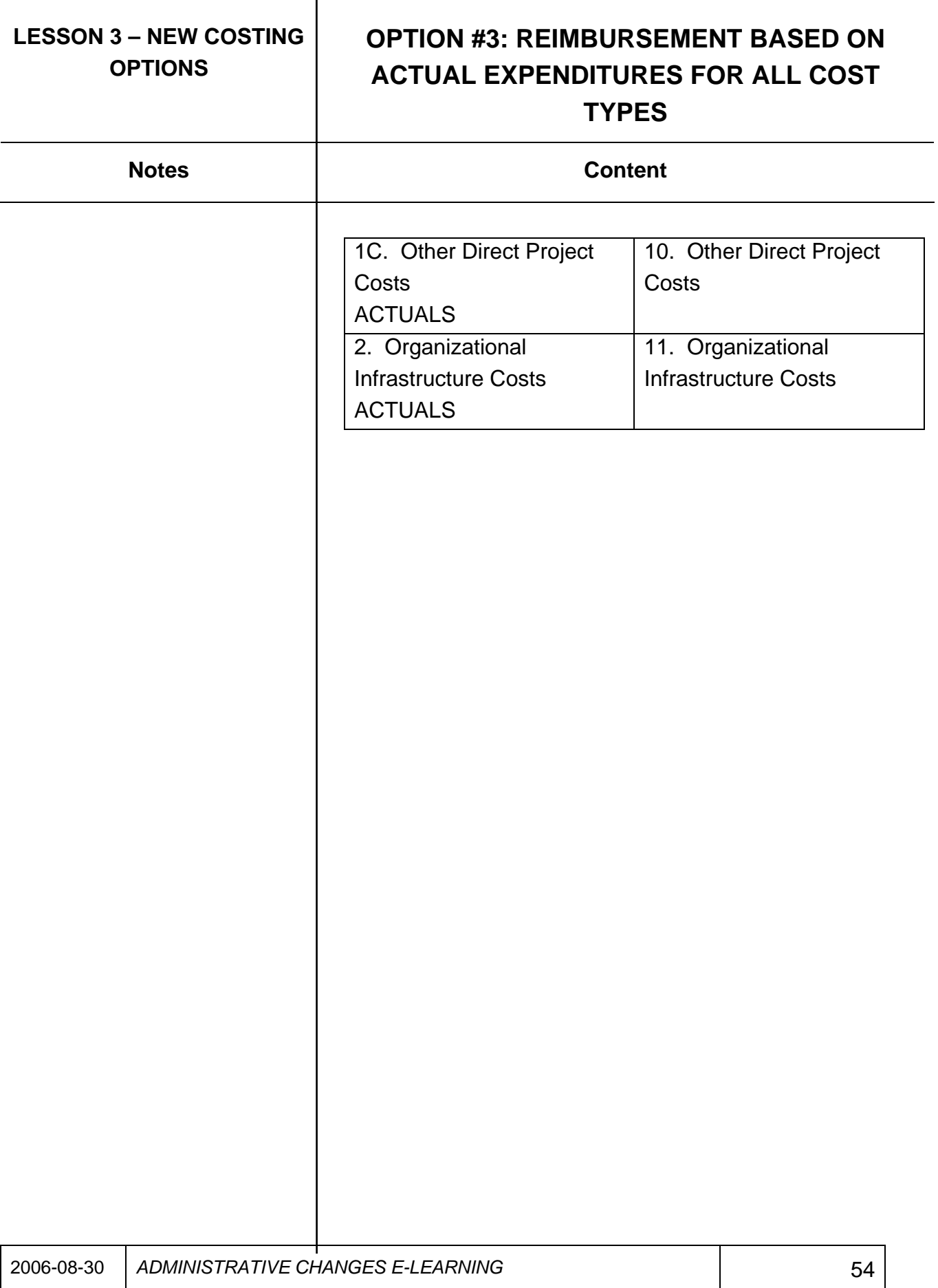

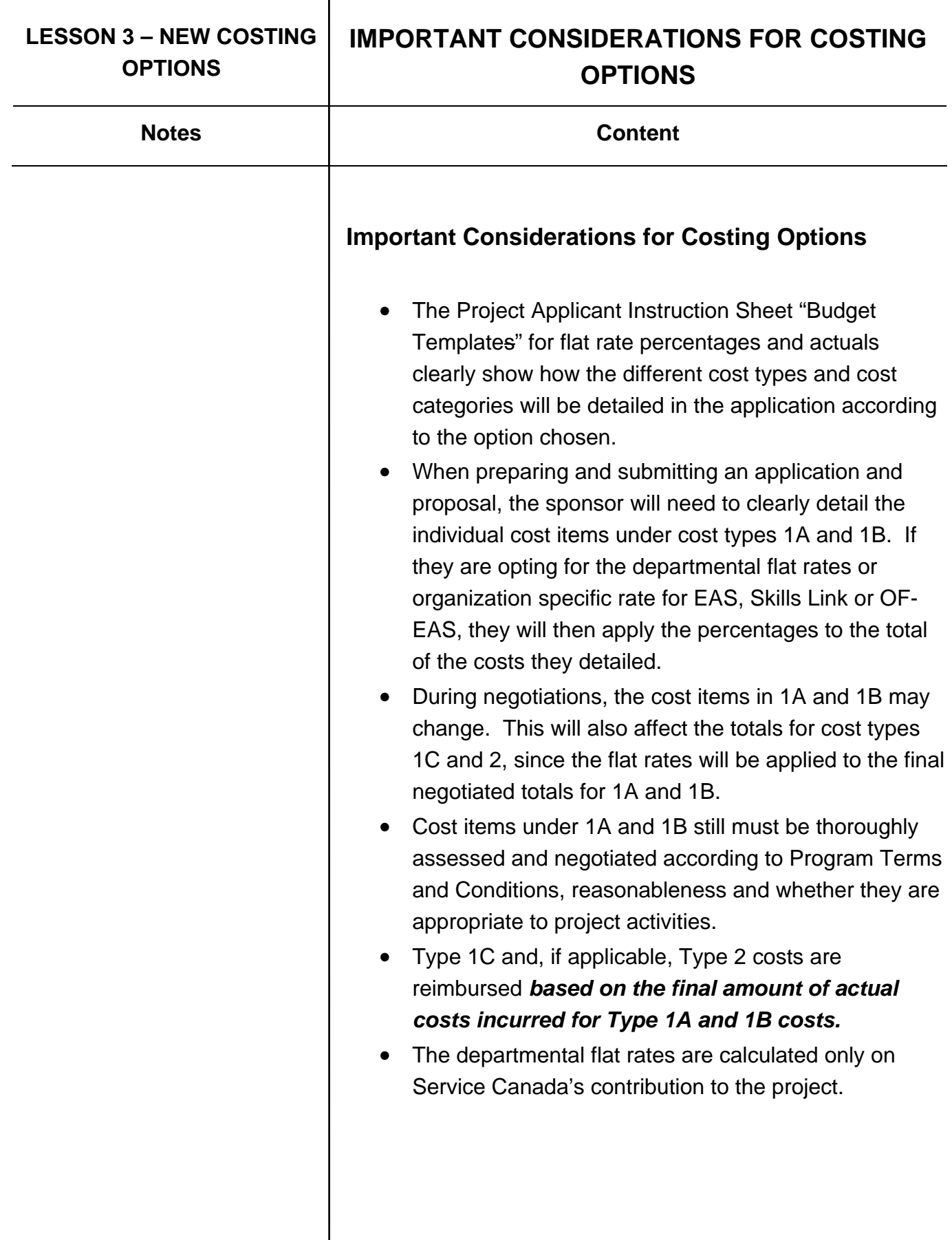

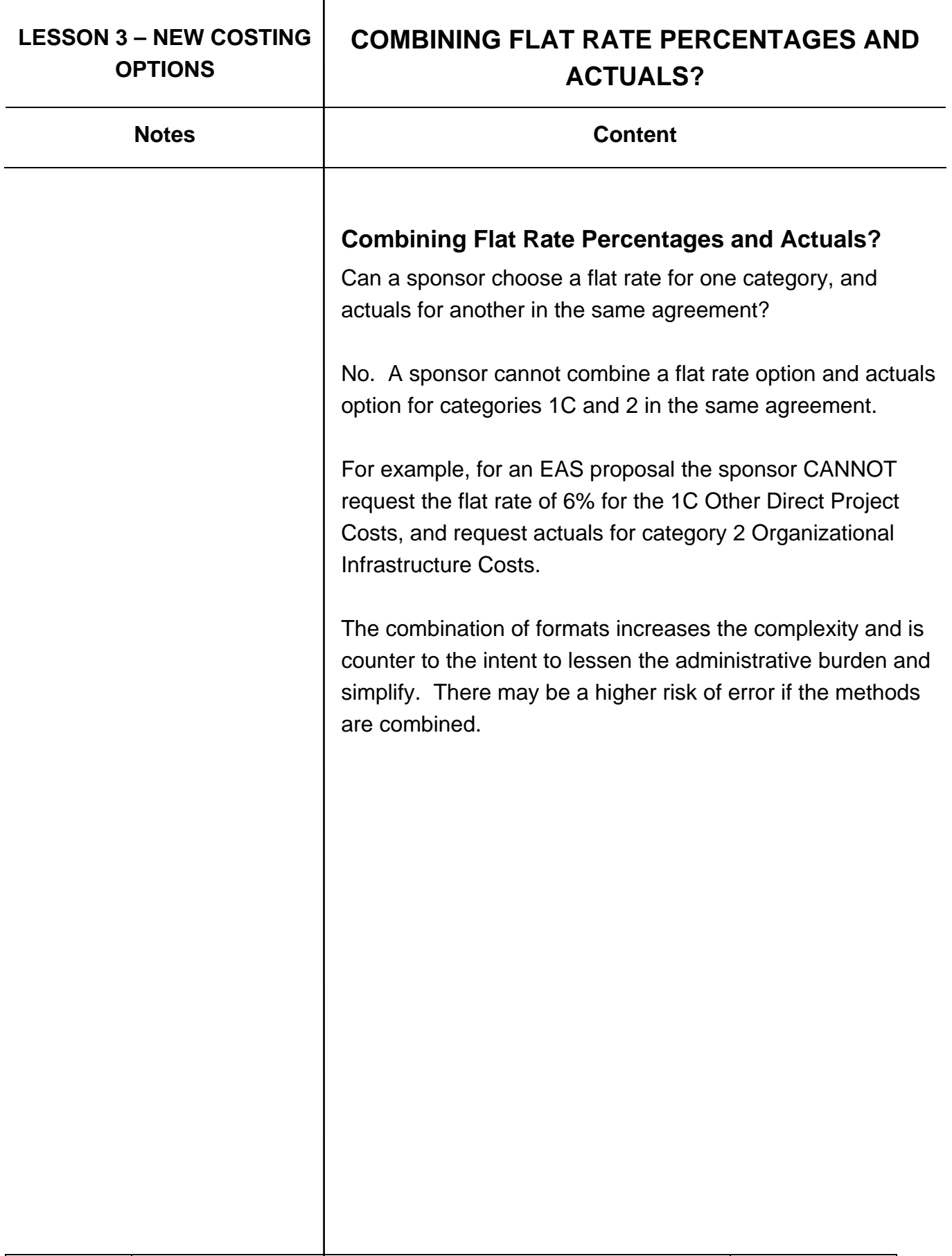

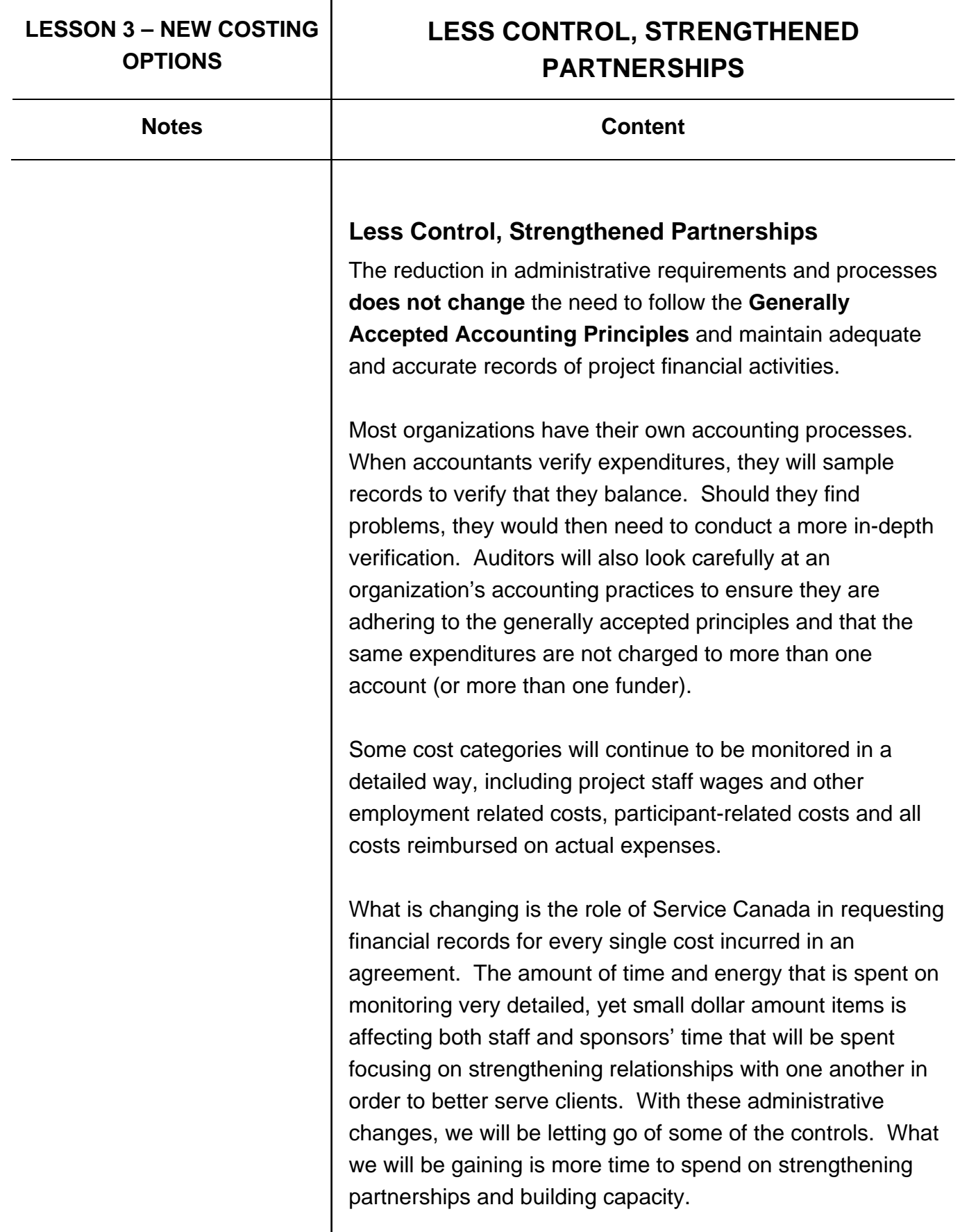

т

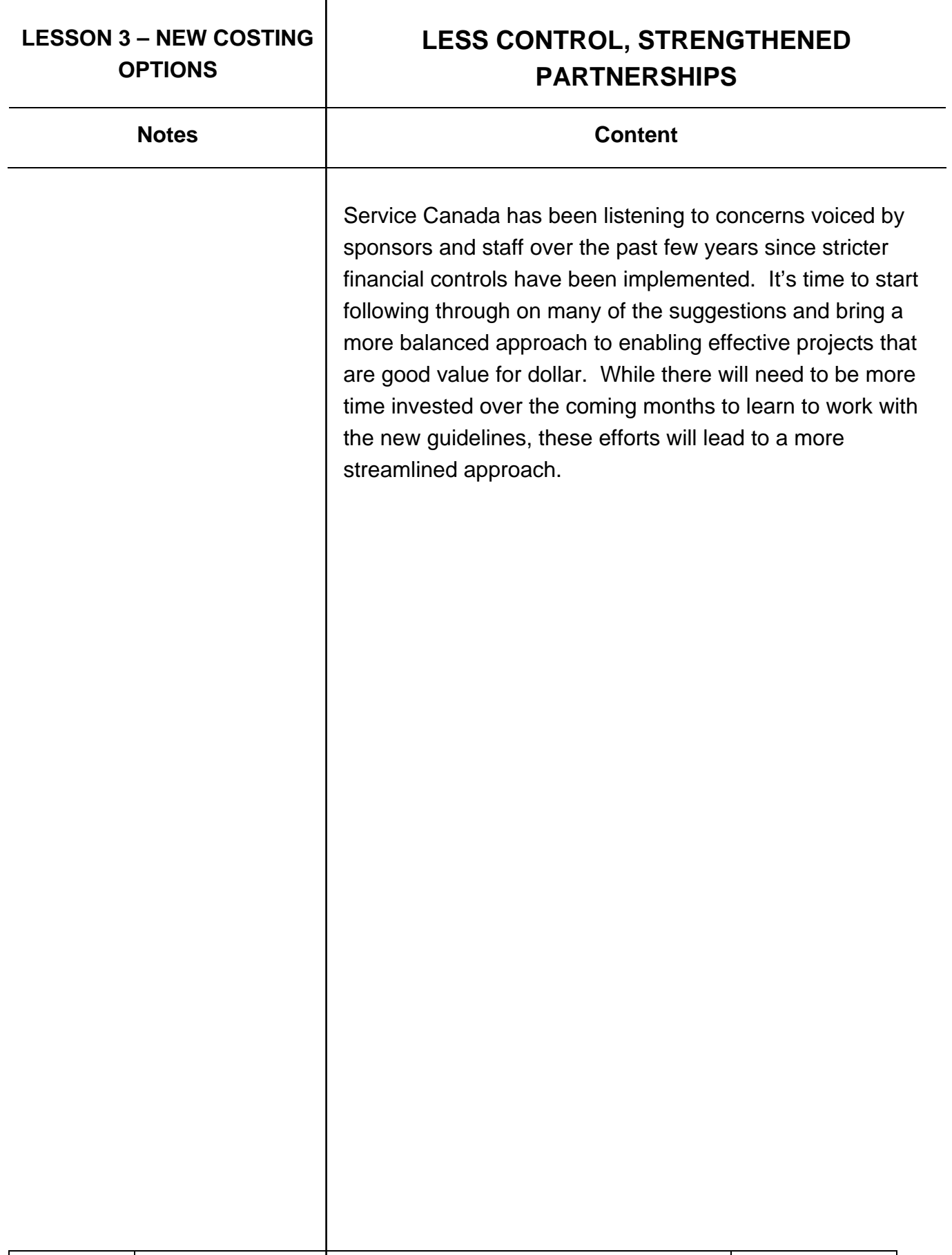

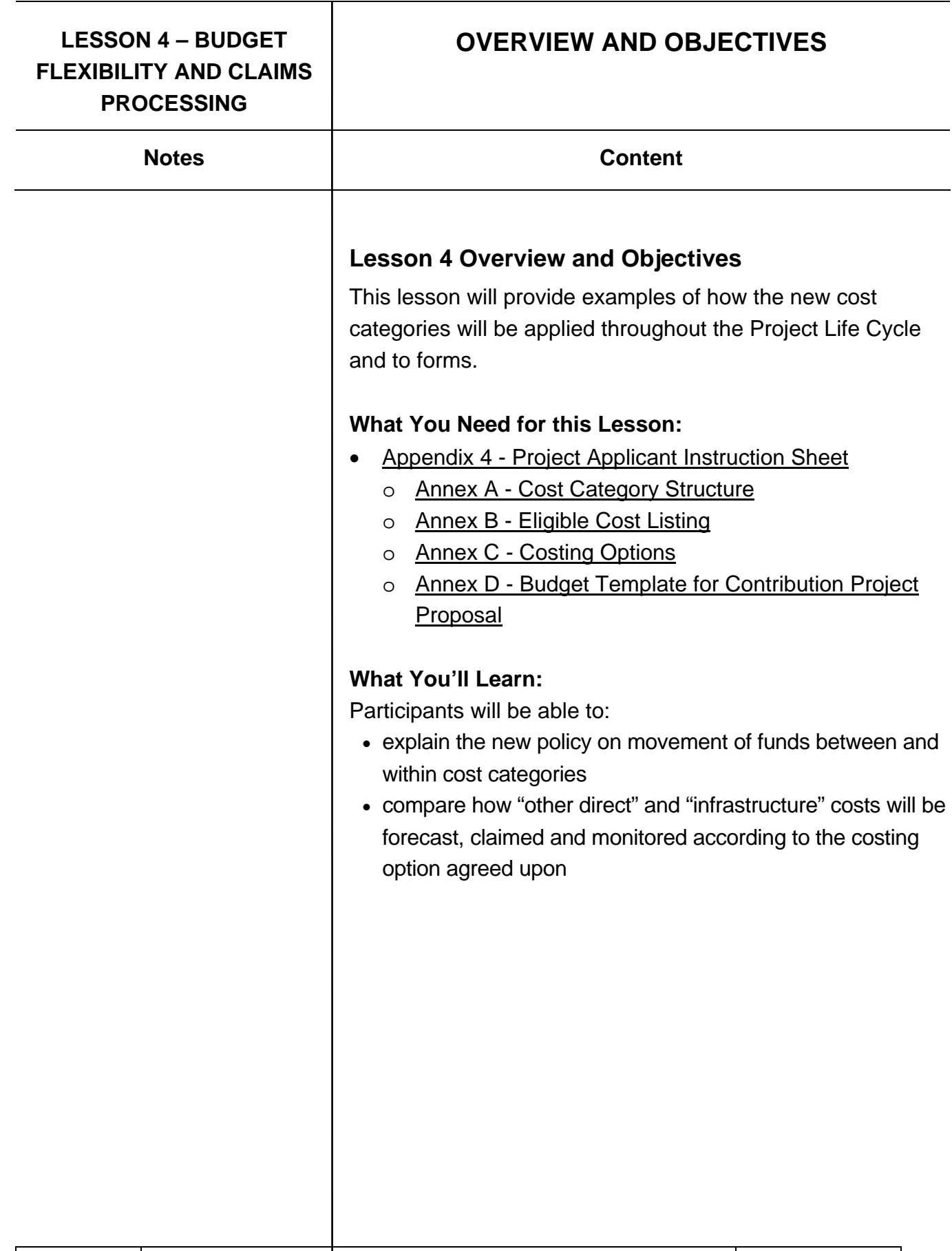

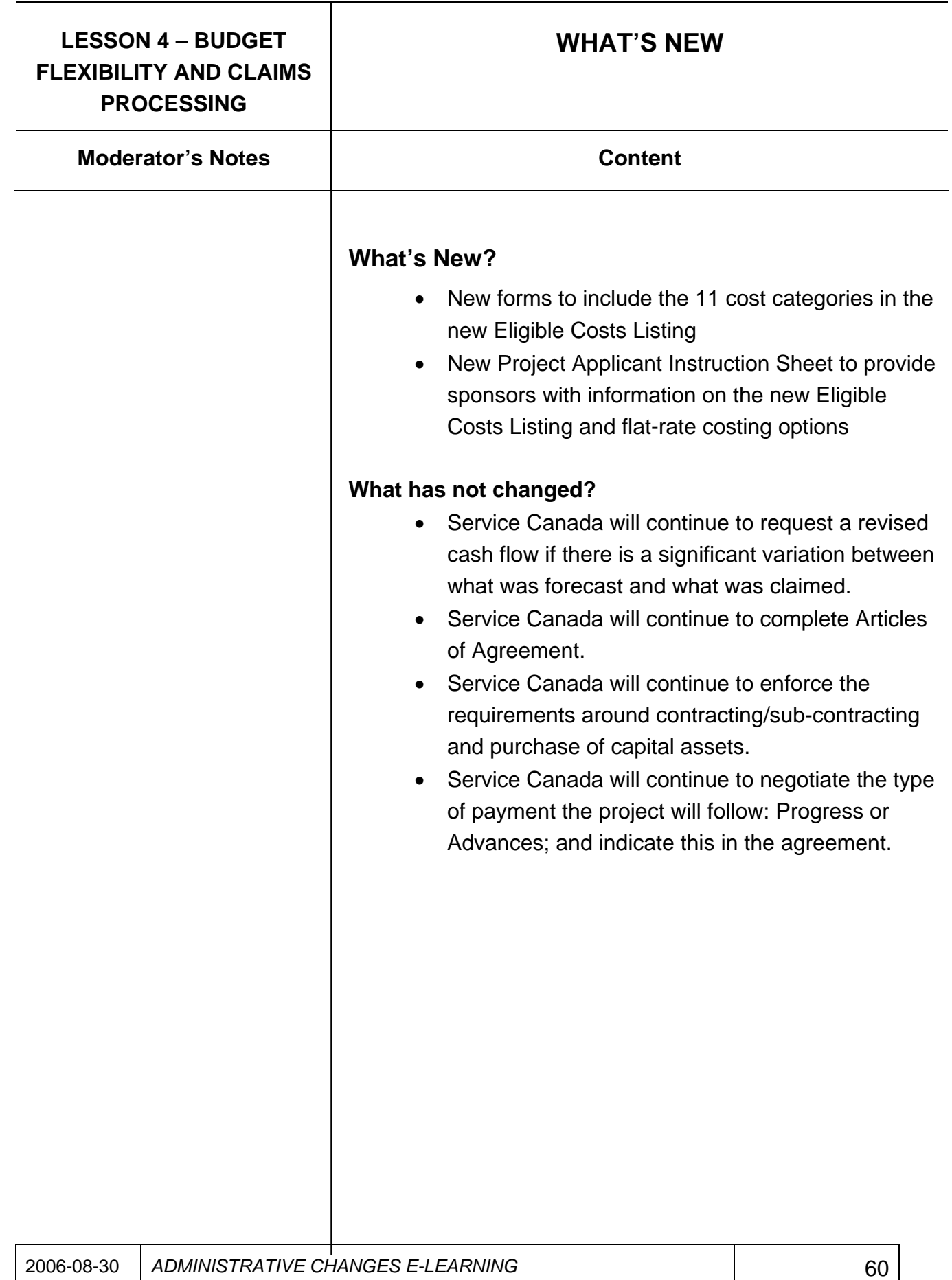

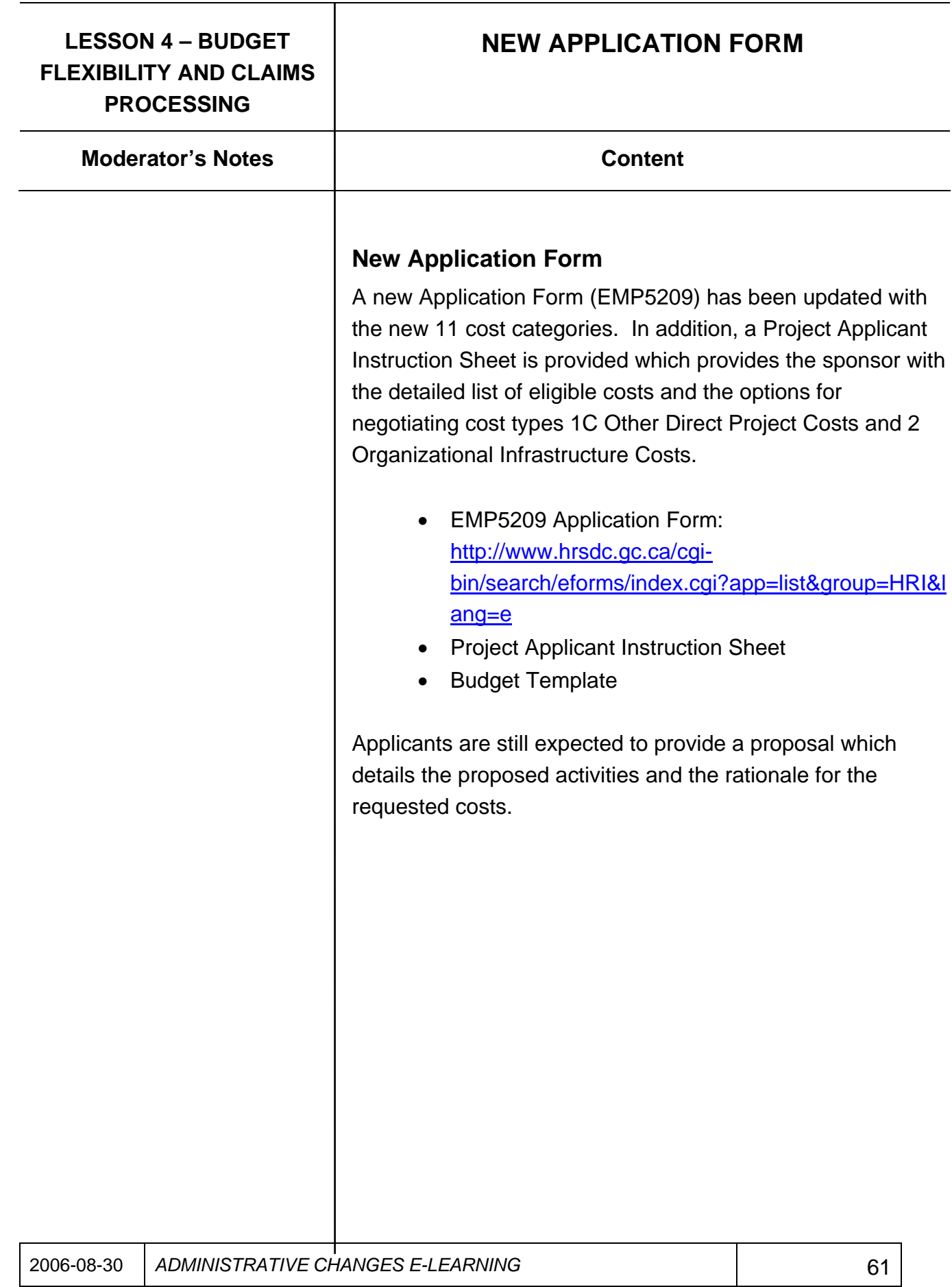

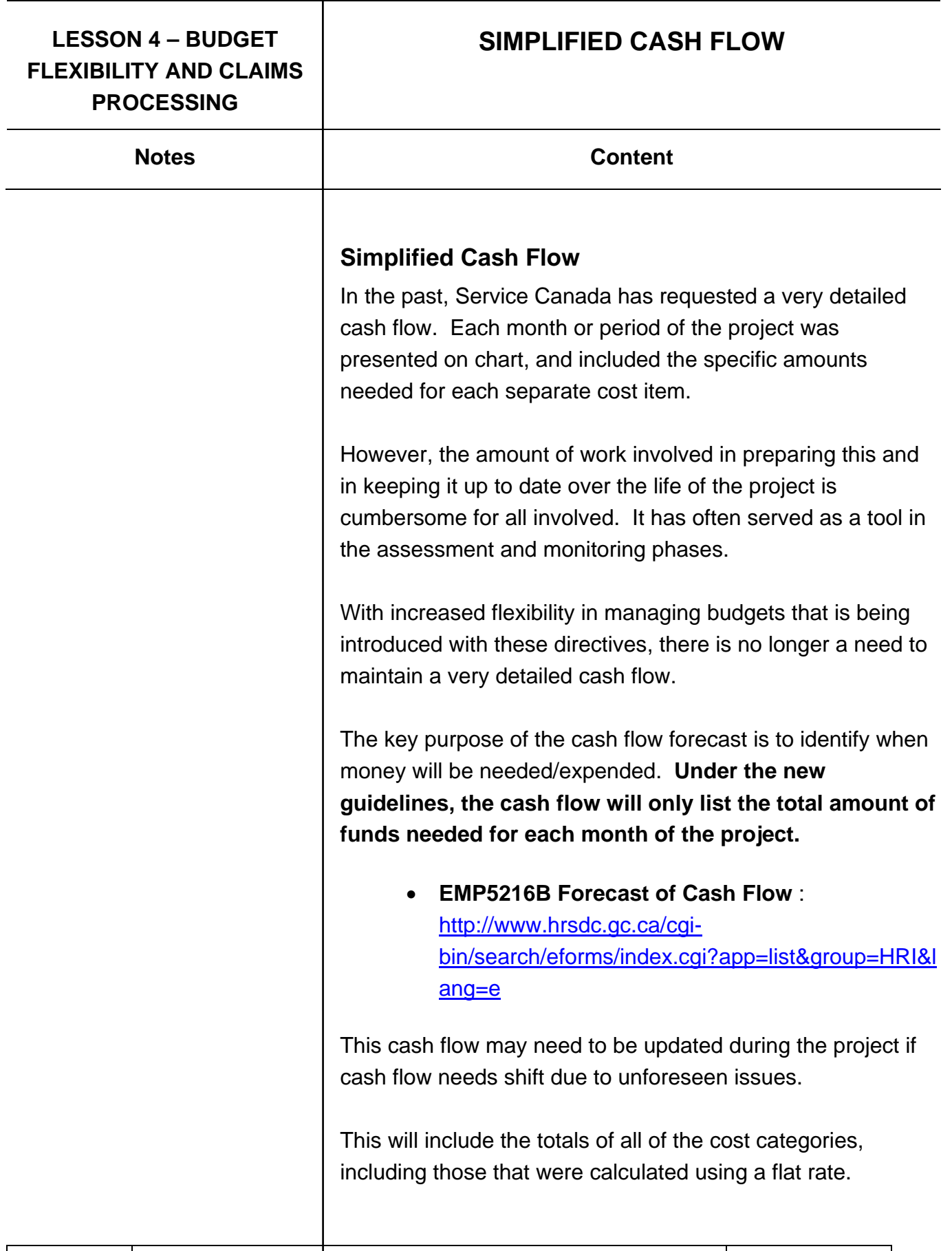

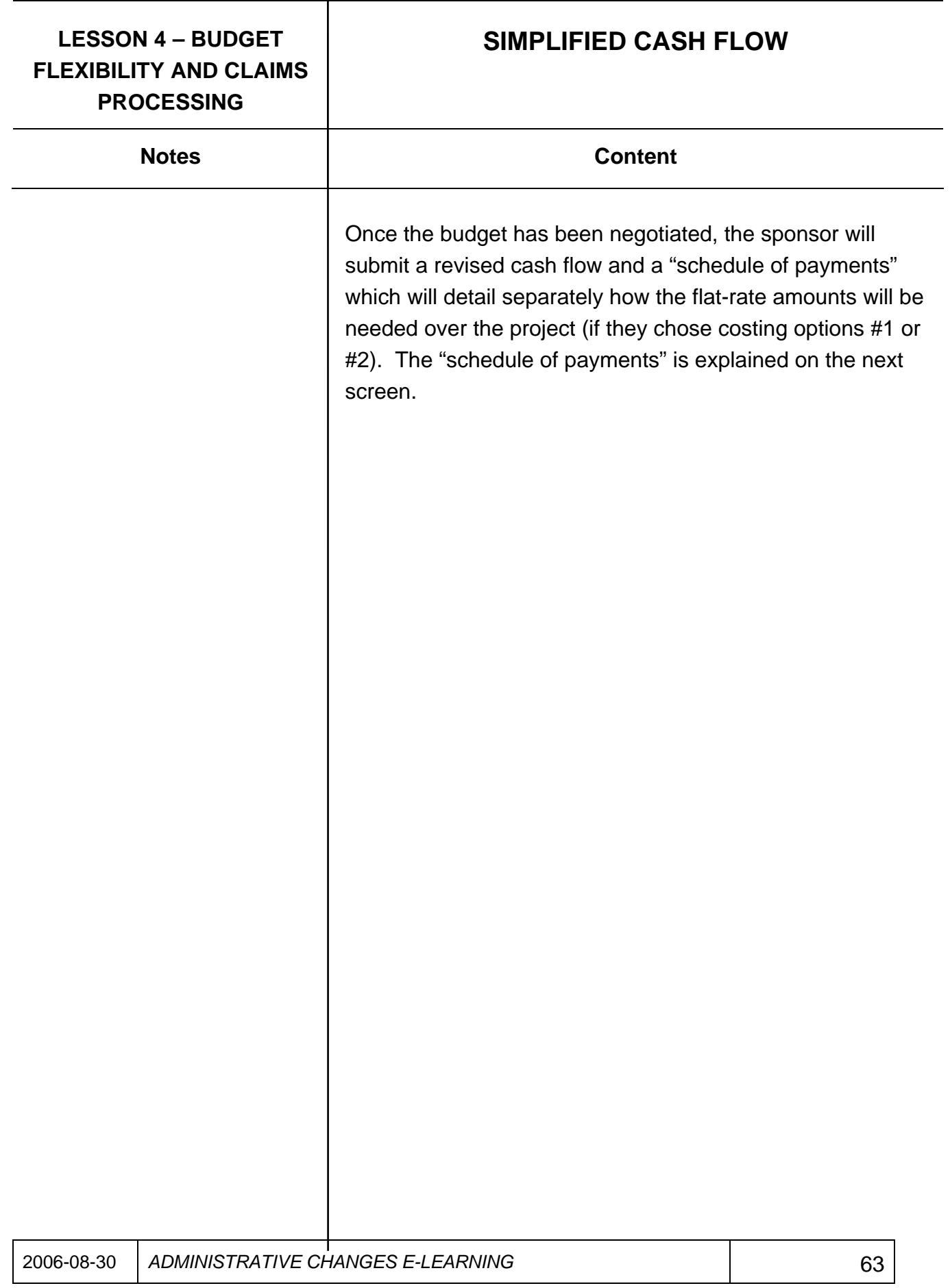

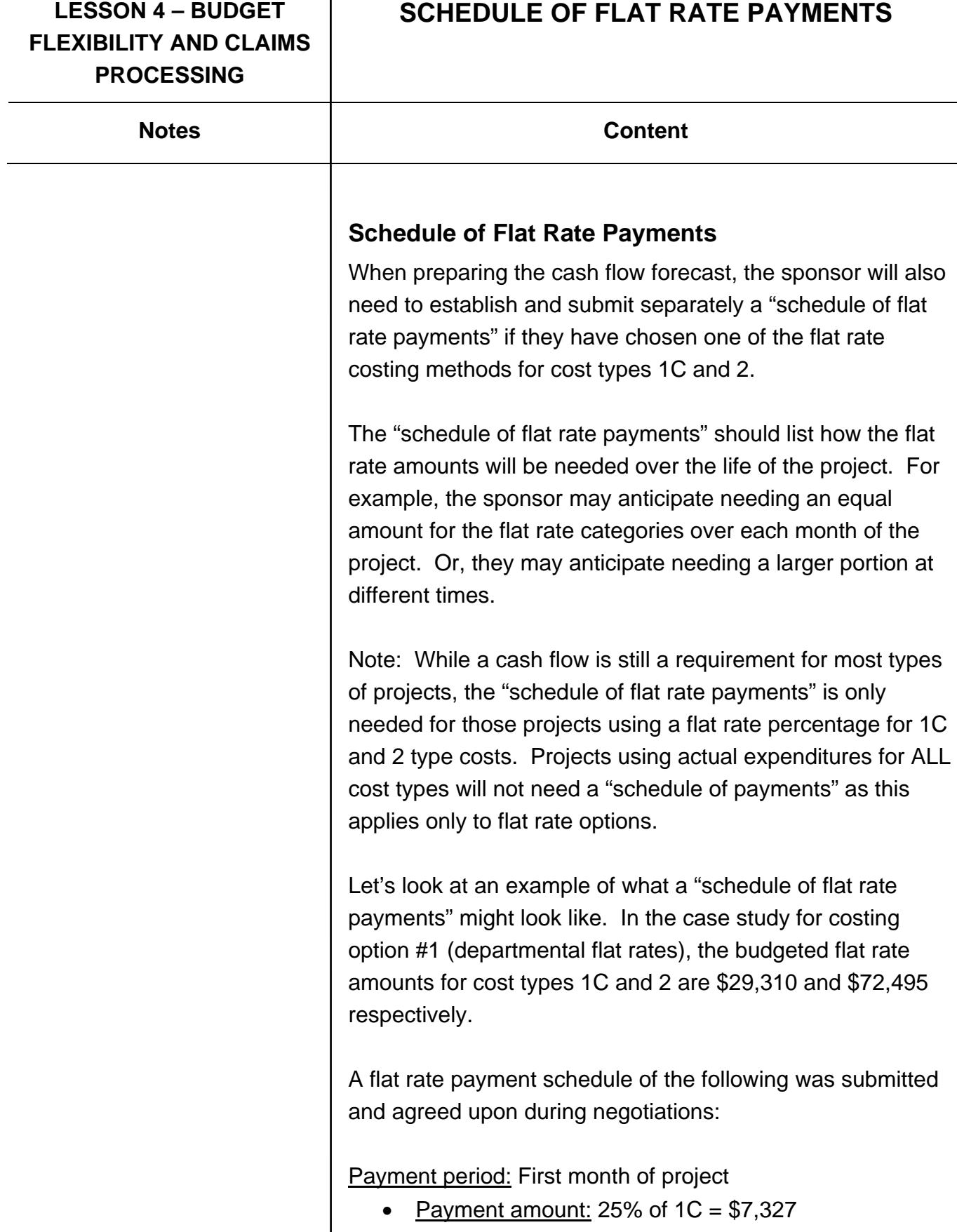

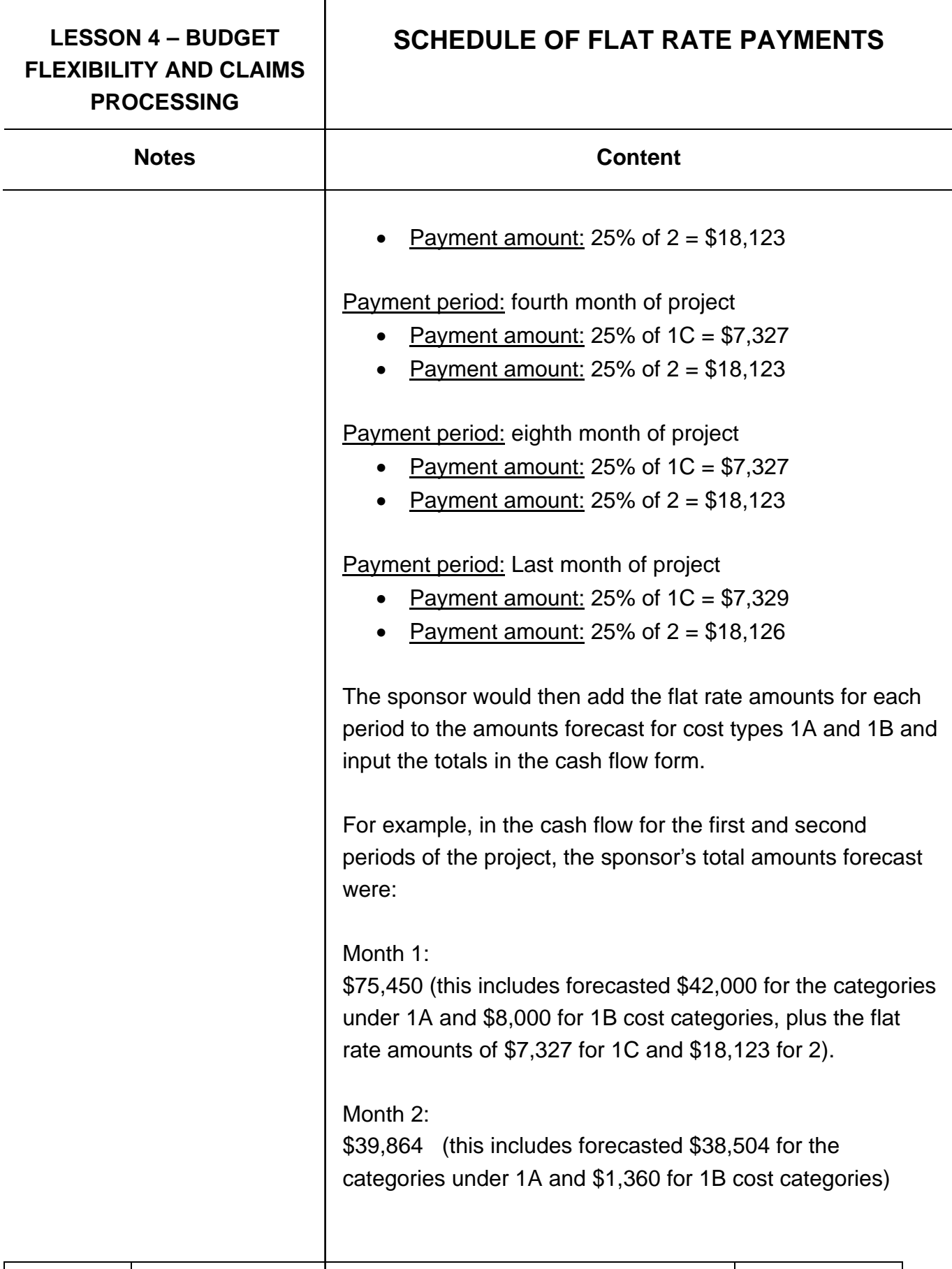

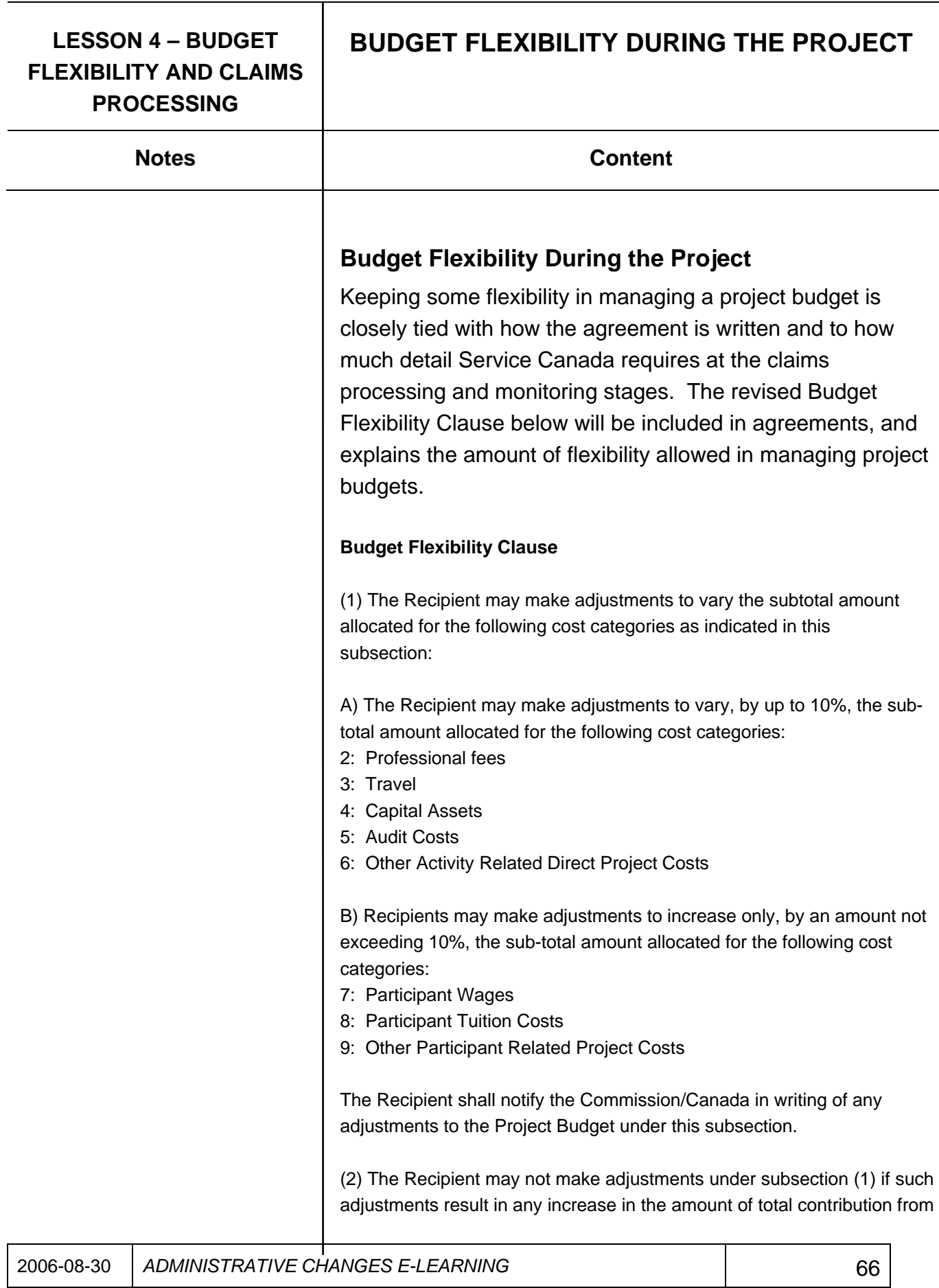

### **LESSON 4 – BUDGET FLEXIBILITY AND CLAIMS PROCESSING**

## **BUDGET FLEXIBILITY DURING THE PROJECT**

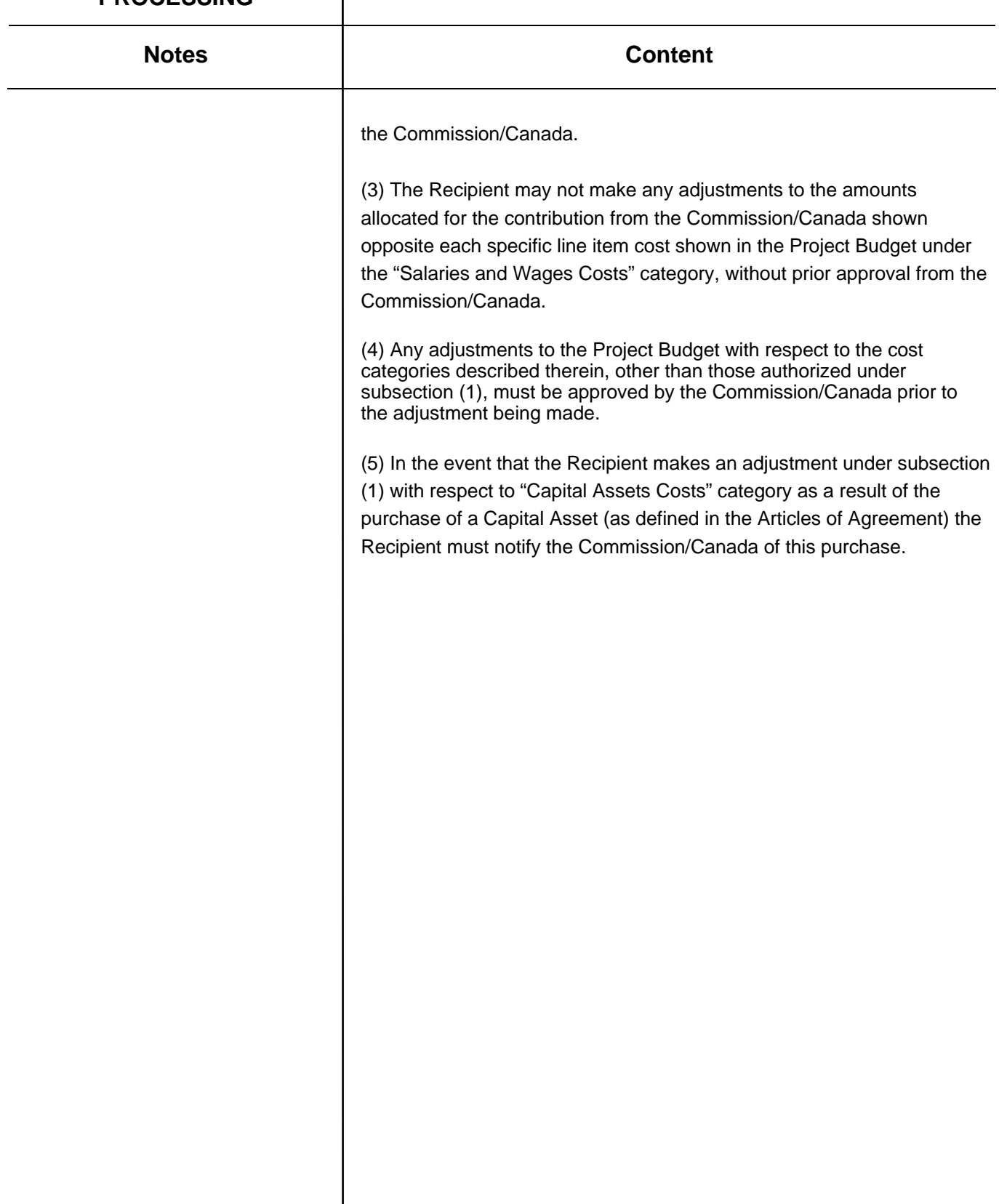

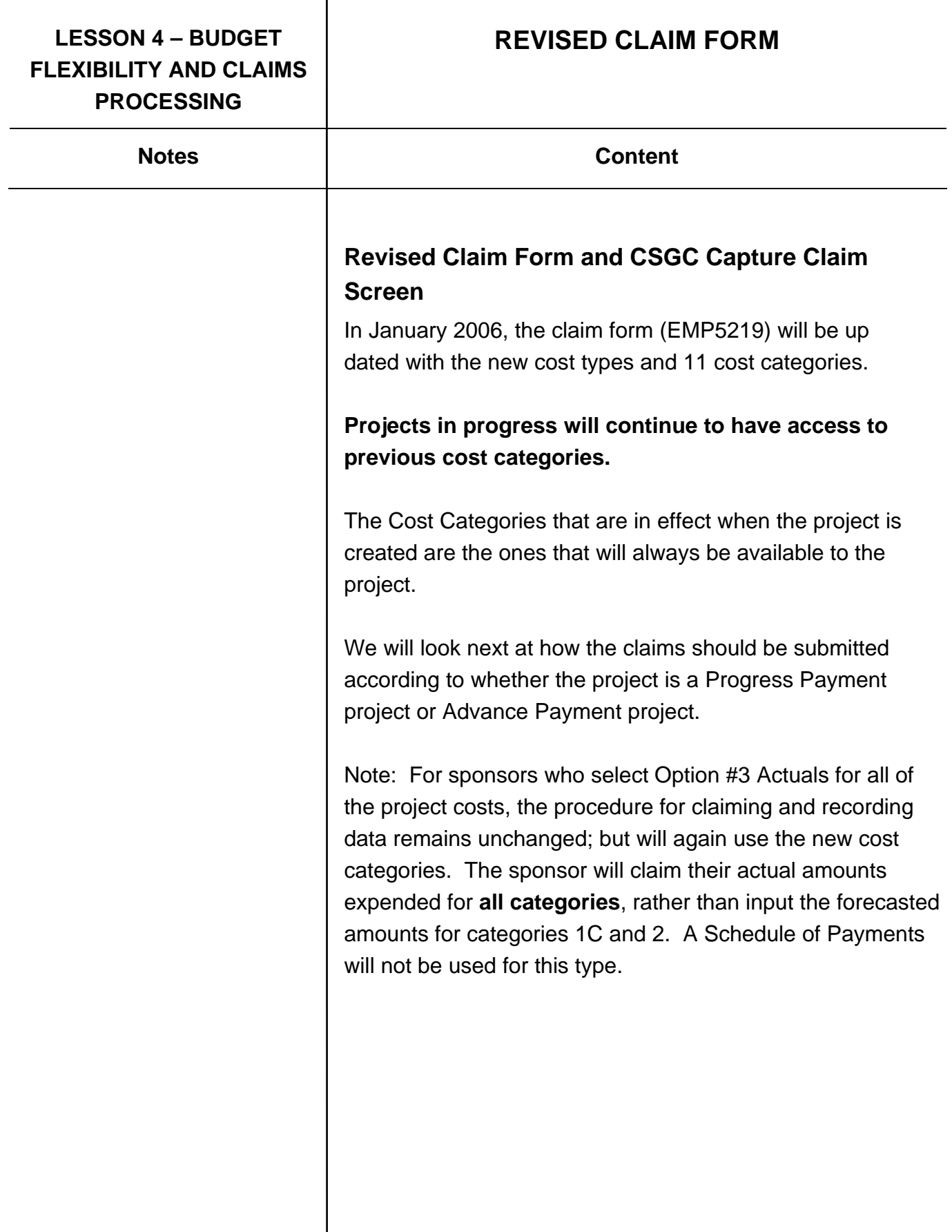

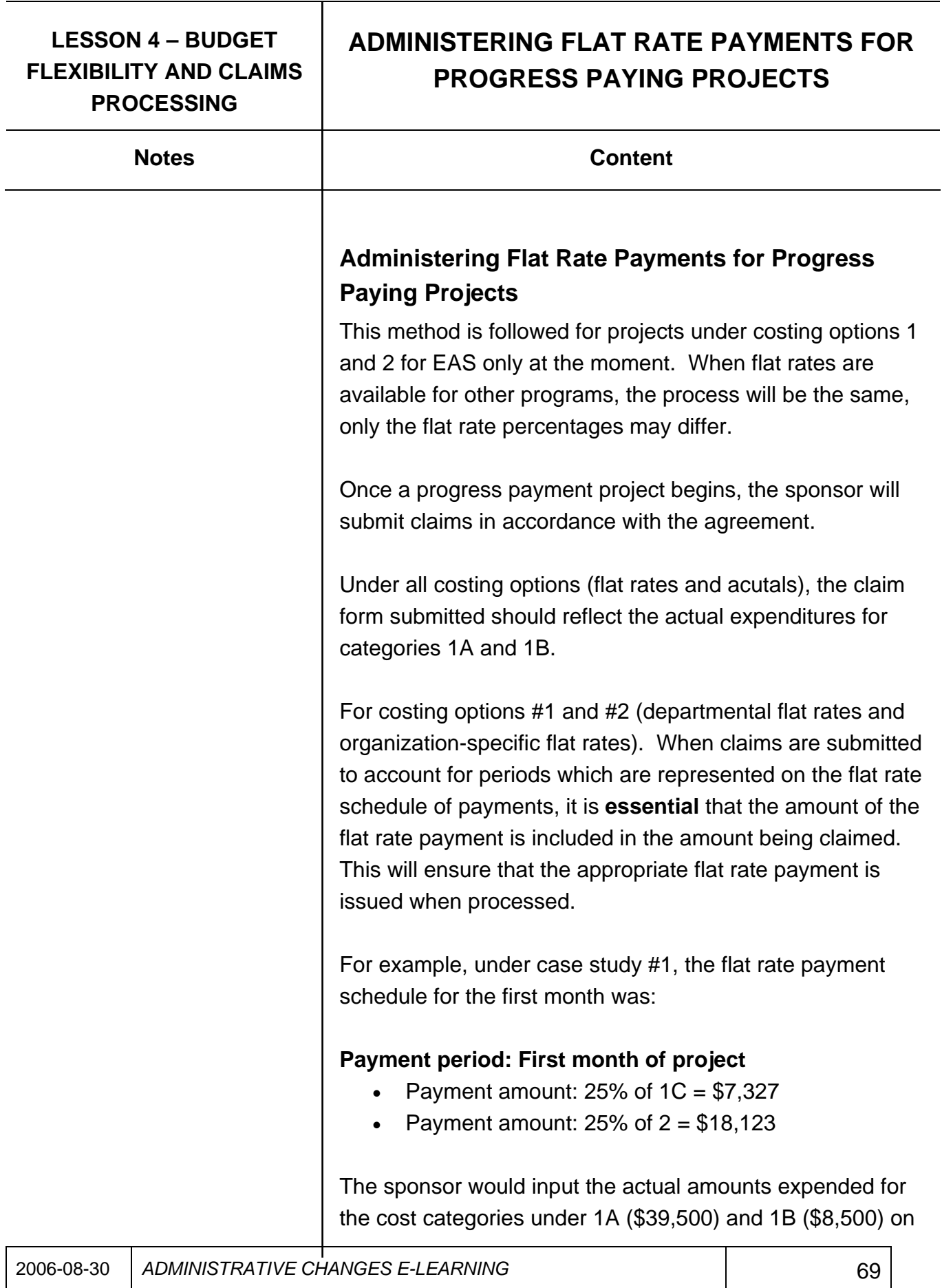

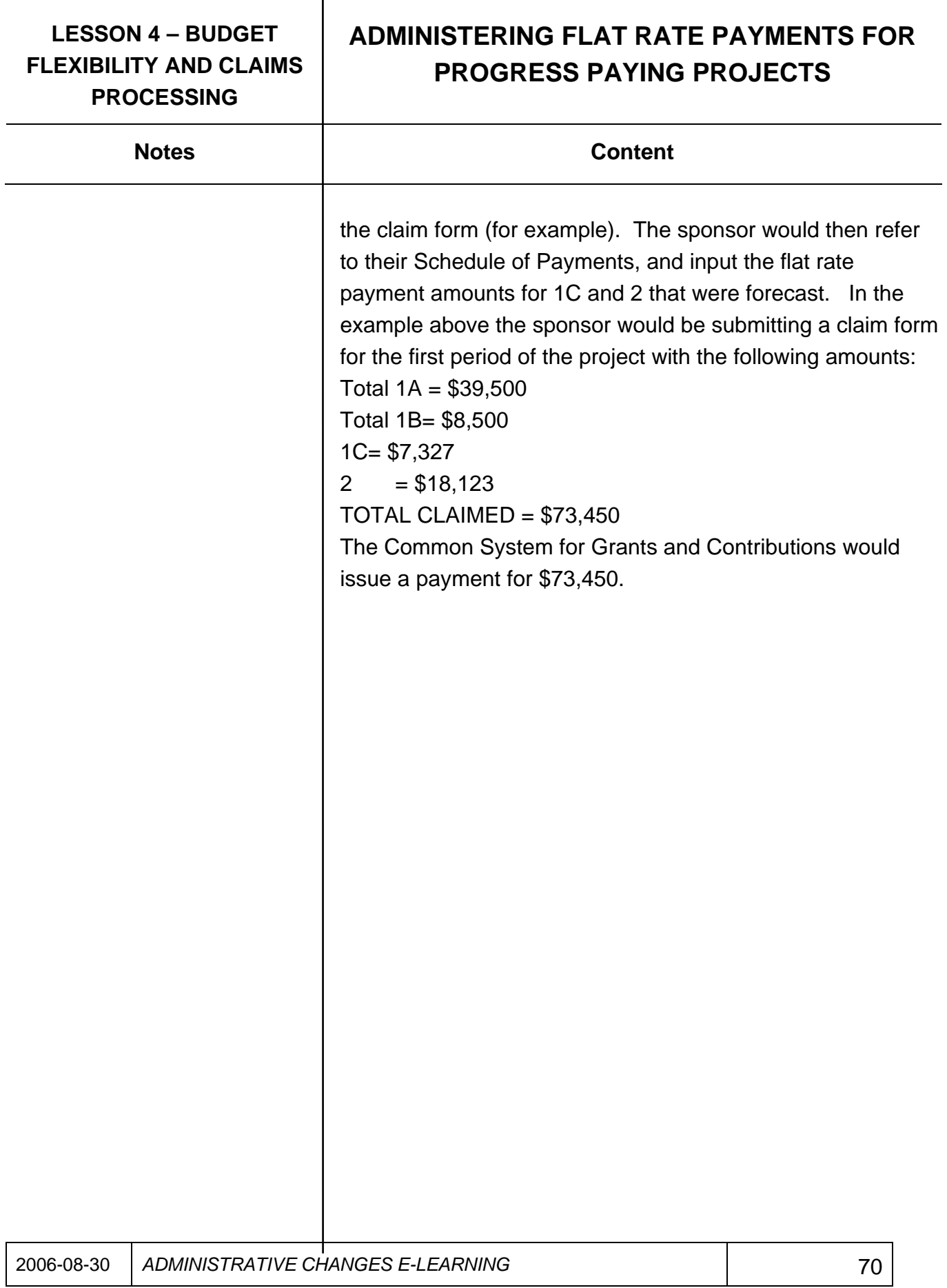

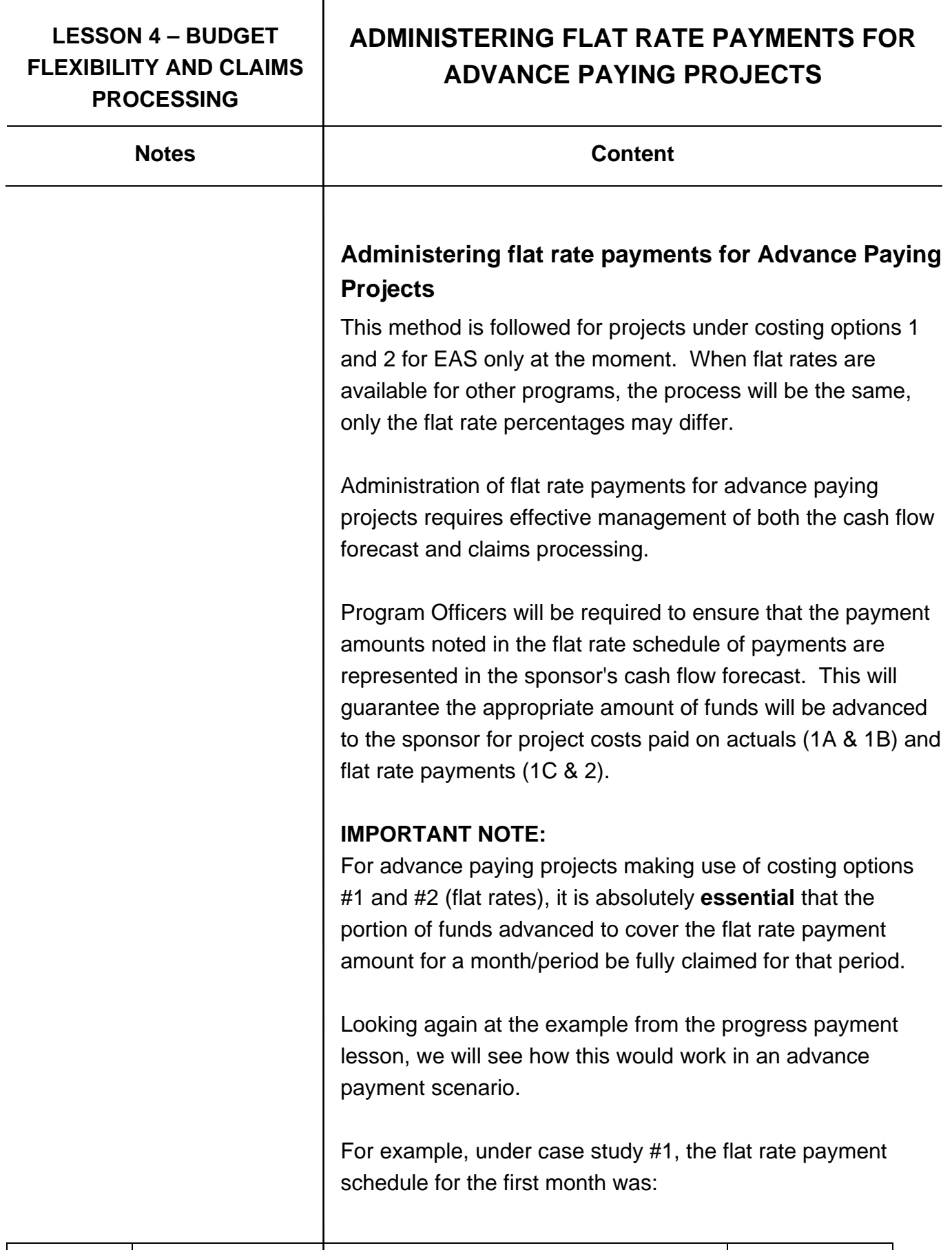

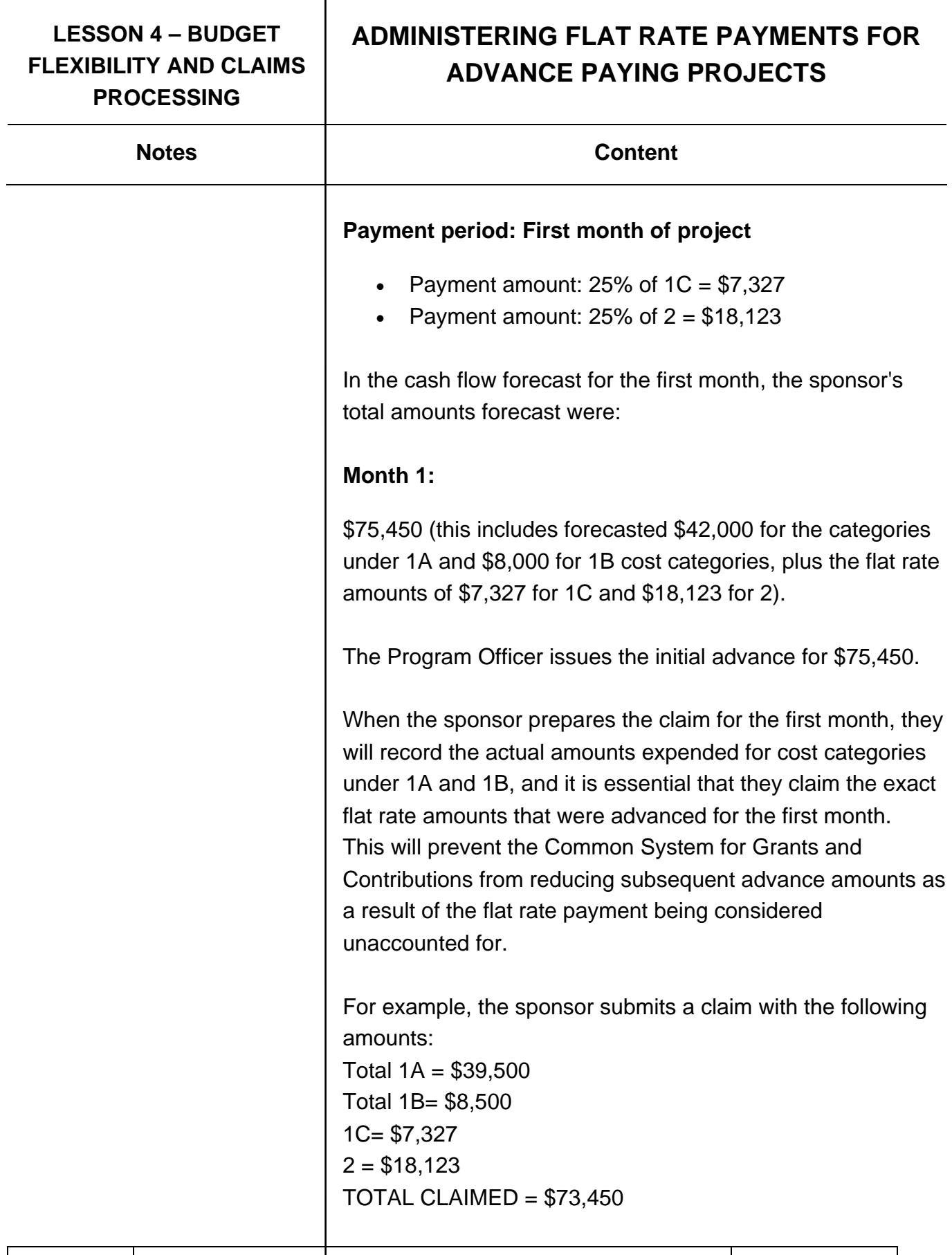

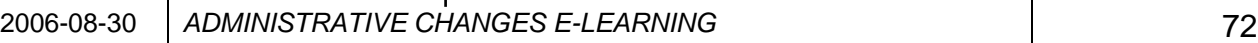
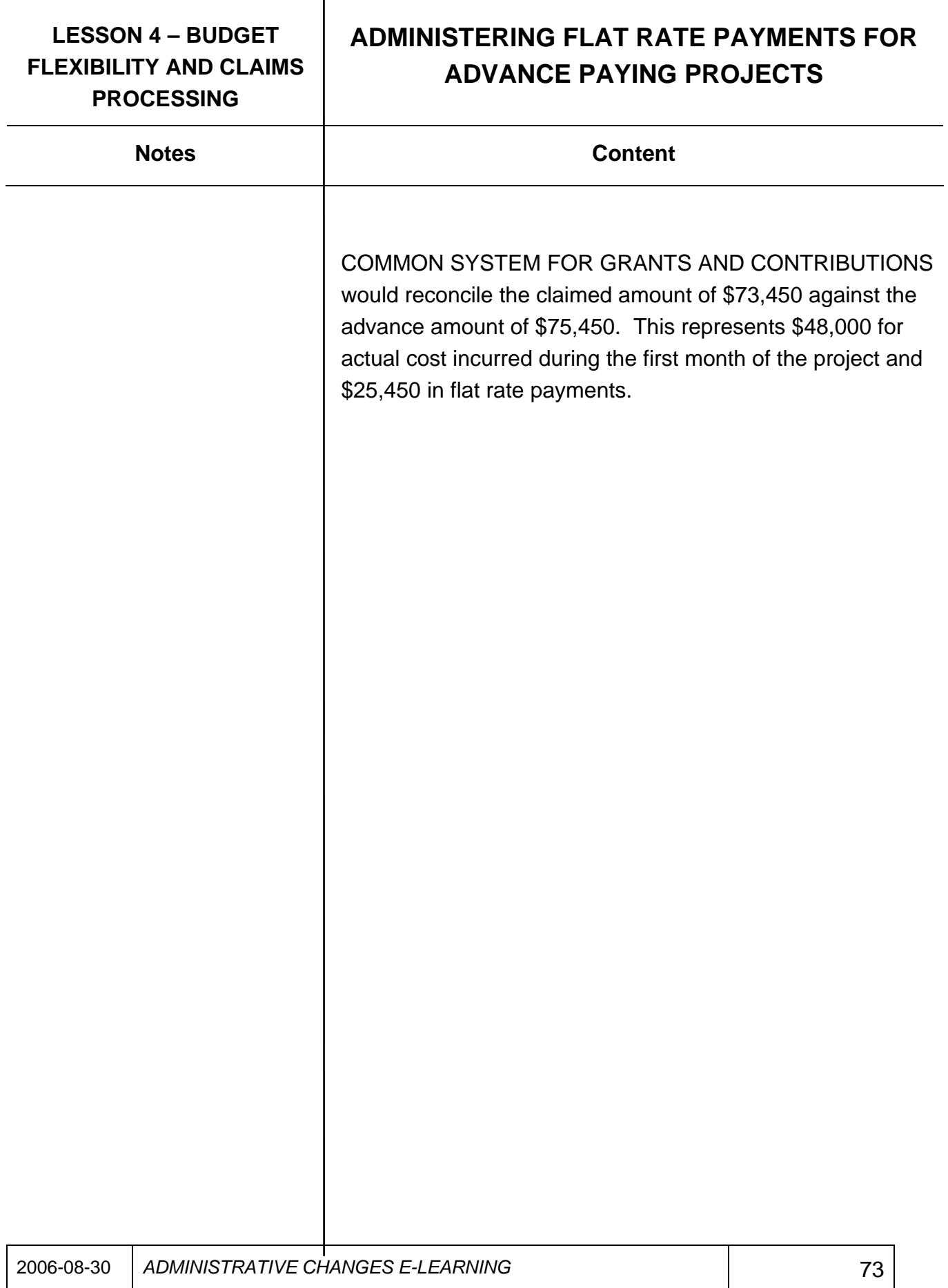

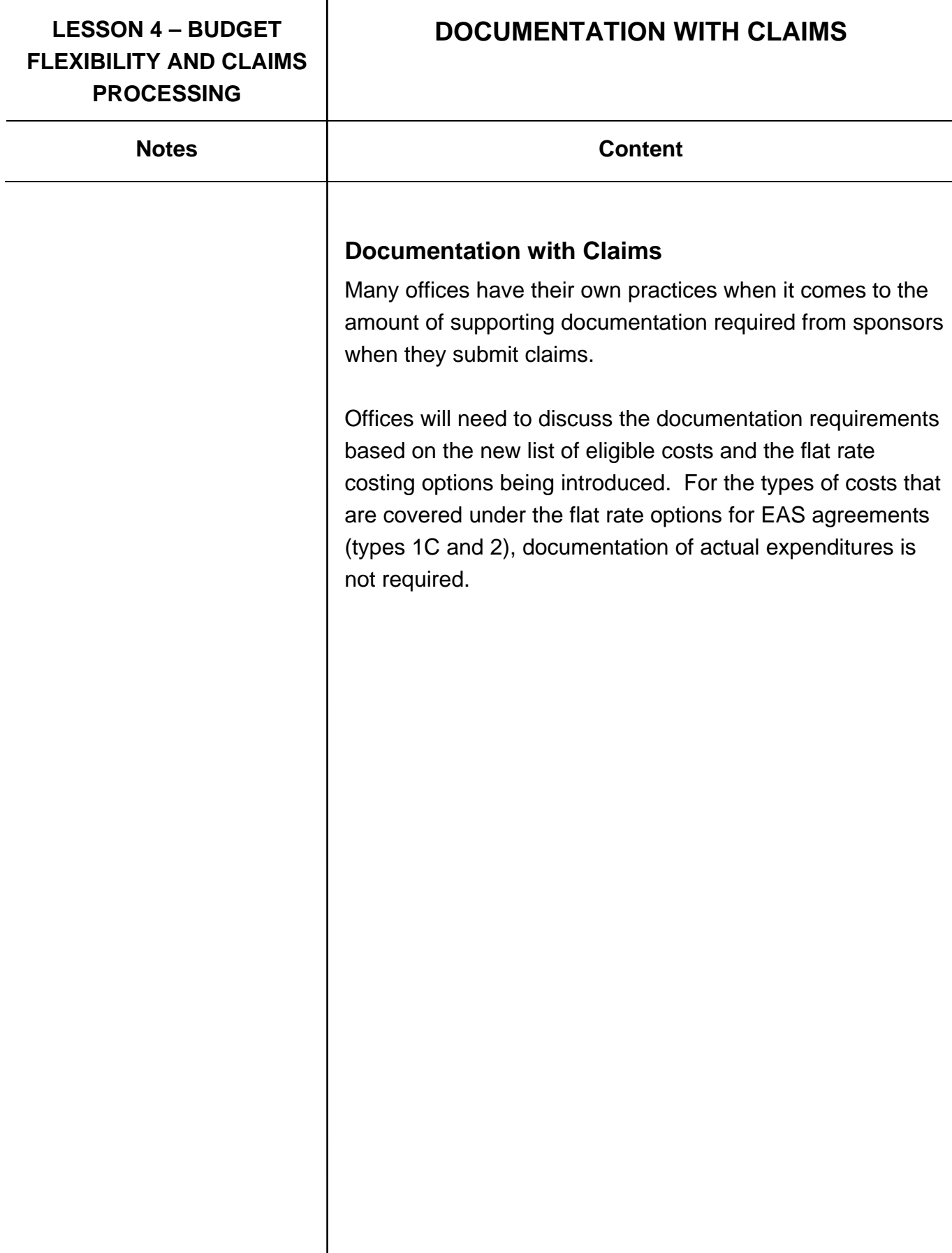

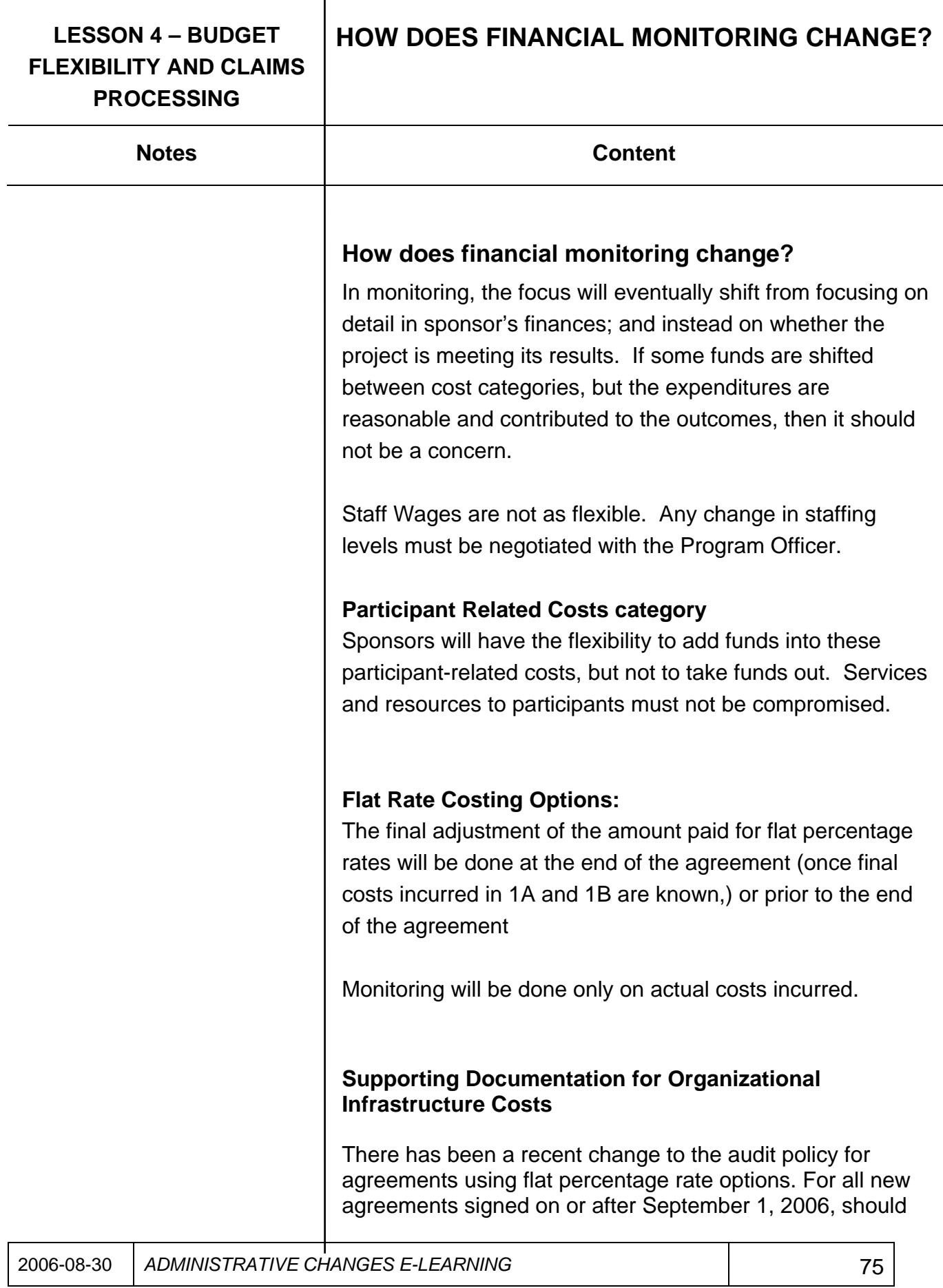

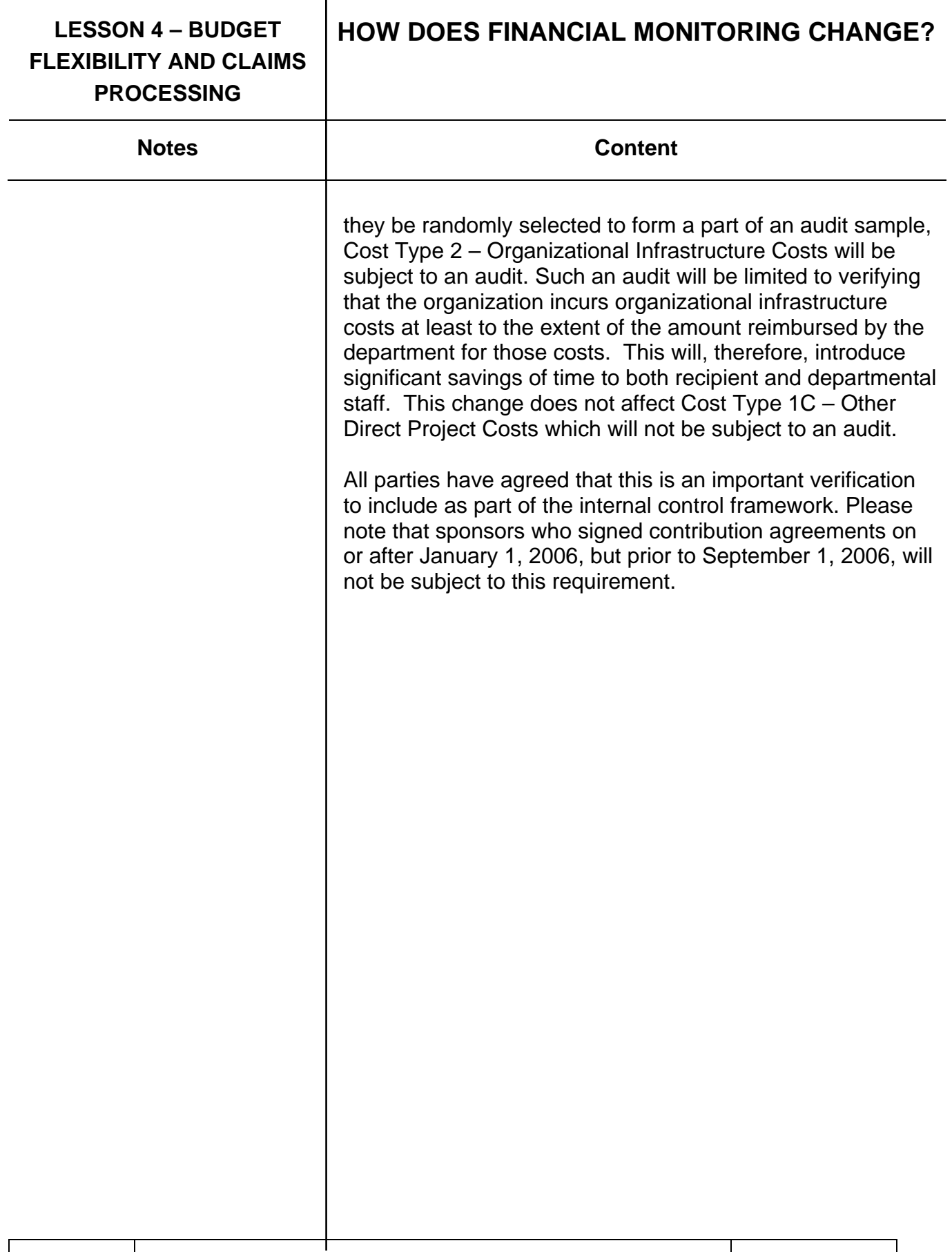

# **IMPORTANT CHANGES AND WRAP-UP**

## **LESSON 5 – OTHER OVERVIEW AND OBJECTIVES**

Notes **Notes Notes** 

### **Lesson 5 Overview and Objectives**

Participants will review the revised IRC Directive. Participants will review the new messaging and requirements around separate bank accounts and proof of other funding.

#### **What You'll Learn:**

Participants will be able to:

• explain the requirements relating to separate bank accounts for projects and the declaration of other funding

# **LESSON 5 – OTHER WHAT'S NEW IMPORTANT CHANGES AND WRAP-UP**

Notes and **Notes Content** 

#### **What's New?**

- Under the new directives, projects will be subject to one single Internal Review process.
- It is expected that this streamlined process will shorten approval/wait times, and reduce the number of times a Program Officer and/or sponsor will be required to provide additional information during the review process.
- The directive provides clarification on the roles and responsibilities of IRC members
- Service Canada has removed the question from the Application Form (E5209) asking the applicant if they will have a separate bank account for the project.
- Service Canada removed the requirement for applicants to provide a letter from other funders to prove their contributions.

#### **What has not changed?**

It has never been required that sponsors maintain a separate bank account for project financial activities. However, many staff and applicants have interpreted that a separate account is needed, simply because there was a question on the application form.

Service Canada programs will continue to encourage, and in some cases require, that applicants develop relationships with other partners who will contribute cash or in-kind contributions to the project.

We will continue to request that applicants declare other funding sources. Other provisions under Partnerships and

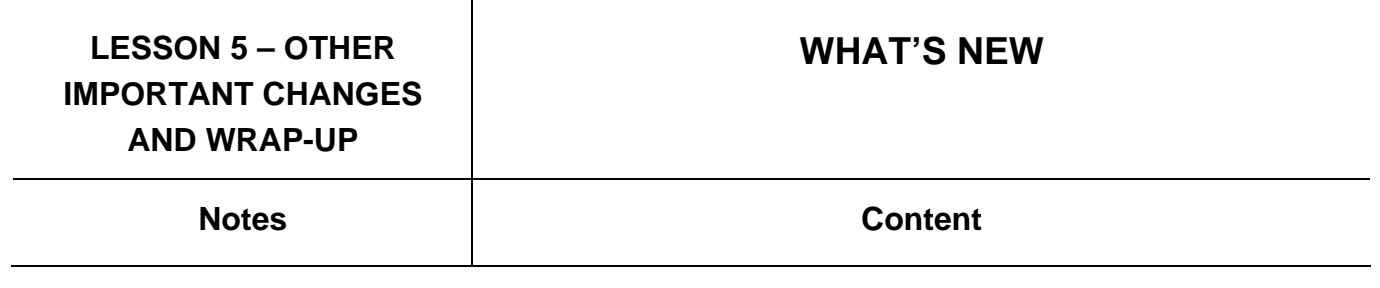

Stacking of Assistance are not changing at this time. It is only the documentation requirement that has changed.

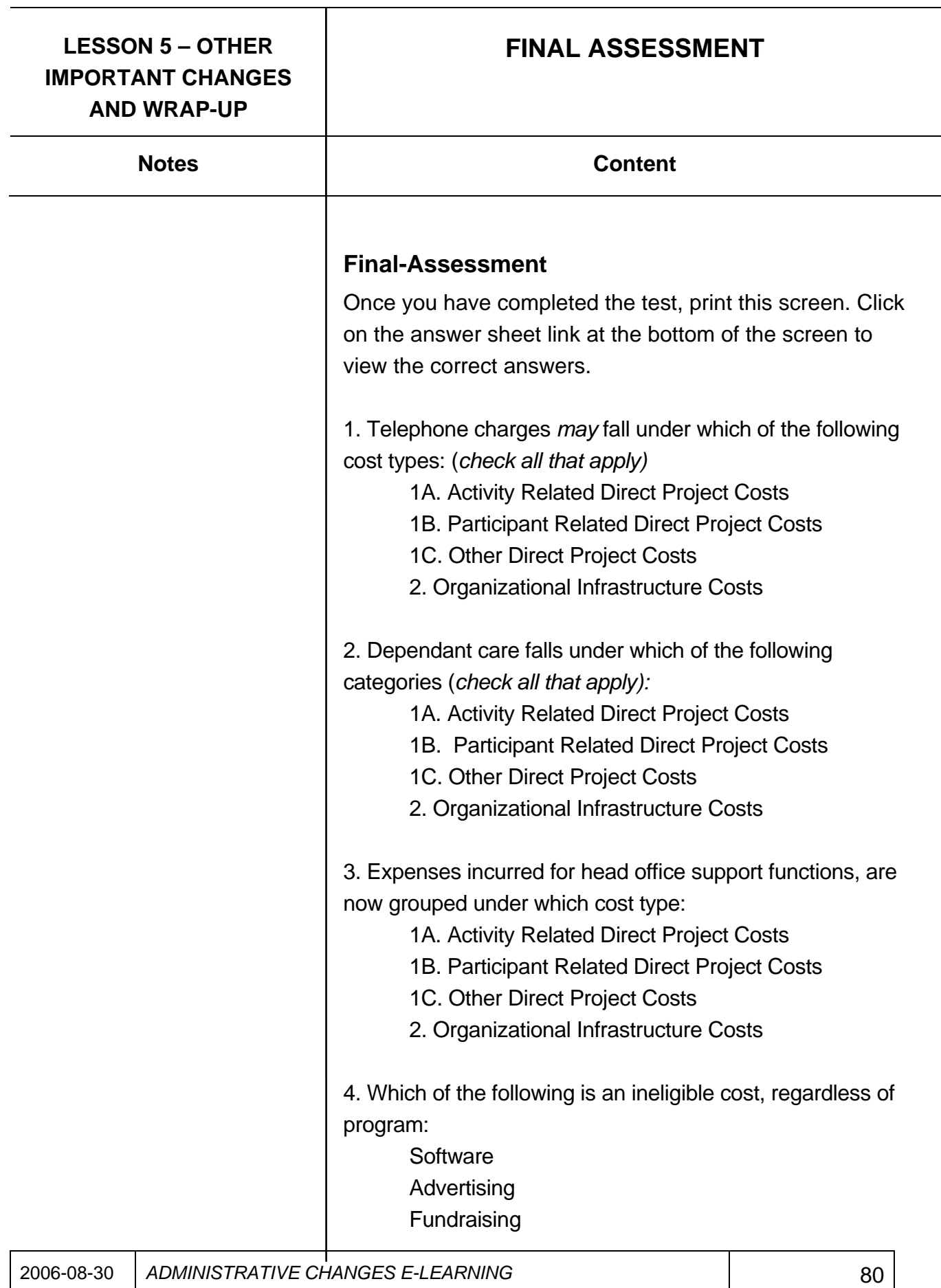

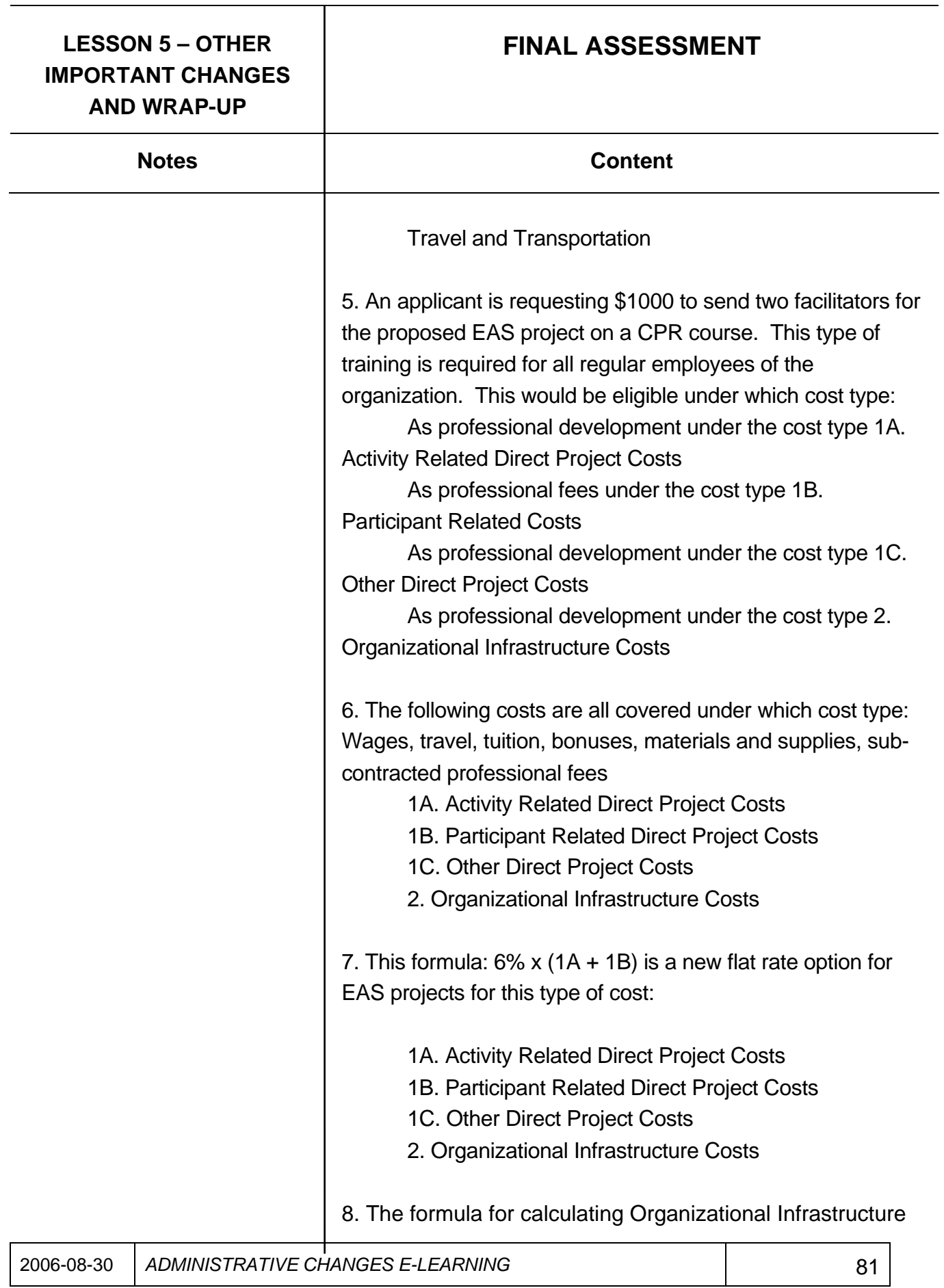

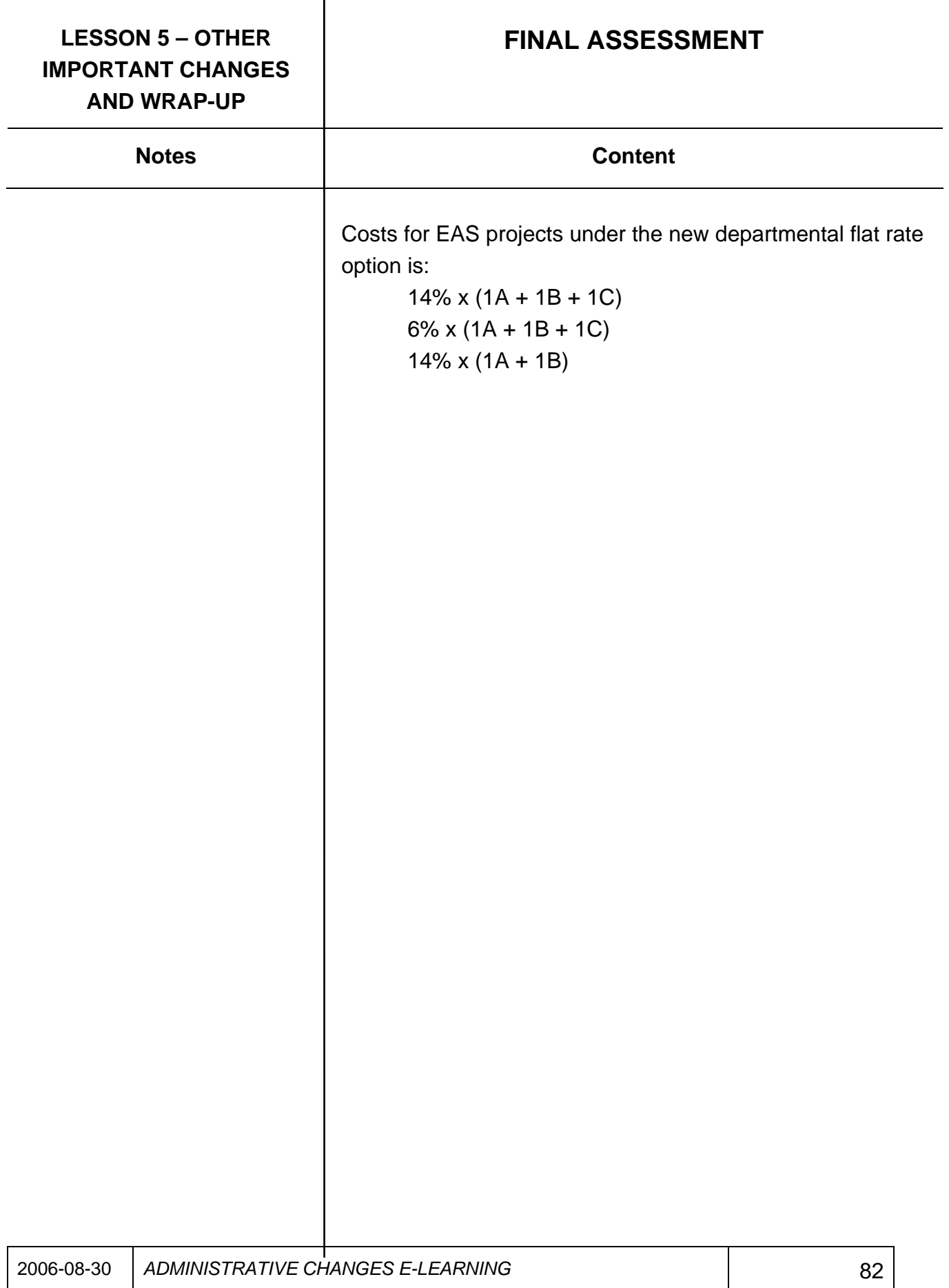

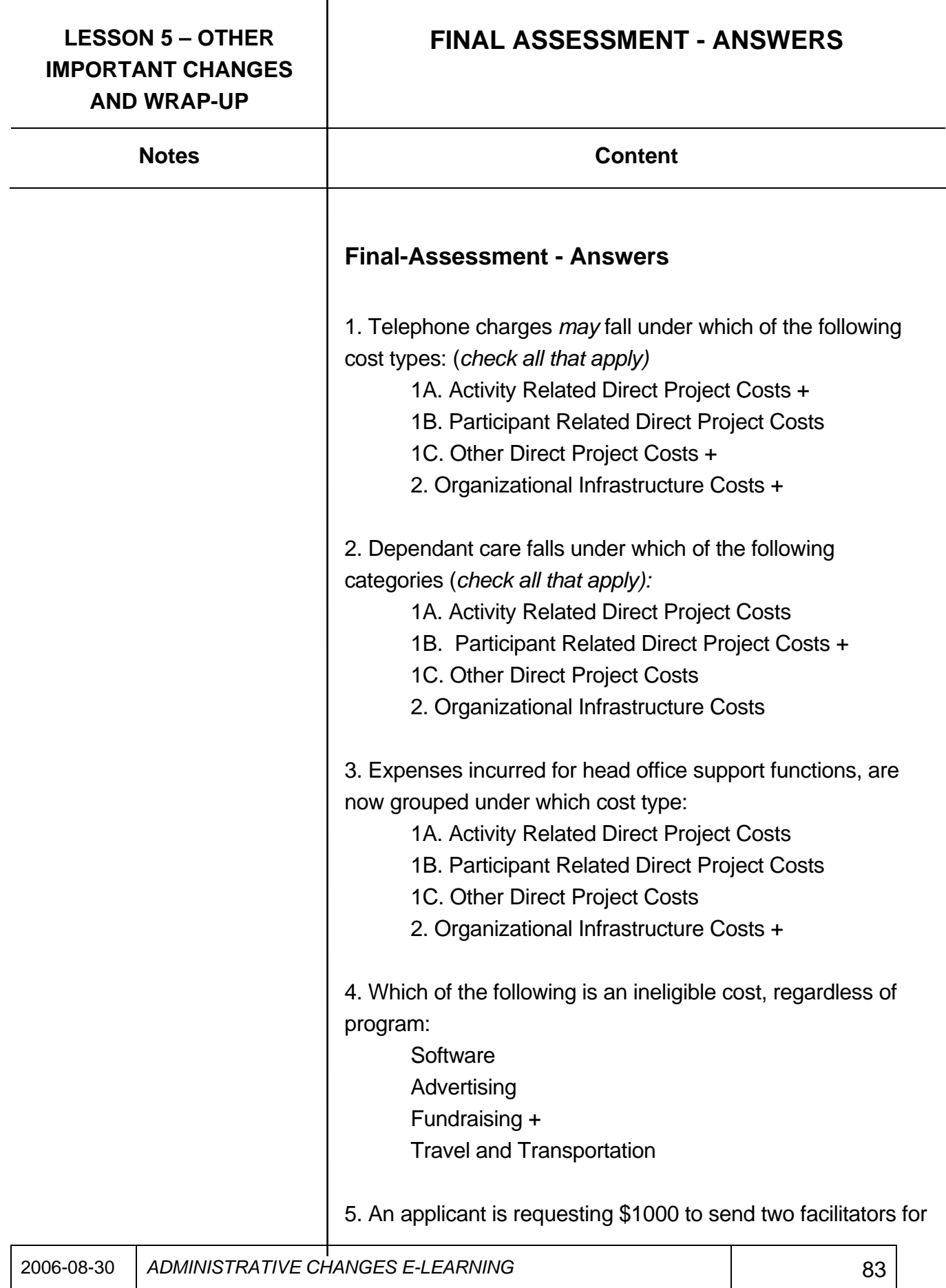

# **LESSON 5 – OTHER IMPORTANT CHANGES AND WRAP-UP FINAL ASSESSMENT - ANSWERS**  Notes **Notes Content** the proposed EAS project on a CPR course. This type of training is required for all regular employees of the organization. This would be eligible under which cost type: As professional development under the cost type 1A. Activity Related Direct Project Costs As professional fees under the cost type 1B. Participant Related Costs As professional development under the cost type 1C. Other Direct Project Costs + As professional development under the cost type 2. Organizational Infrastructure Costs 6. The following costs are all covered under which cost type: Wages, travel, tuition, bonuses, materials and supplies, subcontracted professional fees 1A. Activity Related Direct Project Costs 1B. Participant Related Direct Project Costs + 1C. Other Direct Project Costs 2. Organizational Infrastructure Costs 7. This formula: 6% x (1A + 1B) is a new flat rate option for EAS projects for this type of cost: 1A. Activity Related Direct Project Costs 1B. Participant Related Direct Project Costs 1C. Other Direct Project Costs + 2. Organizational Infrastructure Costs 8. The formula for calculating Organizational Infrastructure

Costs for EAS projects under the new departmental flat rate option is:

 $14\%$  x (1A + 1B + 1C)  $_{+}$ 

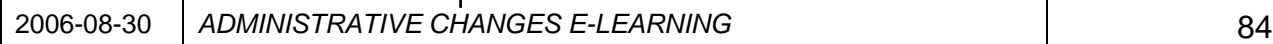

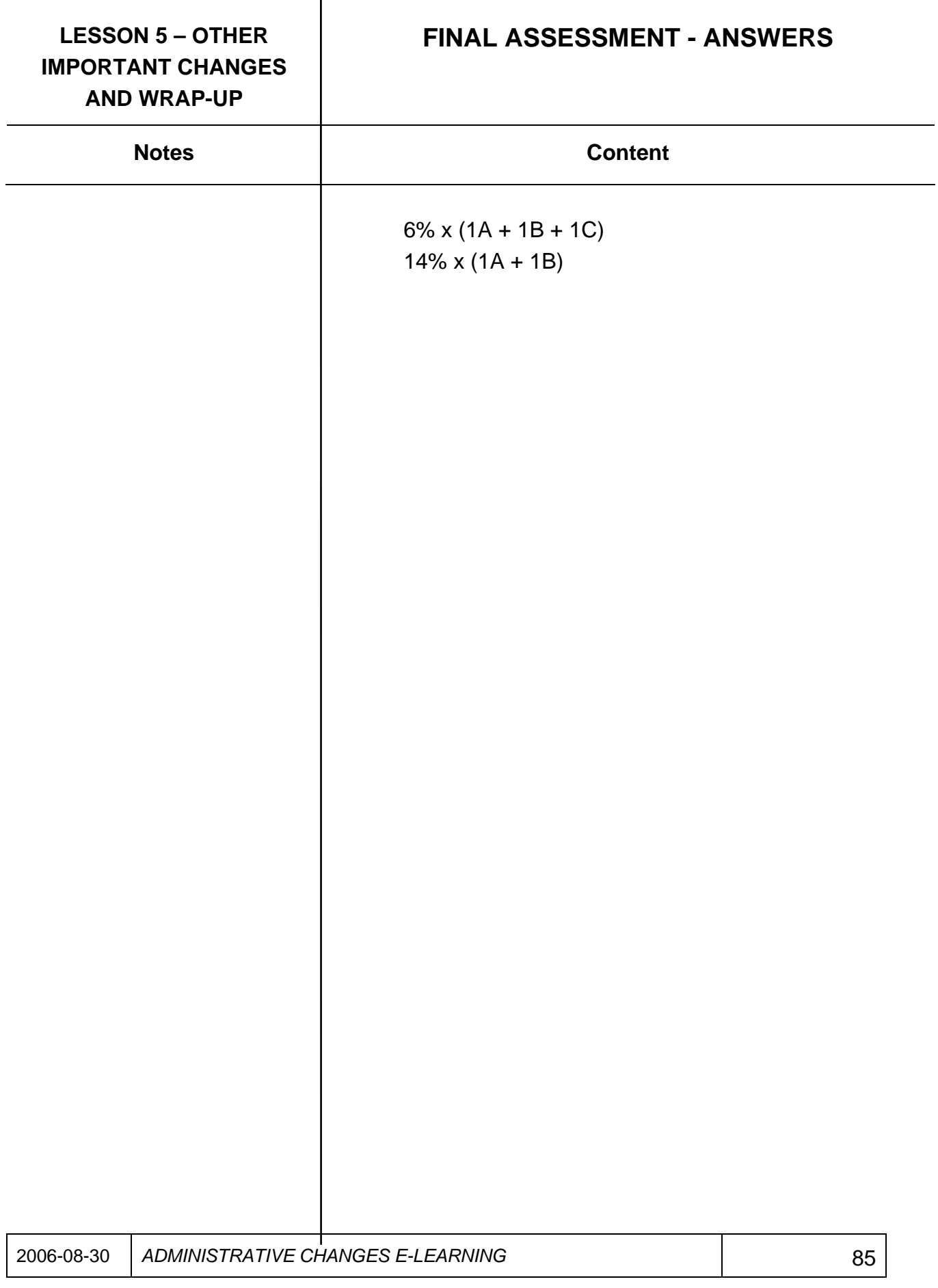

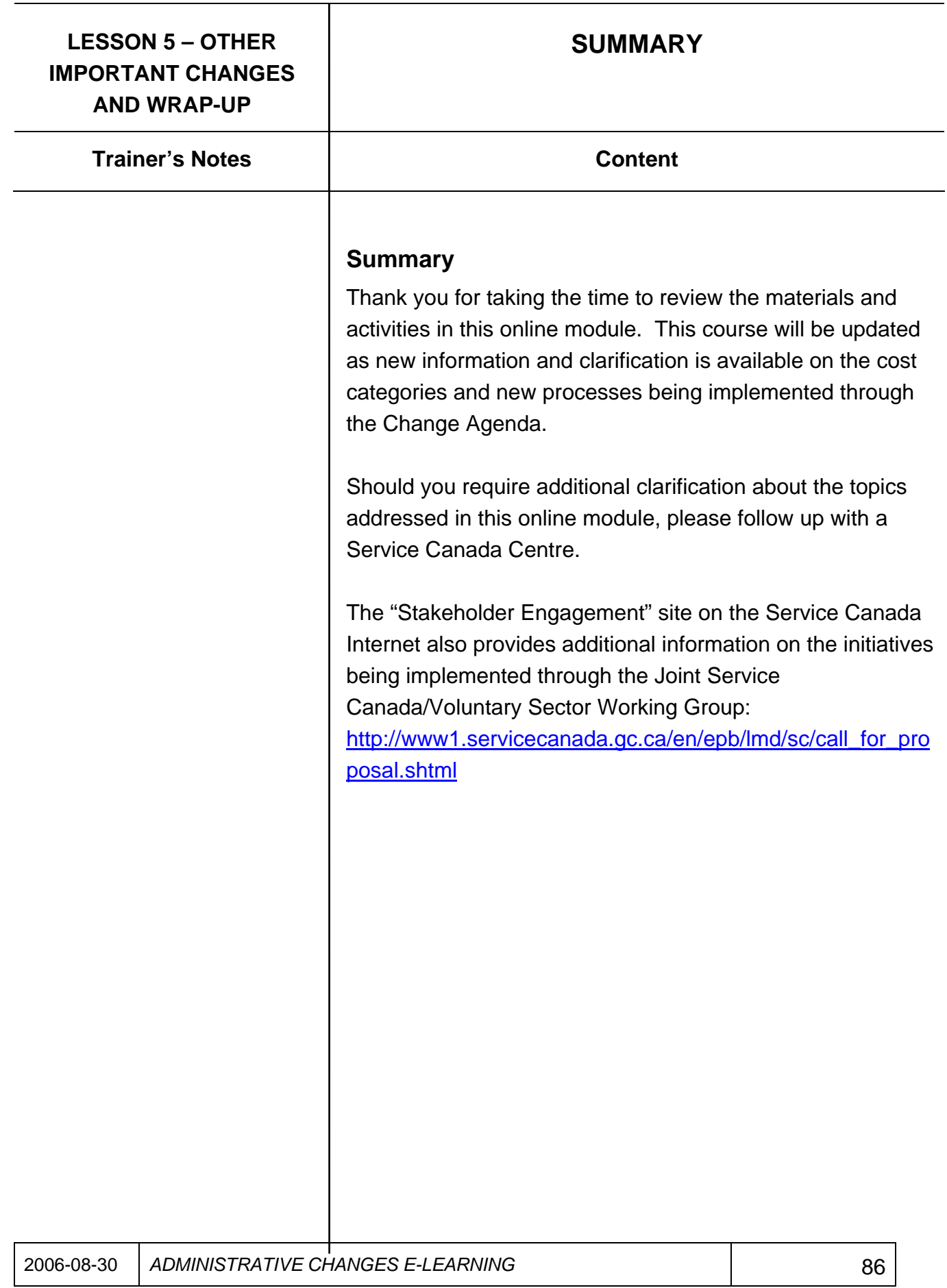